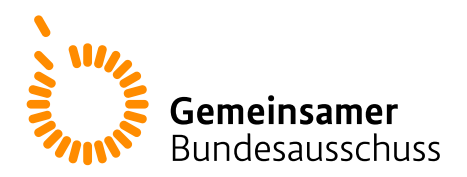

# **Beschluss**

des Gemeinsamen Bundesausschusses über die Freigabe der geänderten Konzepte des IQTIG zur Dokumentation, Datenübermittlung und zu Rückmeldeberichten im Rahmen der Untersuchung der Entwicklung der Versorgungsqualität zur Veröffentlichung

Vom 21. März 2024

Der Gemeinsame Bundesausschuss hat in seiner Sitzung am 21. März 2024 beschlossen, die geänderten Konzepte des Instituts für Qualitätssicherung und Transparenz im Gesundheitswesen (IQTIG) zur Dokumentation, zur Datenübermittlung an die auswertende Stelle und zu Rückmeldeberichten an die Vertragspartner der Qualitätsverträge nach § 110a Absatz 1 SGB V gemäß **Anlage** für die Veröffentlichung auf den Internetseiten des IQTIG [\(www.iqtig.org\)](http://www.iqtig.org/) freizugeben.

Berlin, den 21. März 2024

Gemeinsamer Bundesausschuss gemäß § 91 SGB V Der Vorsitzende

Prof. Hecken

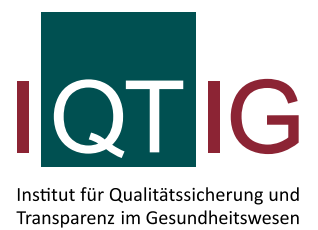

Arbeitsergebnisse im Rahmen der Beauftragung des IQTIG mit der Durchführung der Untersuchung zur Entwicklung der Versorgungsqualität gemäß § 136b Abs. 8 SGB V

Arbeitspaket E und Arbeitspaket F Nr. 2

Erstellt im Auftrag des Gemeinsamen Bundesausschusses

Stand: 1. Januar 2024

## **Impressum**

#### **Thema:**

Evaluation Qualitätsverträge – Arbeitsergebnisse im Rahmen der Beauftragung des IQTIG mit der Durchführung der Untersuchung zur Entwicklung der Versorgungsqualität gemäß § 136b Abs. 8 SGB V – Arbeitspaket E und Arbeitspaket F Nr. 2

### **Ansprechpartner:**

Markus Anders

**Auftraggeber:** Gemeinsamer Bundesausschuss

#### **Datum des Auftrags:** 21. Juni 2018

**Datum der Abgabe:** 20. Dezember 2018; kommentierte Version am 9. Februar 2024

#### **Herausgeber:**

IQTIG – Institut für Qualitätssicherung und Transparenz im Gesundheitswesen

Katharina-Heinroth-Ufer 1 10787 Berlin

Telefon: (030) 58 58 26-0 Telefax: (030) 58 58 26-999

[info@iqtig.org](mailto:info@iqtig.org) [https://www.iqtig.org](https://www.iqtig.org/)

## Inhaltsverzeichnis

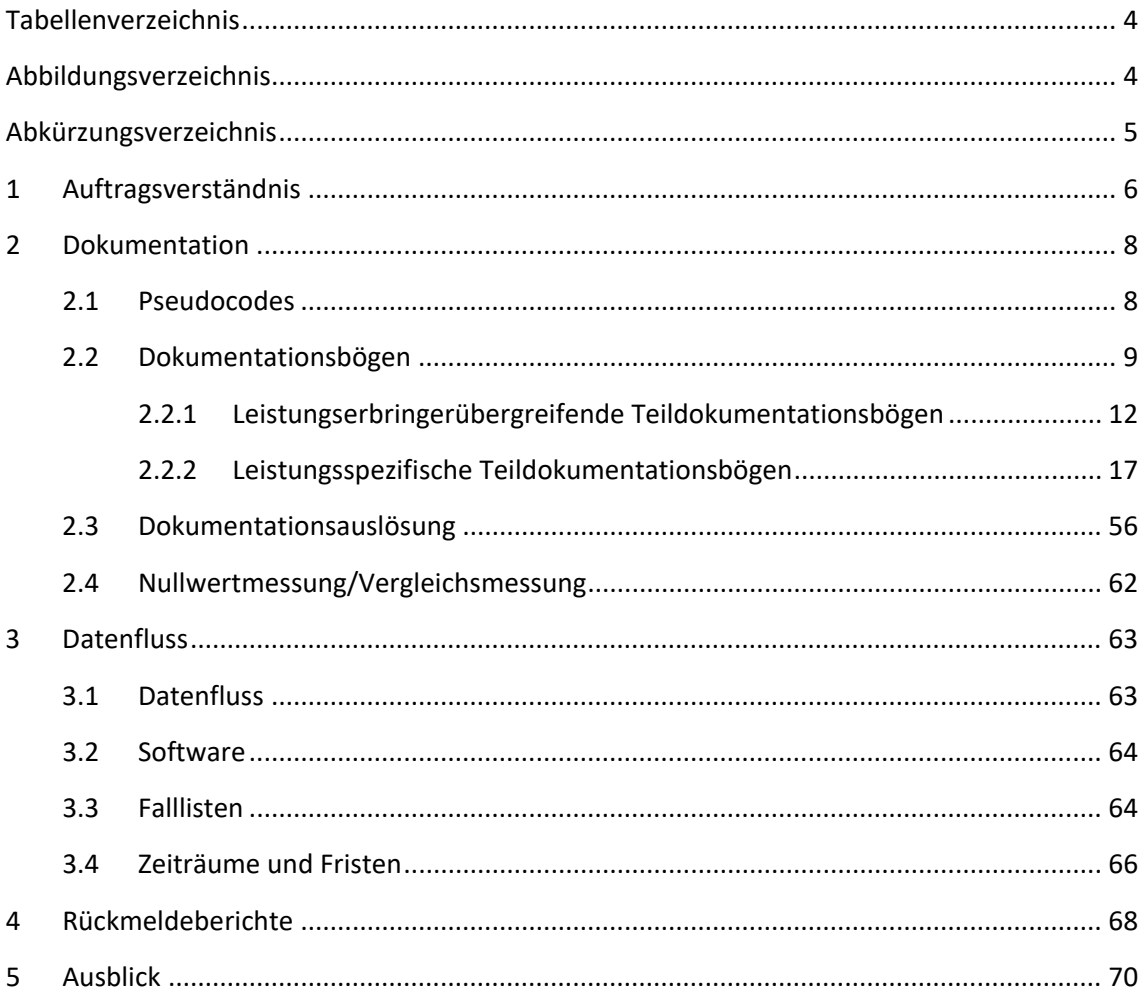

## <span id="page-4-0"></span>**Tabellenverzeichnis**

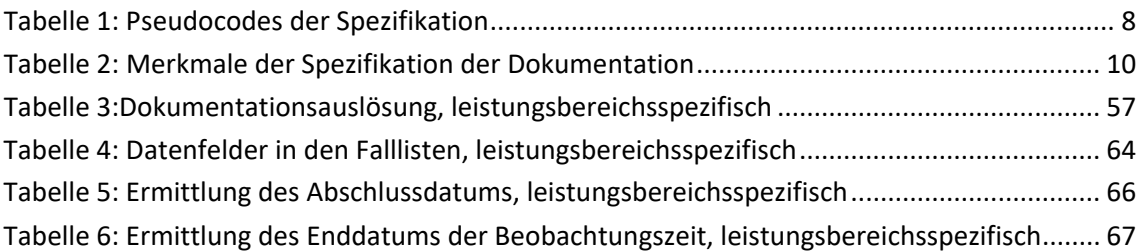

## <span id="page-4-1"></span>**Abbildungsverzeichnis**

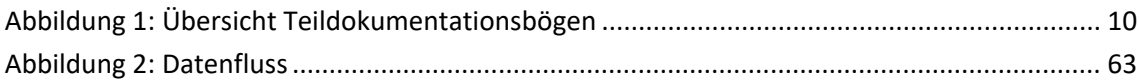

## <span id="page-5-0"></span>**Abkürzungsverzeichnis**

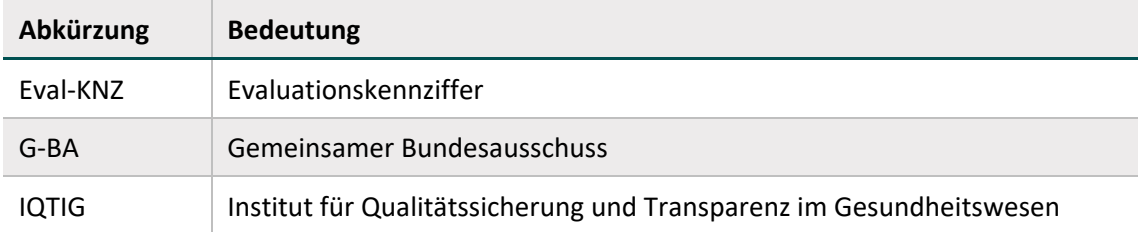

## <span id="page-6-0"></span>**1 Auftragsverständnis**

Das vorliegende Dokument inkl. Anlage 1 legt die Arbeitsergebnisse aus Arbeitspaket E und Arbeitspaket F Nr. 2 des Beschlusses des Gemeinsamen Bundesausschusses (G-BA) über eine Beauftragung des IQTIG mit der Durchführung der Untersuchung zur Entwicklung der Versorgungsqualität gemäß § 136b Absatz 8 SGB V dar. Im nächsten Schritt sollen die hierin enthaltenen Arbeitsergebnisse in Form von softwaregestützten Dokumentationsbögen sowie Anleitungen aufbereitet und den Vertragspartnern zur Verfügung gestellt werden, um die Dokumentation und den Datenfluss im Rahmen der Evaluation der Qualitätsverträge bereitzustellen und zu organisieren.

Die Beauftragung sieht in Arbeitspaket E unter anderem die strukturierte Beschreibung der Inhalte und des Formats der Durchführungsdokumentation vor. Nach dem Abschlussbericht vom 22. Dezember 2017 beinhaltet die Durchführungsdokumentation die für die Evaluation erforderlichen Prozessdaten, Primärdaten und Berichte.

Ein Teil der Beschreibung von Prozess- und Primärdaten wurde bereits im Rahmen des Arbeitspakets B im Zuge des Projektplans umgesetzt, der sowohl Informationen zu den einzelnen Qualitätsverträgen für die Evaluation als auch für die Entwicklung weiterer Erhebungsinstrumente wie die Abschlussbefragung (Arbeitspaket F Nr. 3) liefern wird, die ebenfalls als Teil der Durchführungsdokumentation anzusehen ist. Im Projektplan wurden darüber hinaus bereits die Fristen für die Datenübermittlung der Leistungserbringerdokumentation und die Übermittlung von Zwischen- und Abschlussberichten festgelegt. Die Beschreibung von verbindlichen Berichtsinhalten und die Erstellung von Berichtsvorlagen als Teil der Durchführungsdokumentation wird im Rahmen von Arbeitspaket F Nr. 1 erfolgen.

Die Beauftragung sieht weiter die fachliche und technische Spezifikation der zu übermittelnden Daten der teilnehmenden Krankenhäuser und Krankenkassen vor. Spezifikation wird in diesem Zusammenhang als die weitergehende fachliche und technische Operationalisierung der erforderlichen Informationen (Evaluationskennziffern und ergänzende Daten) sowie die Beschreibung der organisatorischen, inhaltlichen und technischen Umsetzung der **Dokumentation** und des **Datenflusses** verstanden. Die ausführliche Spezifikation der Dokumentation, die die Grundlage zur Entwicklung der entsprechenden Dokumentationsbögen darstellt, ist in Anlage 1 zu finden. Eine um die technischen Komponenten reduzierte Darstellung der Dokumentationsbögen bietet Kapitel [2.](#page-8-0) Die Ausgestaltung des Datenflusses wird in Kapitel [3](#page-63-0) beschrieben.

Daneben sieht die Beauftragung vor, dass Inhalte und Formate der Rückmeldung von Auswertungsergebnissen an die Vertragspartner (**Rückmeldeberichte**) festzulegen sind. Dies erfolgt in Kapitel [4.](#page-68-0)

Sowohl Arbeitspaket E als auch Arbeitspaket F Nr. 2 sehen die zeitlichen und inhaltlichen Anforderungen an eine Nullwertmessung vor. Aufbauend auf den im Abschlussbericht vom 22.

Dezember 2017 inkl. Addendum vom 7. März 2018 sowie im Projektplan enthaltenen Ausführungen zur Nullwertmessung wird auf diese in Abschnit[t 2.4](#page-62-0) näher eingegangen.

## <span id="page-8-0"></span>**2 Dokumentation**

Die Spezifikation der Dokumentation (für die vollständige Spezifikation siehe Anlage 1) stellt sowohl die inhaltliche als auch die technische Beschreibung der zu erhebenden Datenfelder dar und besteht aus zwei Teilen. Sie enthält zunächst Informationen zur Dokumentationsauslösung (siehe hierzu Abschnitt [2.3\)](#page-56-0), d. h. eine genaue Definition, in welchem Fall ein bestimmter Dokumentationsbogen von den Leistungserbringern bzw. den Krankenkassen zu verwenden und auszufüllen ist. Hierzu sind entsprechende Einschlusskriterien dargelegt, die aus den entsprechenden Zielgruppendefinitionen der Tragenden Gründe<sup>[1](#page-8-3)</sup> abgeleitet sind.

Der zweite Teil der Spezifikation der Dokumentation operationalisiert die Evaluationskennziffern sowie die ergänzenden Daten (Durchführungsprotokoll, Patientendaten, Fall-Dokumentation durch die Krankenhäuser, Fall-Dokumentation durch die Krankenkassen) aus dem Abschlussbericht vom 22. Dezember 2017 inkl. Addendum vom 7. März 2018 inhaltlich und spezifiziert ihre technische Einbettung in einen der entsprechenden Teildokumentationsbögen, die in der softwareseitigen Umsetzung zu insgesamt 16 Dokumentationsbögen modular zusammengefügt werden (siehe hierzu Abschnitt [2.2\)](#page-9-0). In der Spezifikation der Dokumentation werden zur Veranschaulichung Pseudocodes verwendet, die daher im nachfolgenden Abschnitt [2.1](#page-8-1) kurz erläutert werden.

## <span id="page-8-1"></span>**2.1 Pseudocodes**

Pseudocodes dienen dazu, technische Funktionsweisen zu veranschaulichen. Im Rahmen der Spezifikation der Dokumentation werden sie insbesondere gebraucht, um Formate (z. B. Freitext, Datum, Uhrzeit), Bedingungen (z. B. Pflichtfelder, Definition von Einschlusskriterien) und Konditionen (z. B. Frage nur dann stellen, wenn zuvor mit "ja" geantwortet wurde) abzubilden. Ein Überblick über die im weiteren Verlauf und in der Spezifikation der Dokumentation (Anlage 1) verwendeten Pseudocodes bietet [Tabelle 1.](#page-8-2)

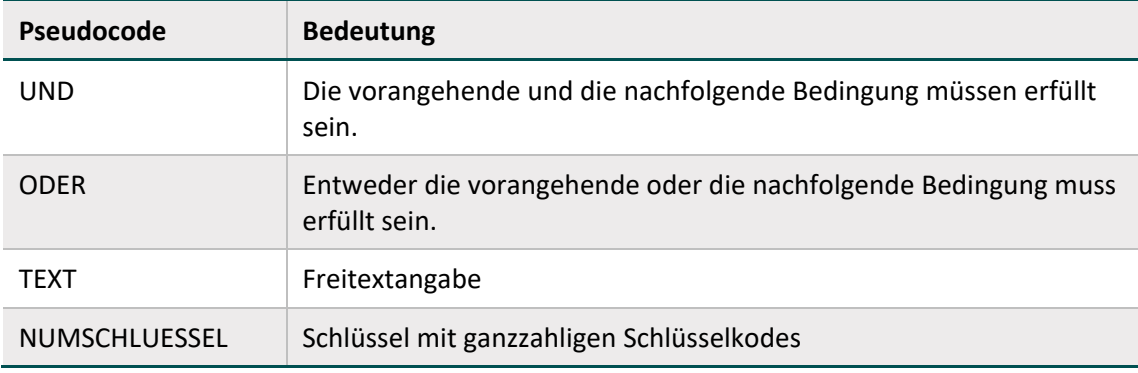

<span id="page-8-2"></span>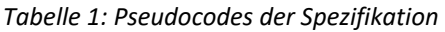

<span id="page-8-3"></span><sup>1</sup> Tragende Gründe des Gemeinsamen Bundesausschusses über die Festlegung der Leistungen oder Leistungsbereiche gemäß § 136b Abs. 1 Satz 1 Nr. 4 SGB V für Qualitätsverträge nach § 110a SGB V. URL: <https://www.g-ba.de/informationen/beschluesse/2960/> (abgerufen am 19.12.2018).

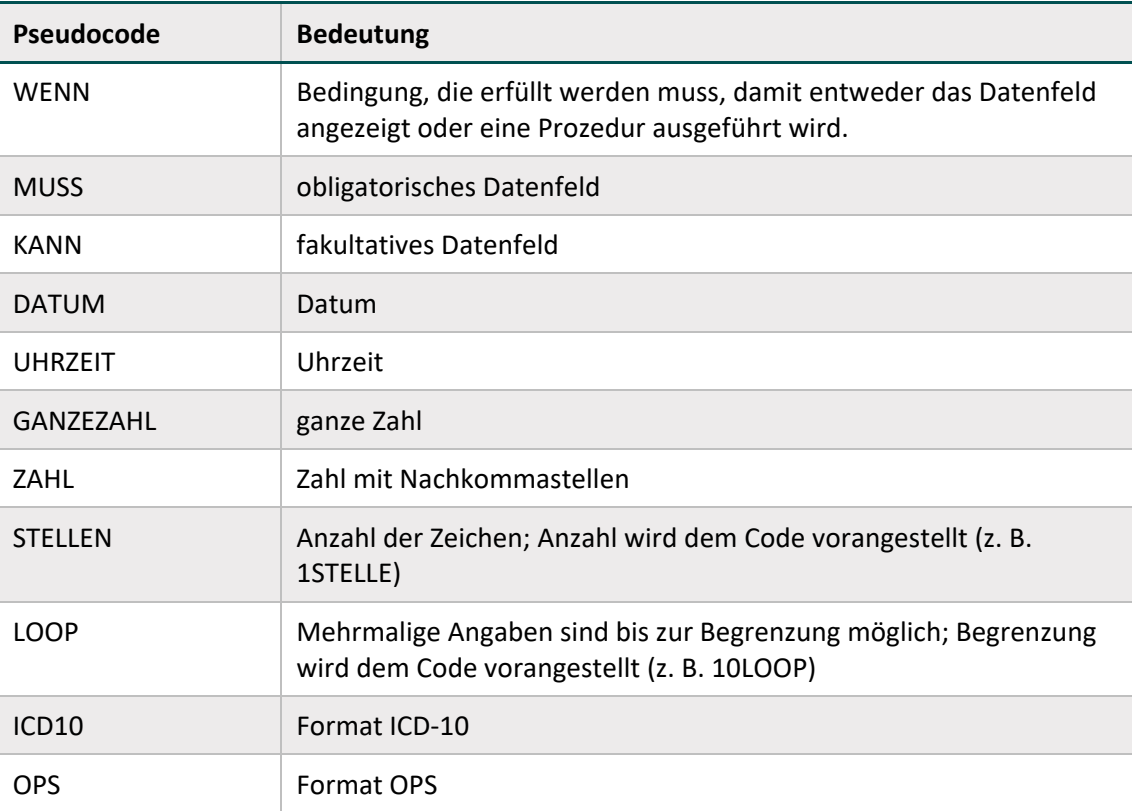

### <span id="page-9-0"></span>**2.2 Dokumentationsbögen**

Es sind 18 Teildokumentationsbögen vorgesehen (vgl. [Abbildung 1\)](#page-10-1). Leistungsbereichsübergreifende Datenfelder, die über alle Leistungsbereiche hinweg zu dokumentieren sind, sind abgelegt in

- einem einrichtungsbezogenen Bogen (Dokumentation auf Ebene der jeweiligen Einrichtung, z. B. Patientenzahl, Personalstärke),
- einem fallbezogenen Bogen für Leistungserbringer (Dokumentation auf Patientenebene) und
- einem fallbezogenen Bogen für Krankenkassen (Dokumentation auf Patientenebene).

In gleicher Systematik stehen für die vier Leistungsbereiche ebenfalls Teildokumentationsbögen zur Verfügung. Der Leistungsbereich "Respiratorentwöhnung von langzeitbeatmeten Patientinnen und Patienten" ist hierbei weiter unterteilt in *Intensivstation* und Weaningzentrum, der Leistungsbereich "Endoprothetische Gelenkversorgung" in *Schulterendoprothetik* und *Hüft- und Knieendoprothetik*. Eine Ausnahme in der Systematik bildet der Leistungsbereich "Menschen mit geistiger Behinderung oder schweren Mehrfachbehinderungen im Krankenhaus", in dem nur ein fallbezogener Teildokumentationsbogen für Leistungserbringer vorhanden ist, da in diesem Leistungsbereich keine Übermittlung von Daten der Krankenkassen an das IQTIG vorgesehen ist und keine flächendeckend einheitlichen Evaluationskennziffern festgelegt sind, was die Zahl der zu erhebenden Daten und damit der Teildokumentationsbögen begrenzt.

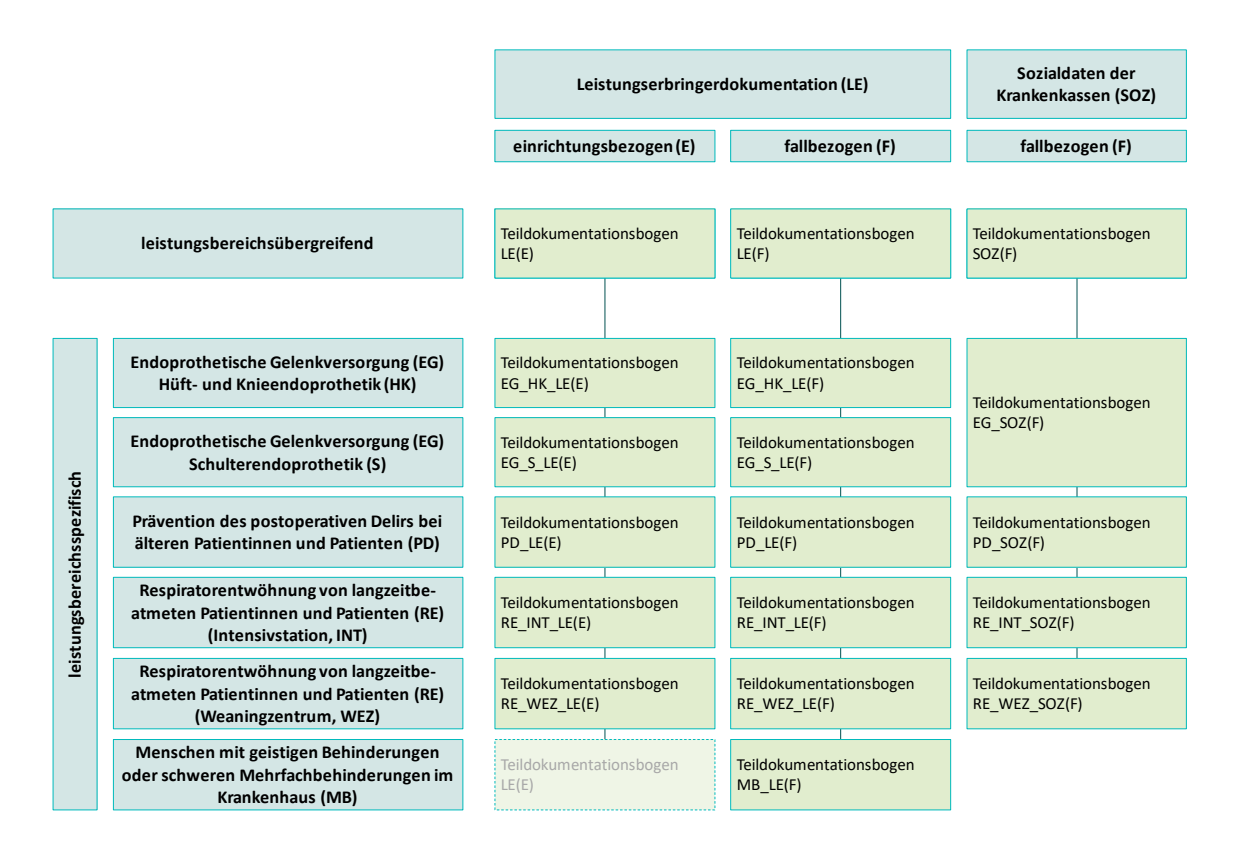

<span id="page-10-1"></span>*Abbildung 1: Übersicht Teildokumentationsbögen*

In der softwareseitigen Umsetzung wird jedem leistungserbringerspezifischen Teildokumentationsbogen der entsprechende leistungsbereichsübergreifende Teildokumentationsbogen hinzugefügt (vgl. [Abbildung 1\)](#page-10-1). Im Leistungsbereich "Menschen mit geistiger Behinderung oder schweren Mehrfachbehinderungen im Krankenhaus" tritt hierbei der leistungsbereichsübergreifende, einrichtungsbezogene Teildokumentationsbogen für Leistungserbringer an die Stelle des nicht vorhandenen, leistungsbereichsspezifischen Dokumentationsbogens (vgl. [Abbildung 1\)](#page-10-1). Am Ende stehen demnach insgesamt 16 Dokumentationsbögen zur Verfügung.

Nachfolgend werden die einzelnen Teildokumentationsbögen vorgestellt. Aufgrund des Umfangs werden nur Auszüge dargestellt. Die dargestellten Attribute sind i[n Tabelle 2](#page-10-0) erläutert. Eine vollständige Darstellung der Teildokumentationsbögen mit allen Attributen ist in der Spezifikation der Dokumentation (Anlage 1) enthalten.

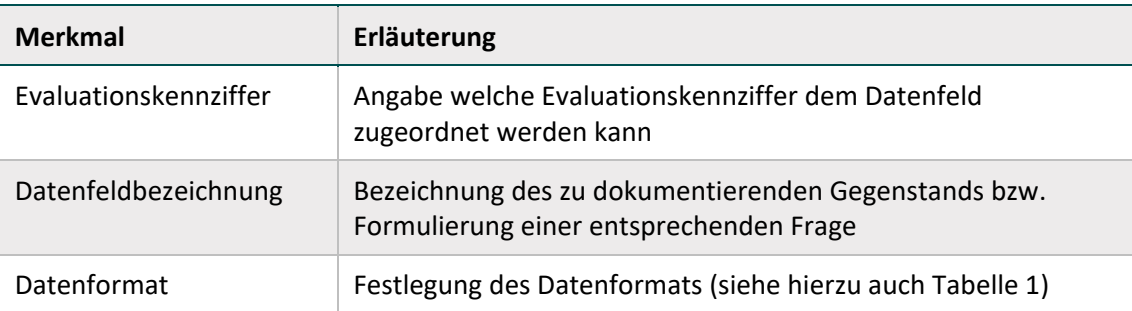

<span id="page-10-0"></span>*Tabelle 2: Merkmale der Spezifikation der Dokumentation*

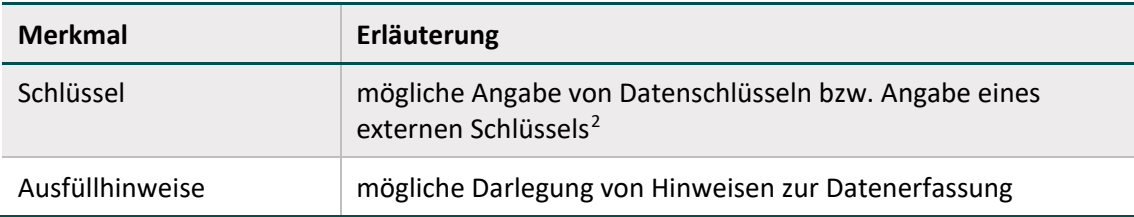

<span id="page-11-0"></span><sup>2</sup> Externe Schlüssel werden aufgrund ihres Umfangs nicht im Dokumentationsbogen selbst dargestellt, sondern in einer separaten Liste.

## **2.2.1 Leistungserbringerübergreifende Teildokumentationsbögen**

#### **Einrichtungsbezogen für Leistungserbringer**

<span id="page-12-0"></span>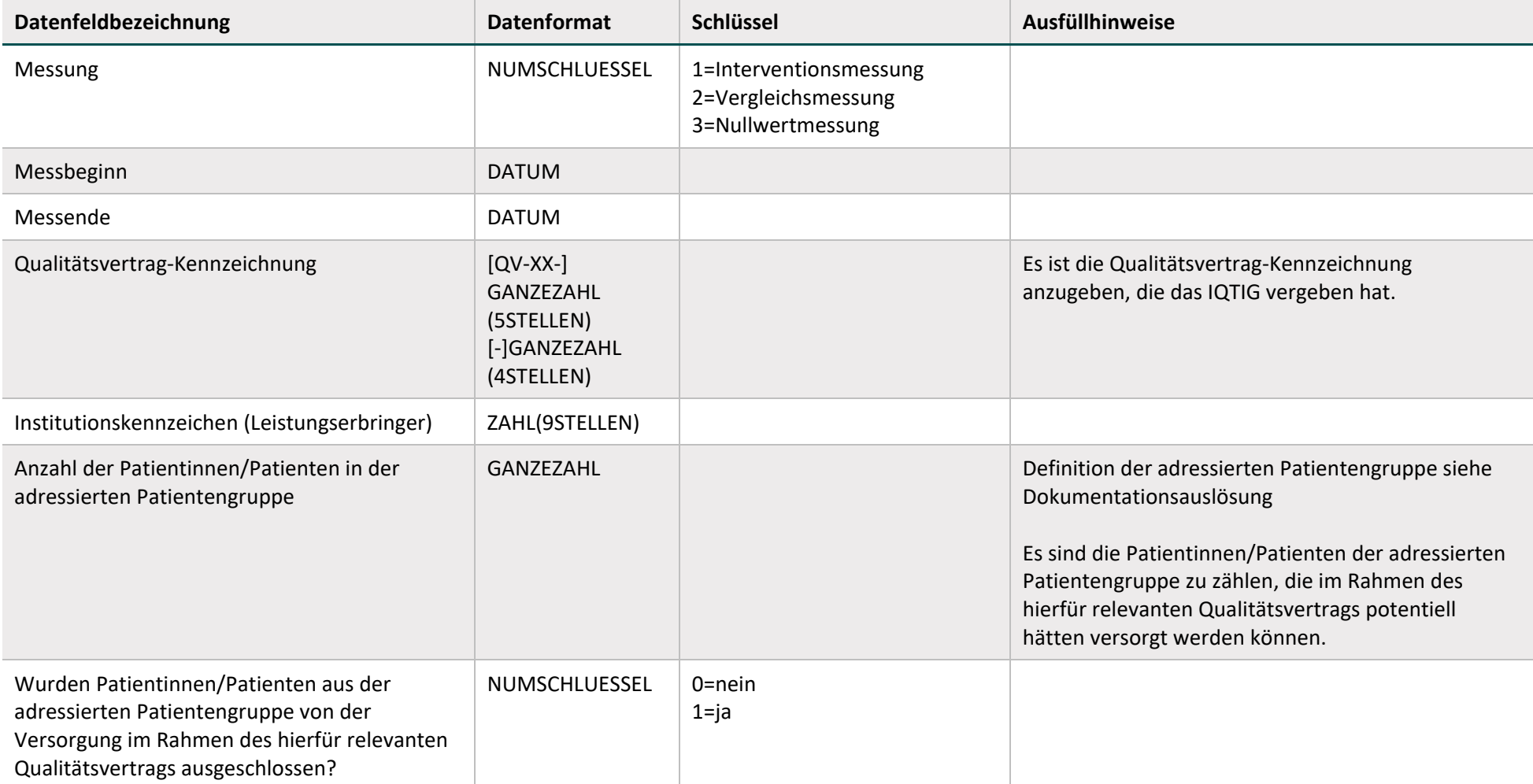

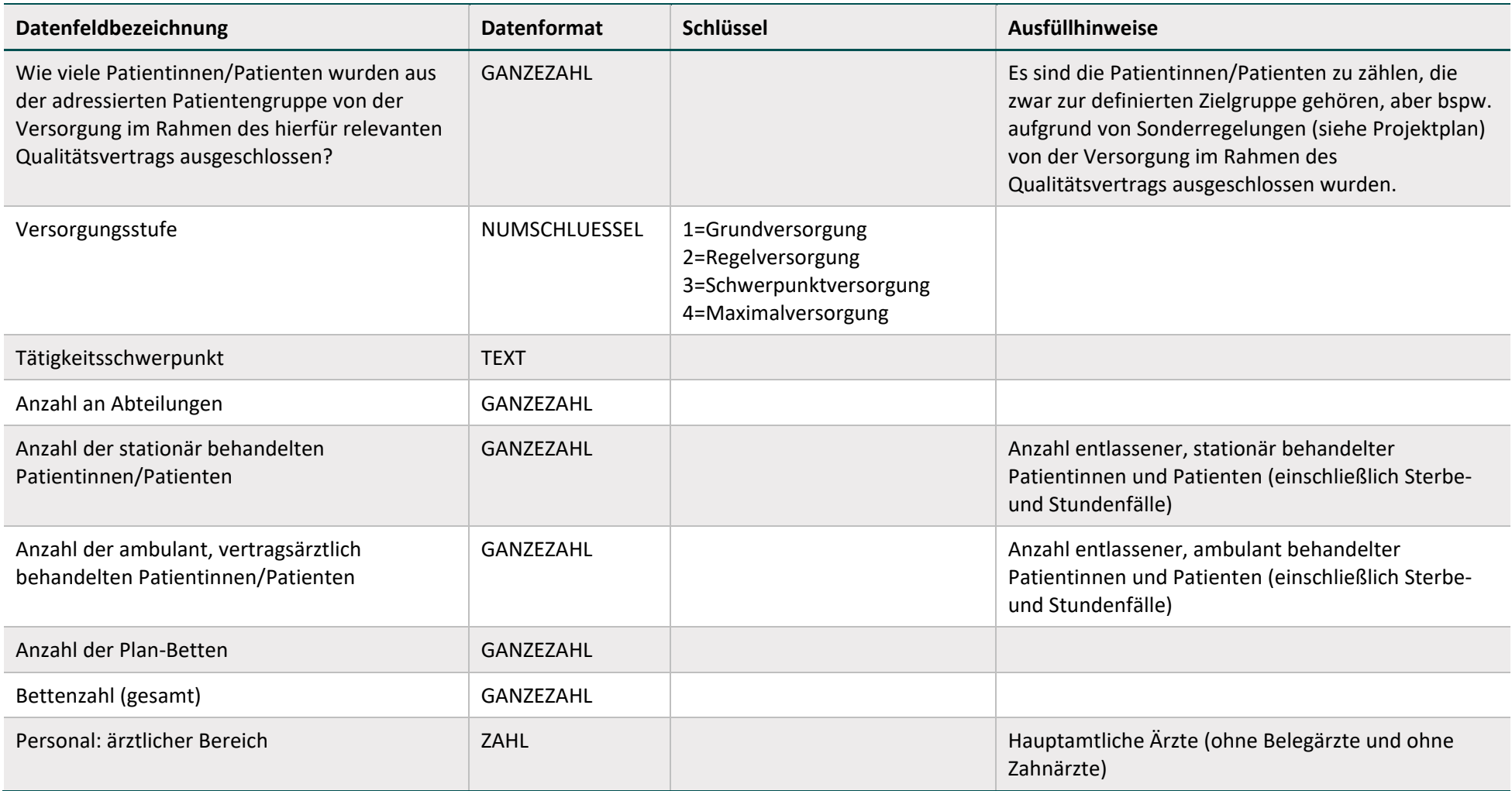

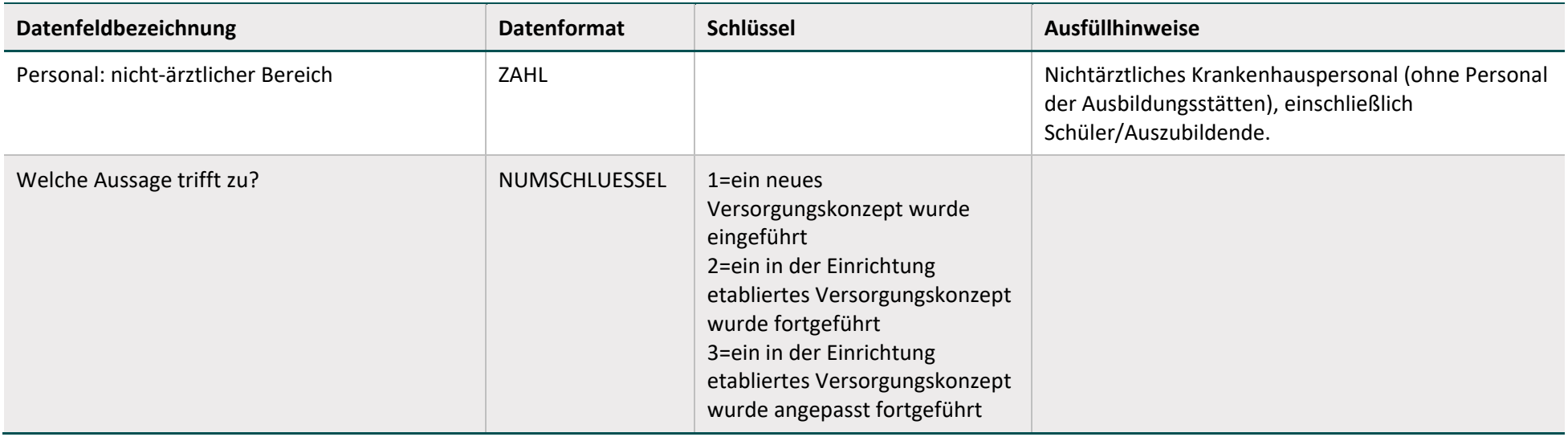

## **Fallbezogen für Leistungserbringer**

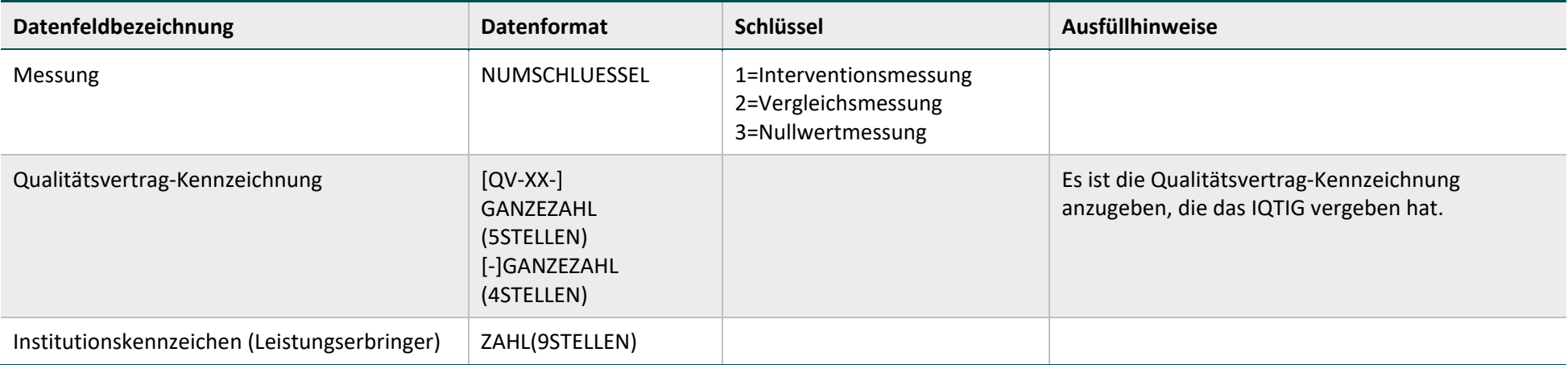

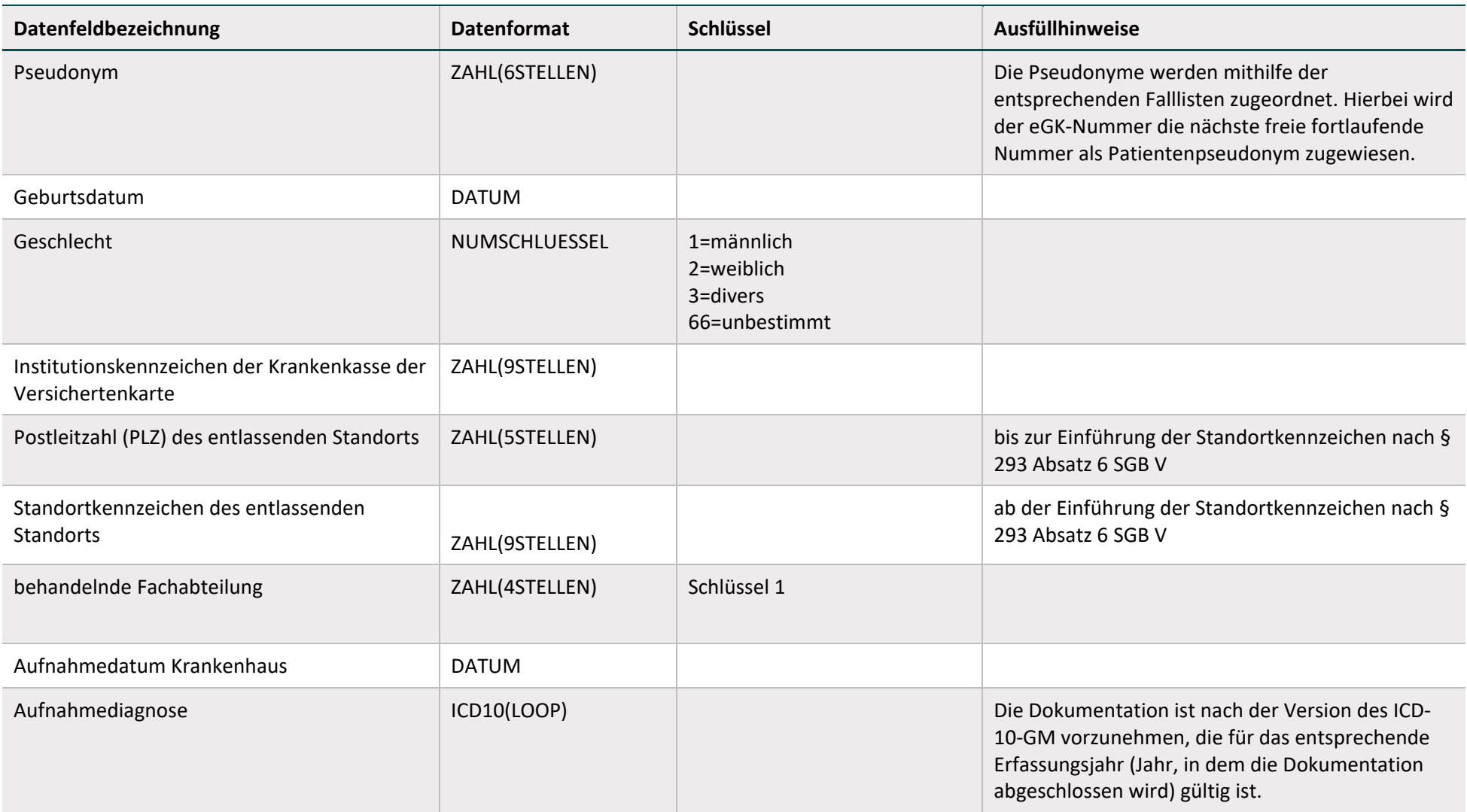

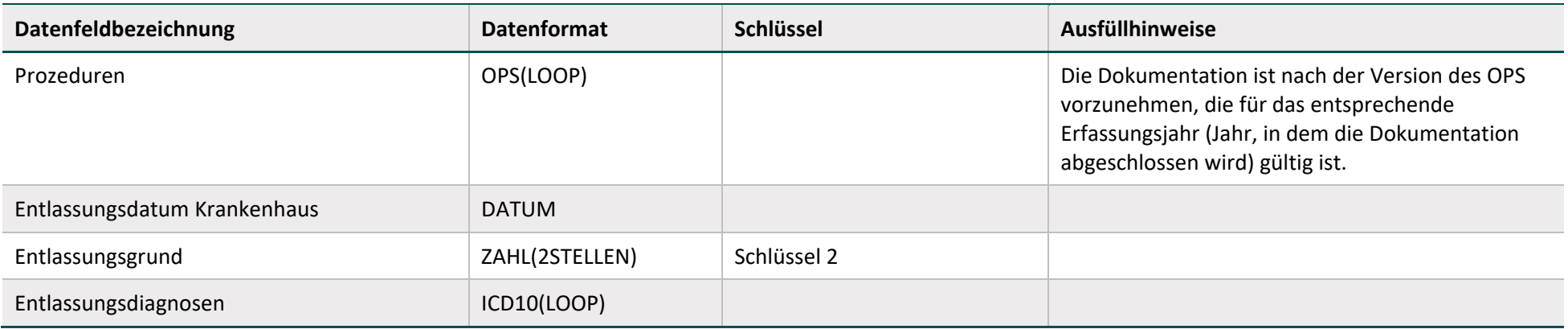

## **Fallbezogen für Krankenkassen**

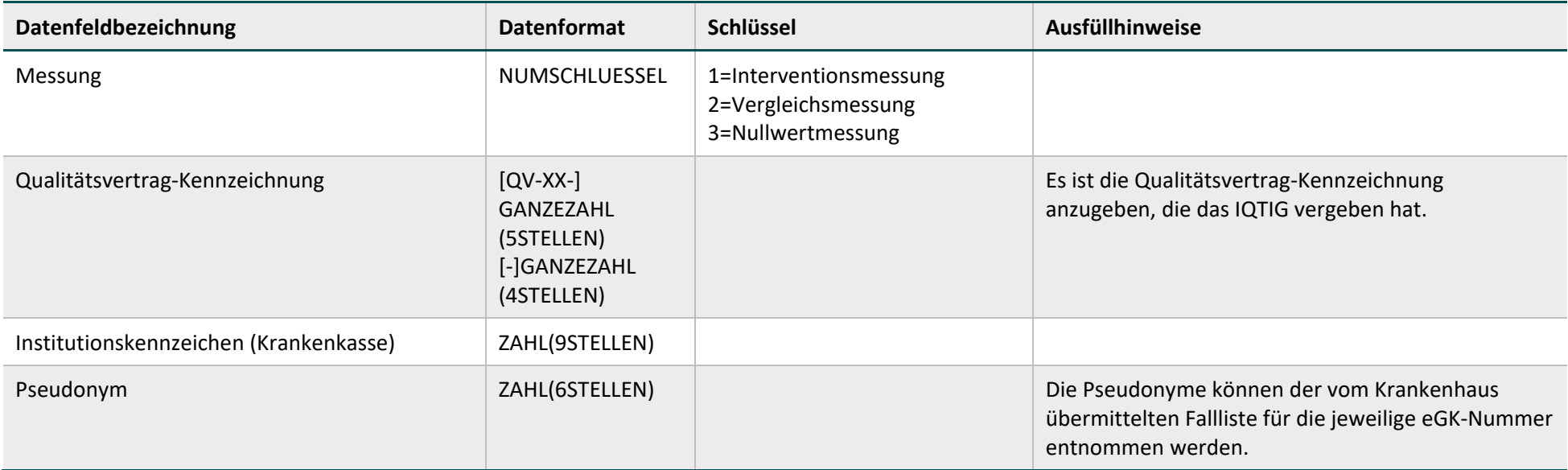

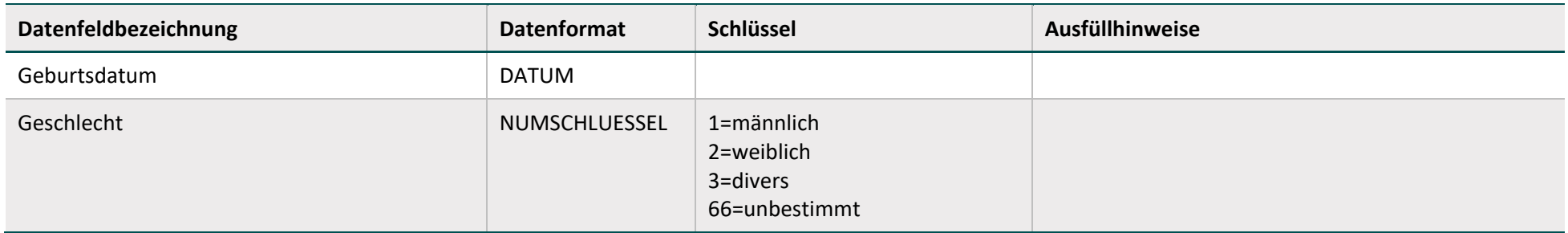

#### **2.2.2 Leistungsspezifische Teildokumentationsbögen**

#### **2.2.2.1 Endoprothetische Gelenkversorgung**

## **Einrichtungsbezogen für Leistungserbringer (Schulterendoprothetik)**

<span id="page-17-0"></span>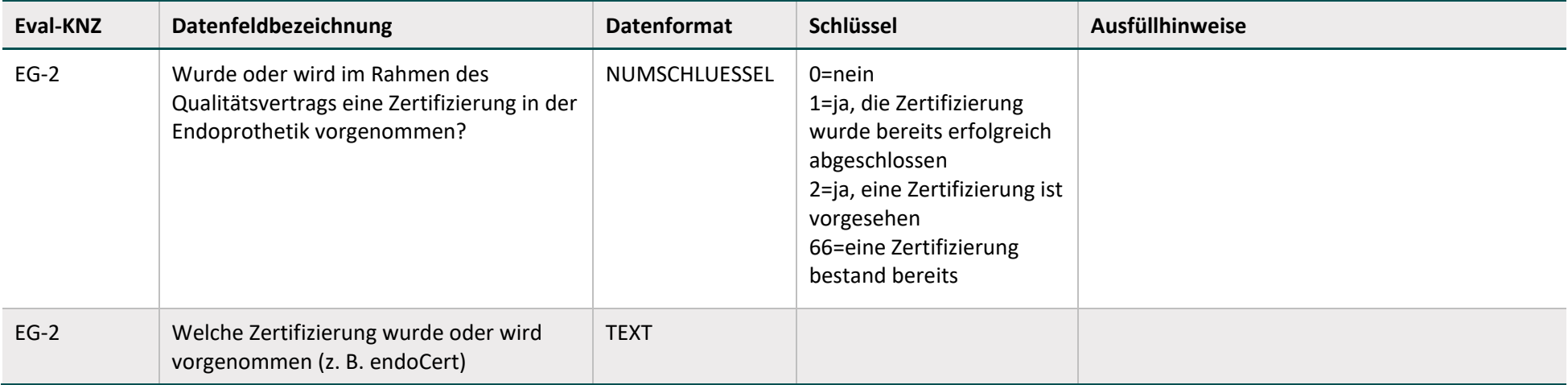

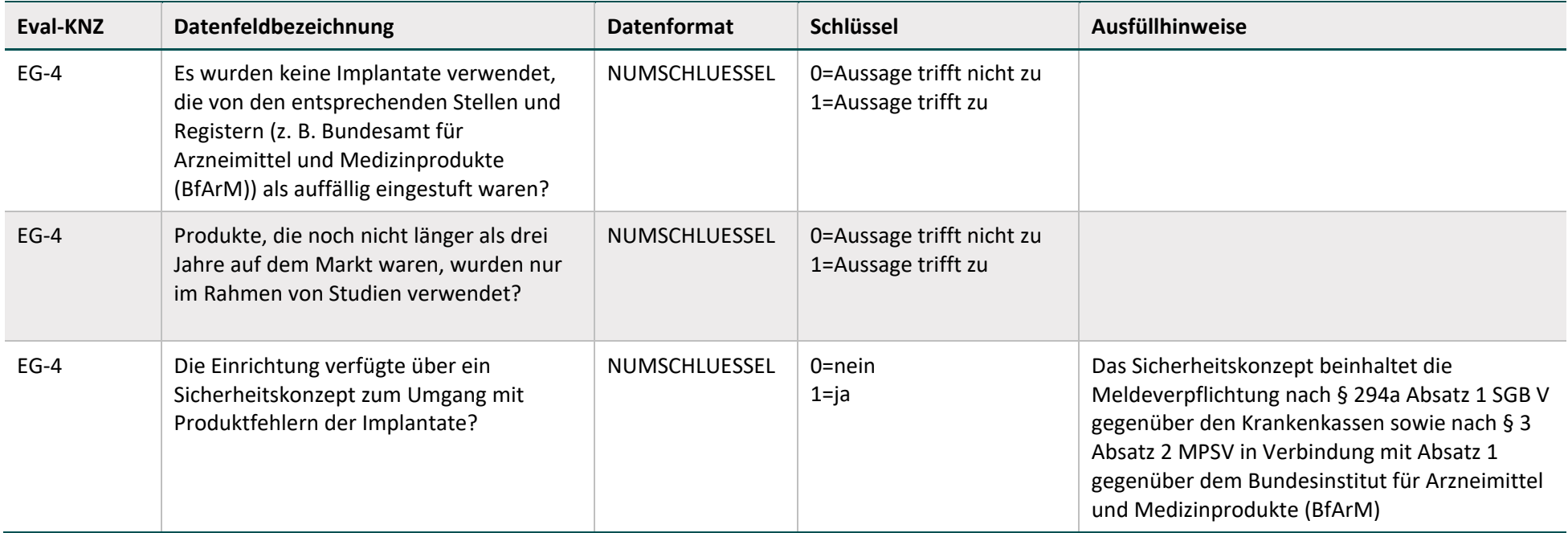

## **Einrichtungsbezogen für Leistungserbringer (Hüft- und Knieendoprothetik)**

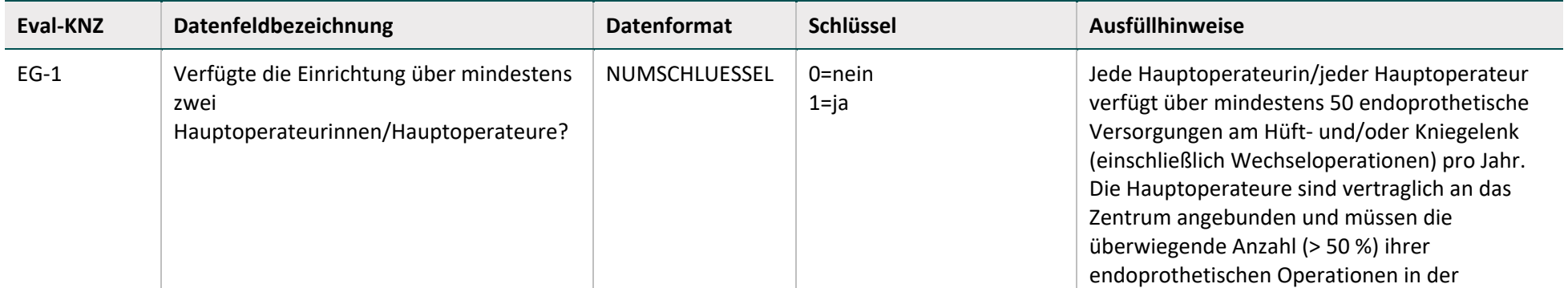

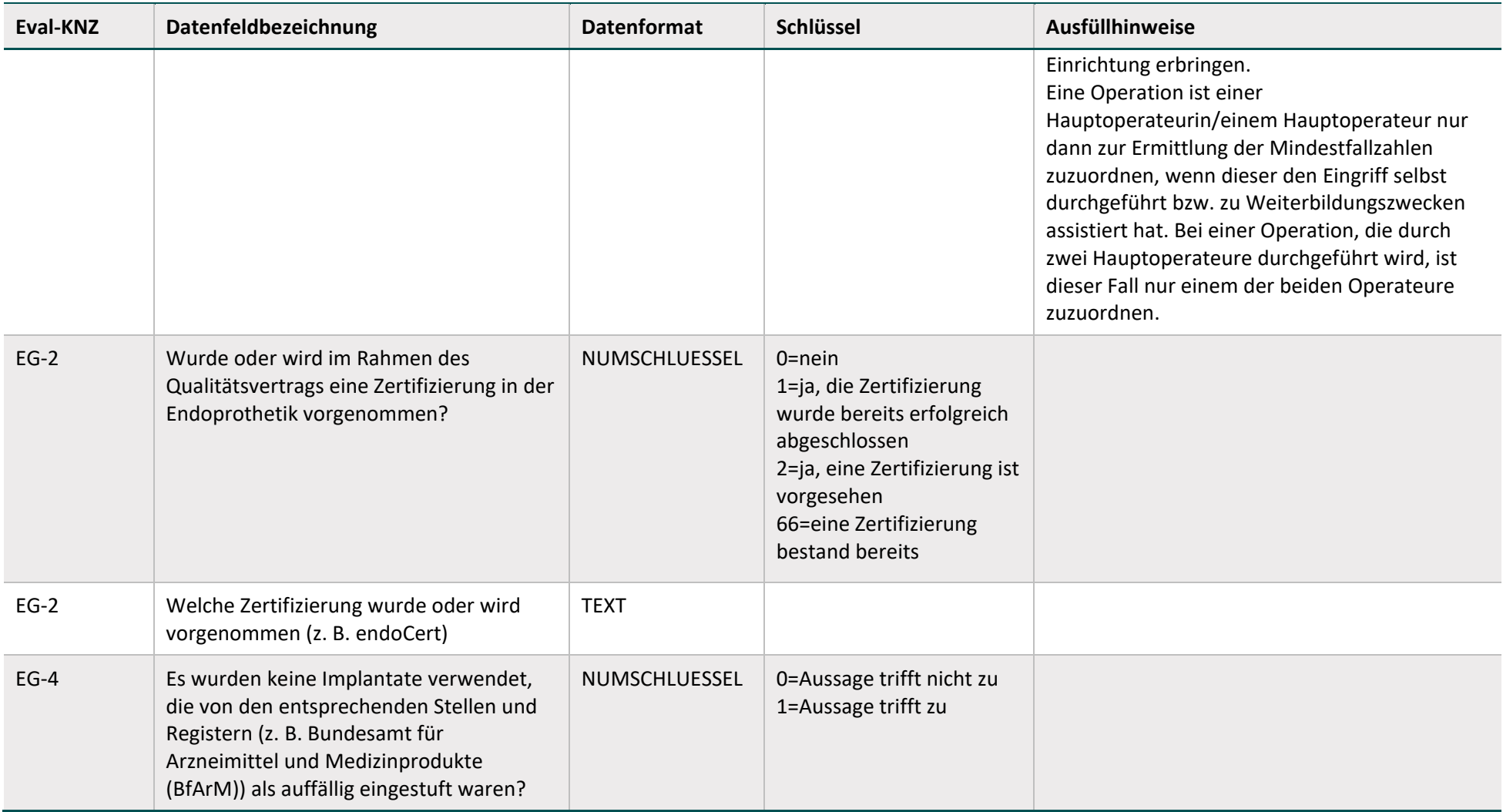

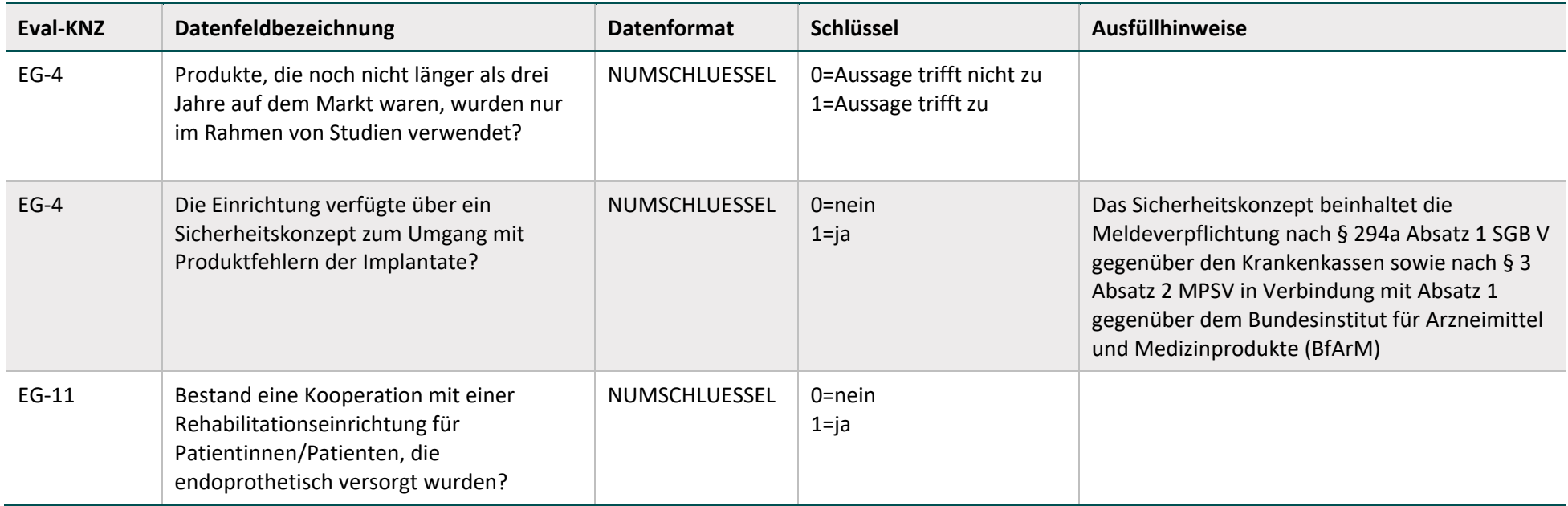

## **Fallbezogen für Leistungserbringer (Schulterendoprothetik)**

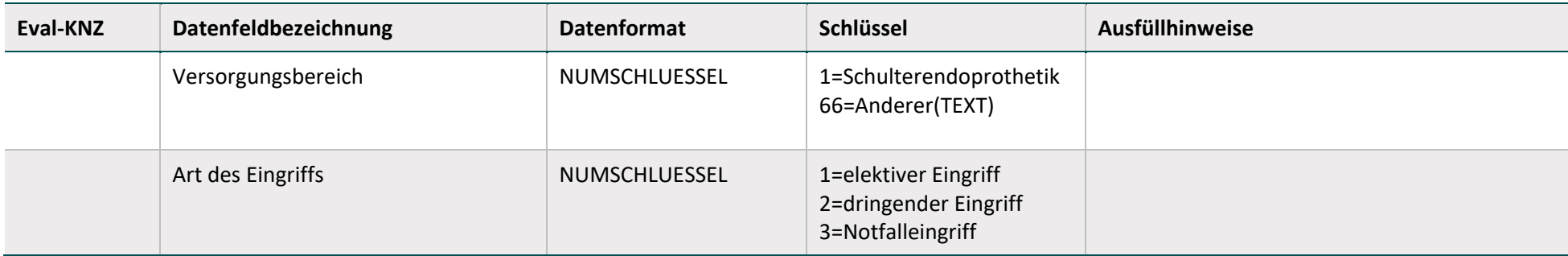

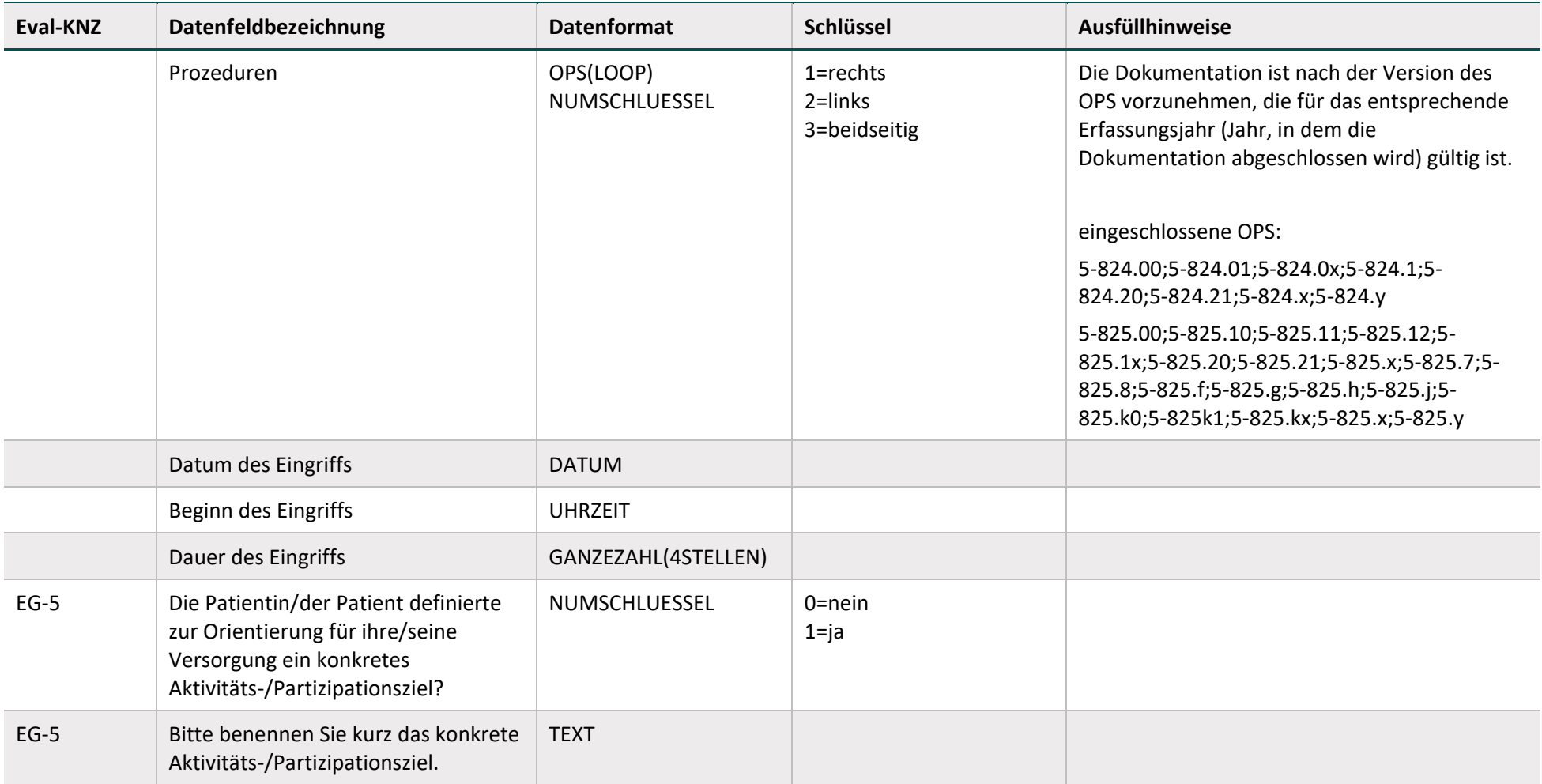

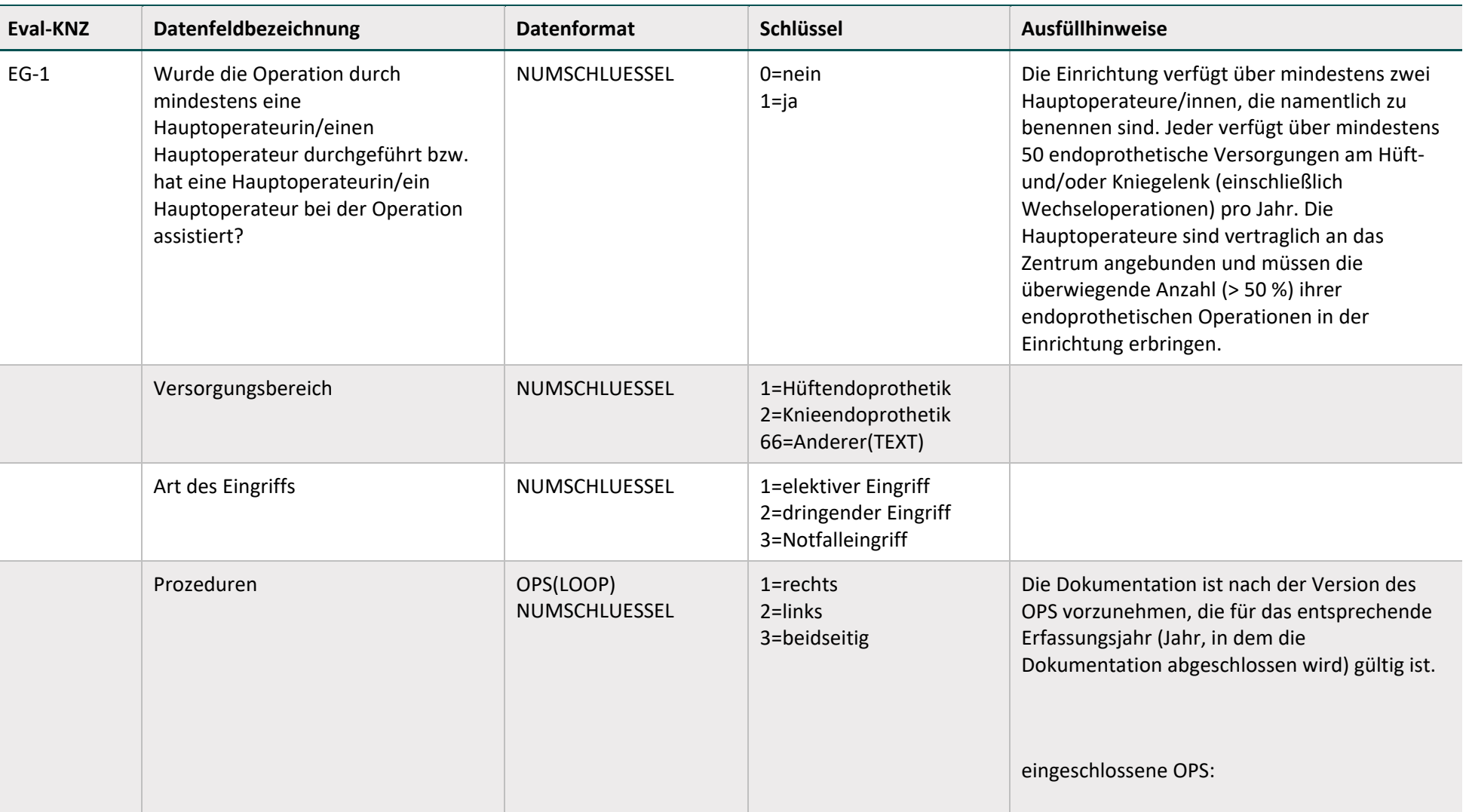

## **Fallbezogen für Leistungserbringer (Hüft- und Knieendoprothetik)**

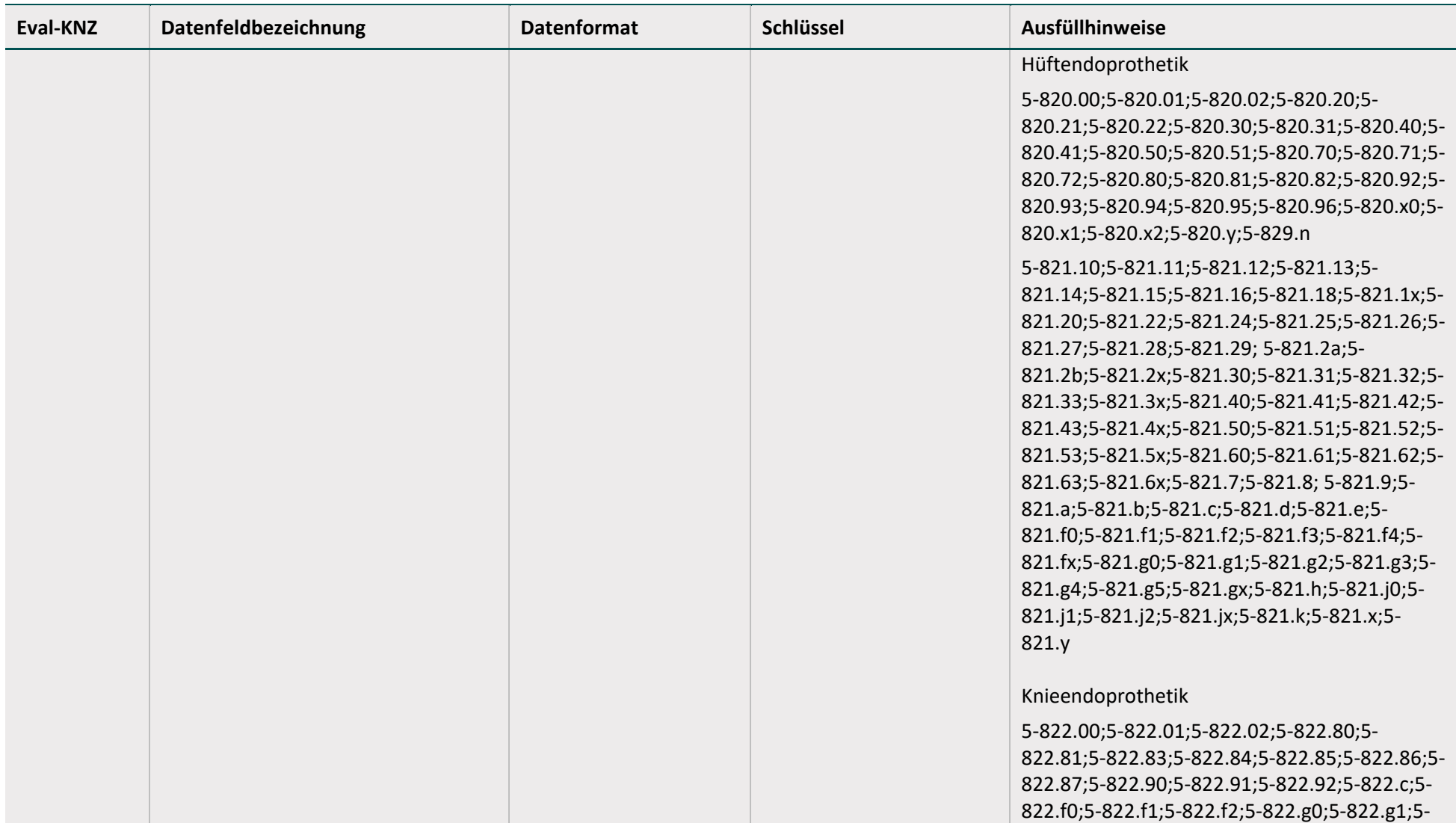

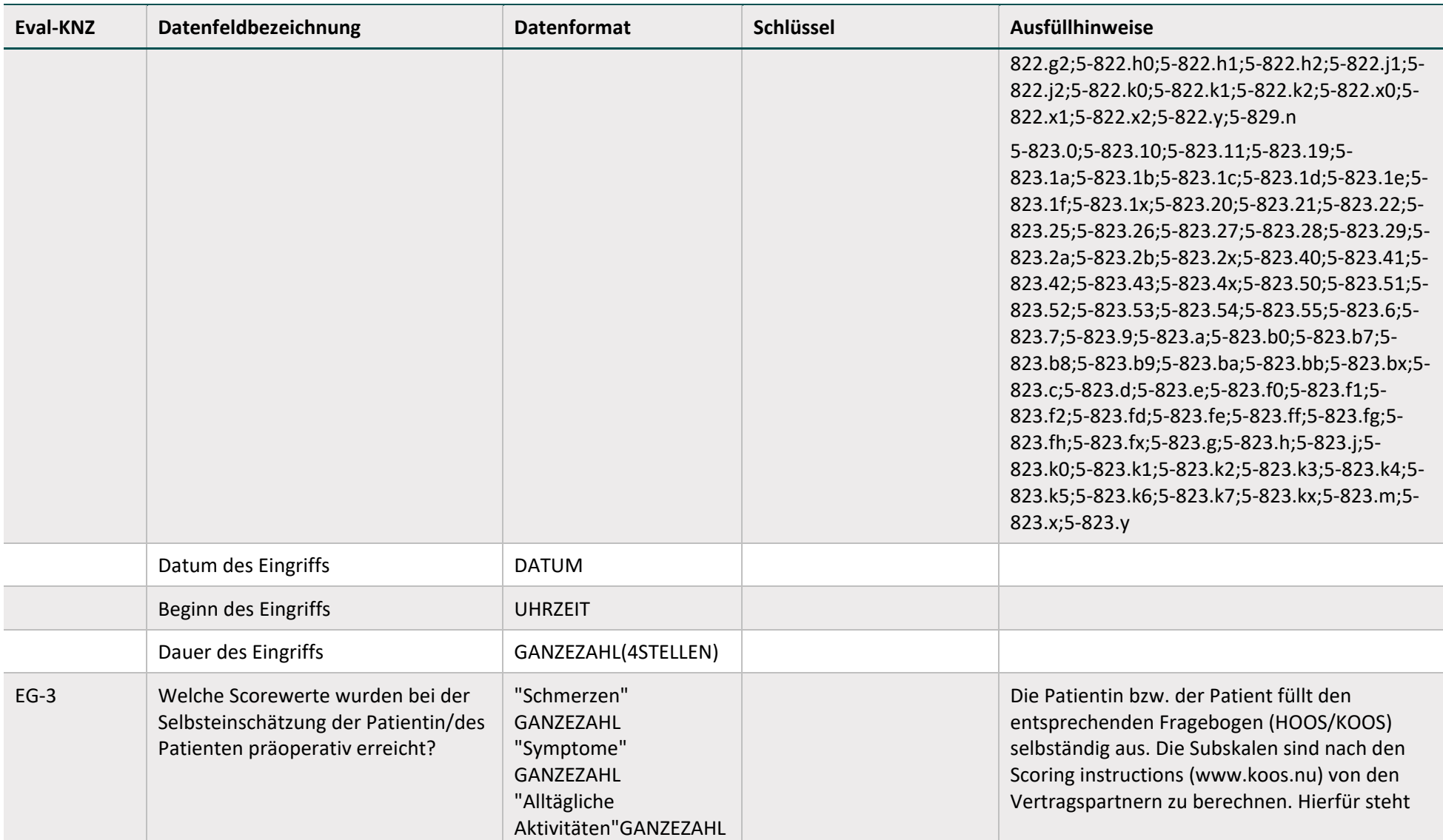

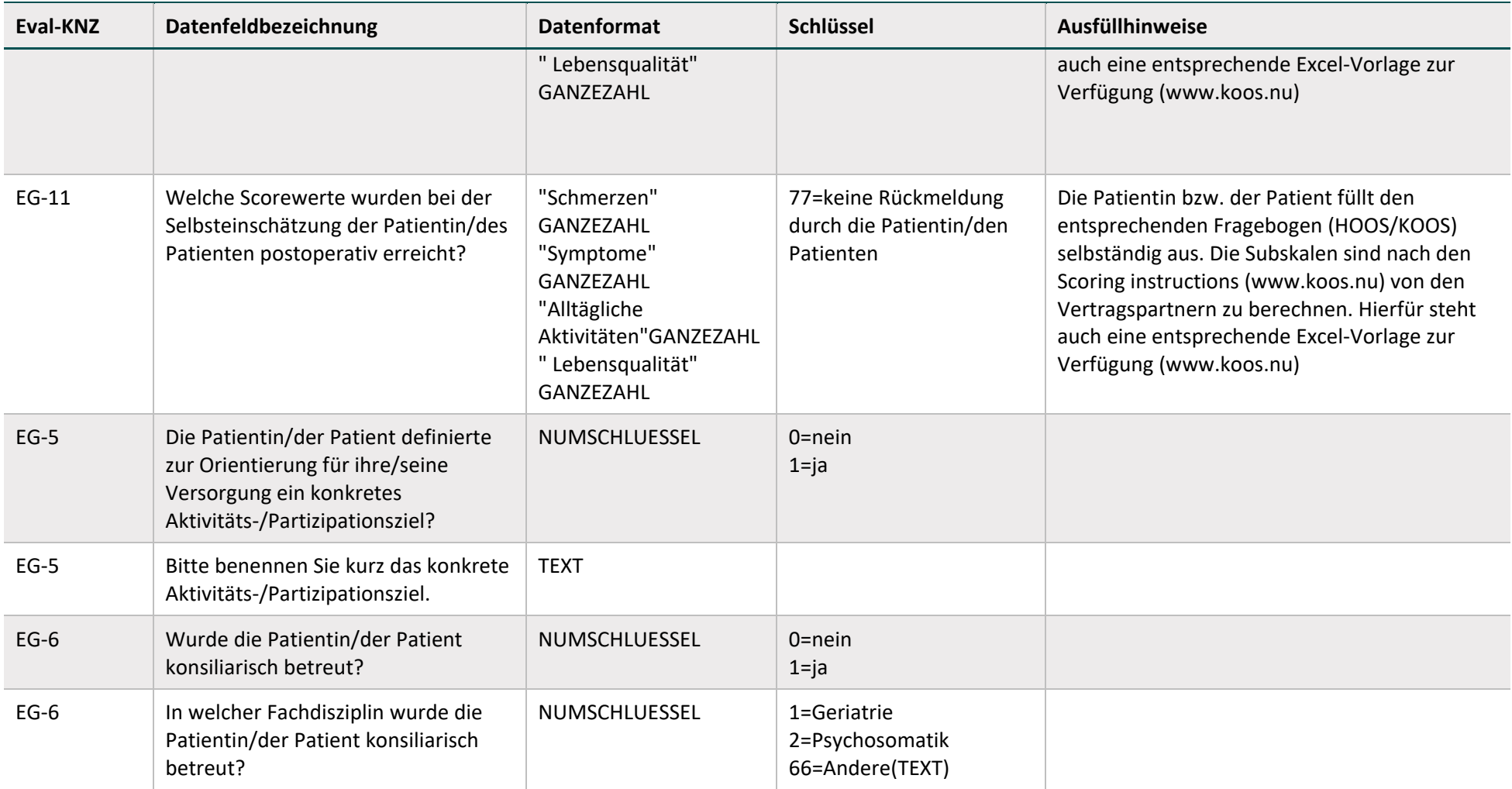

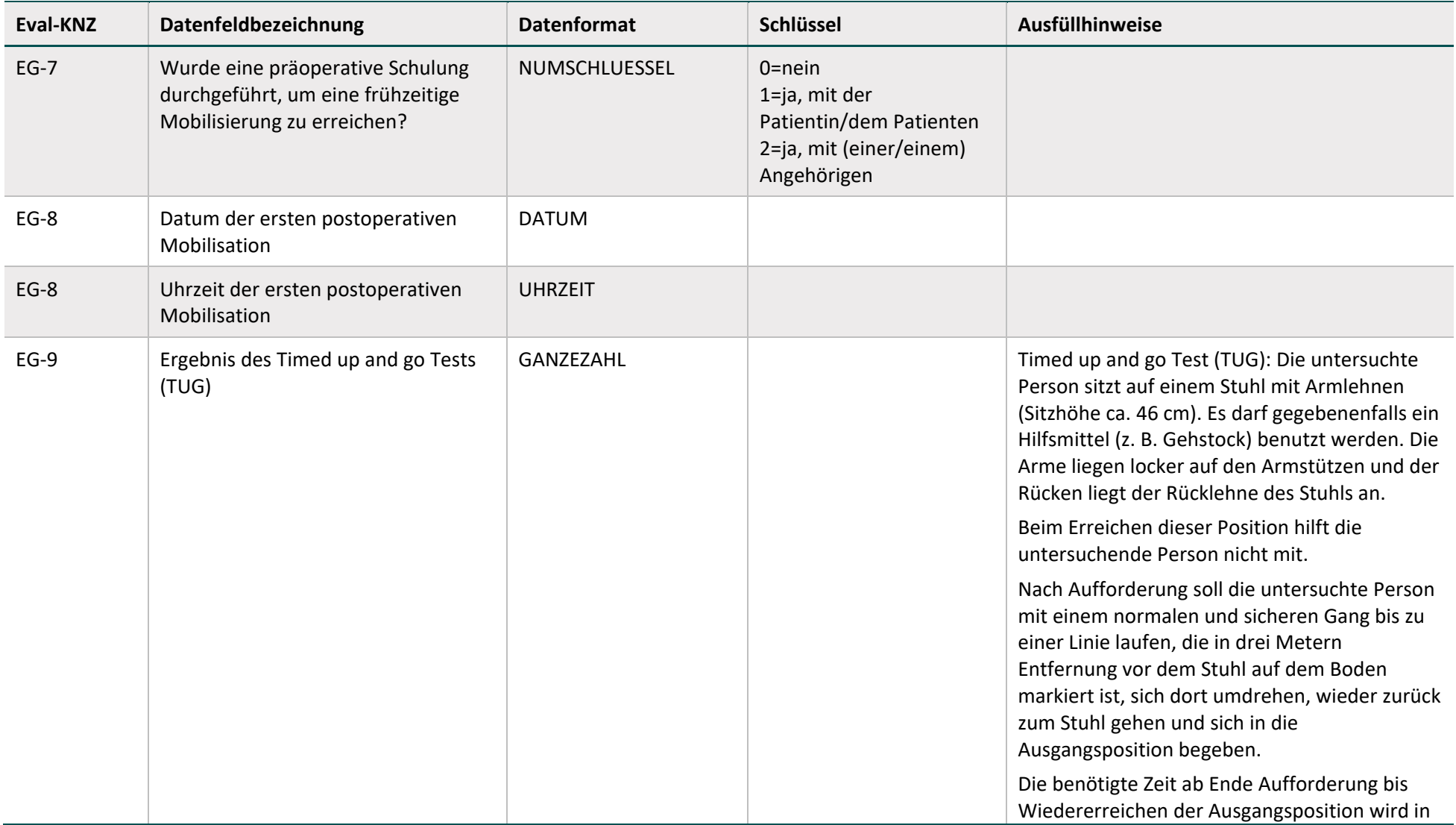

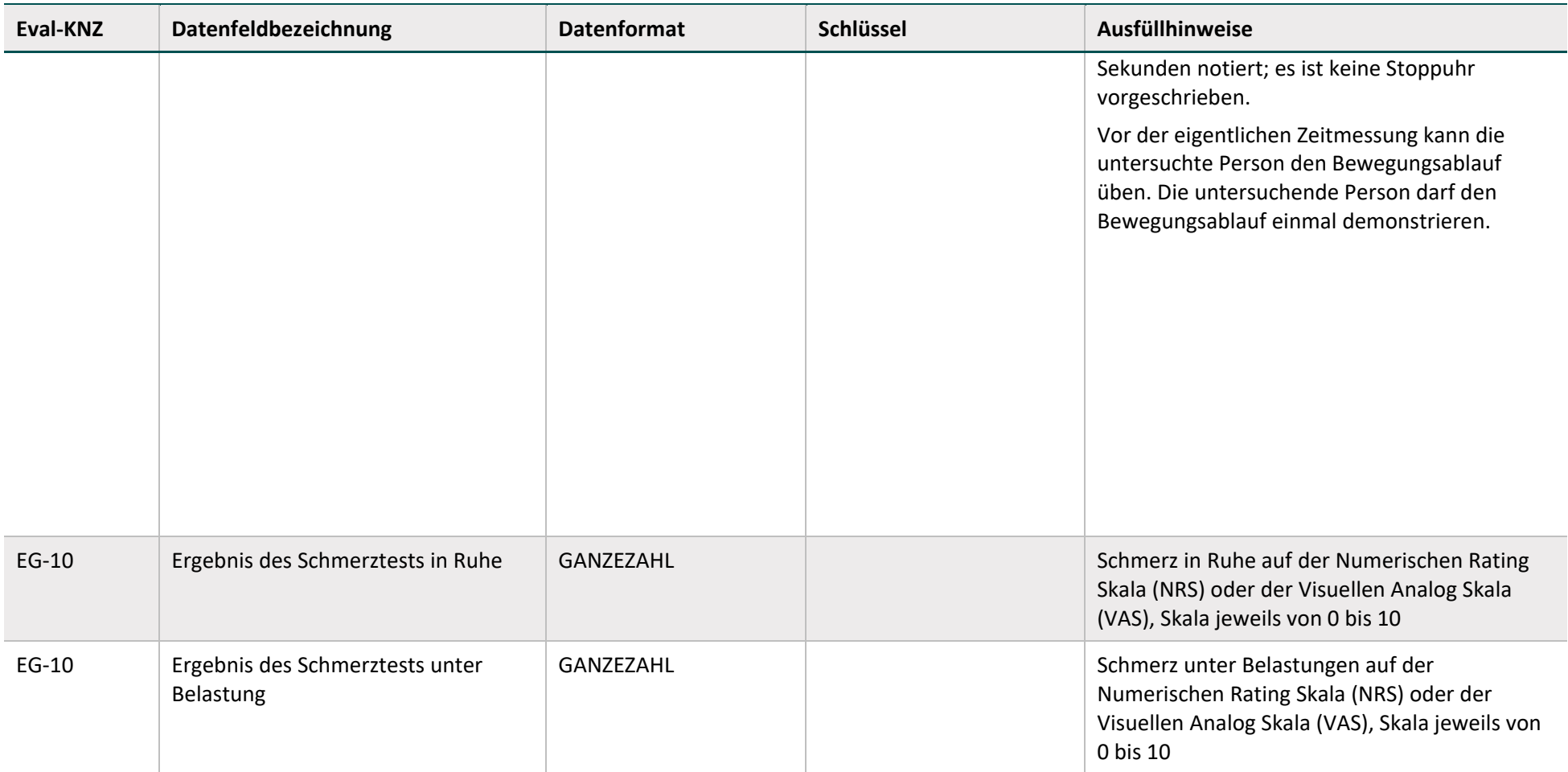

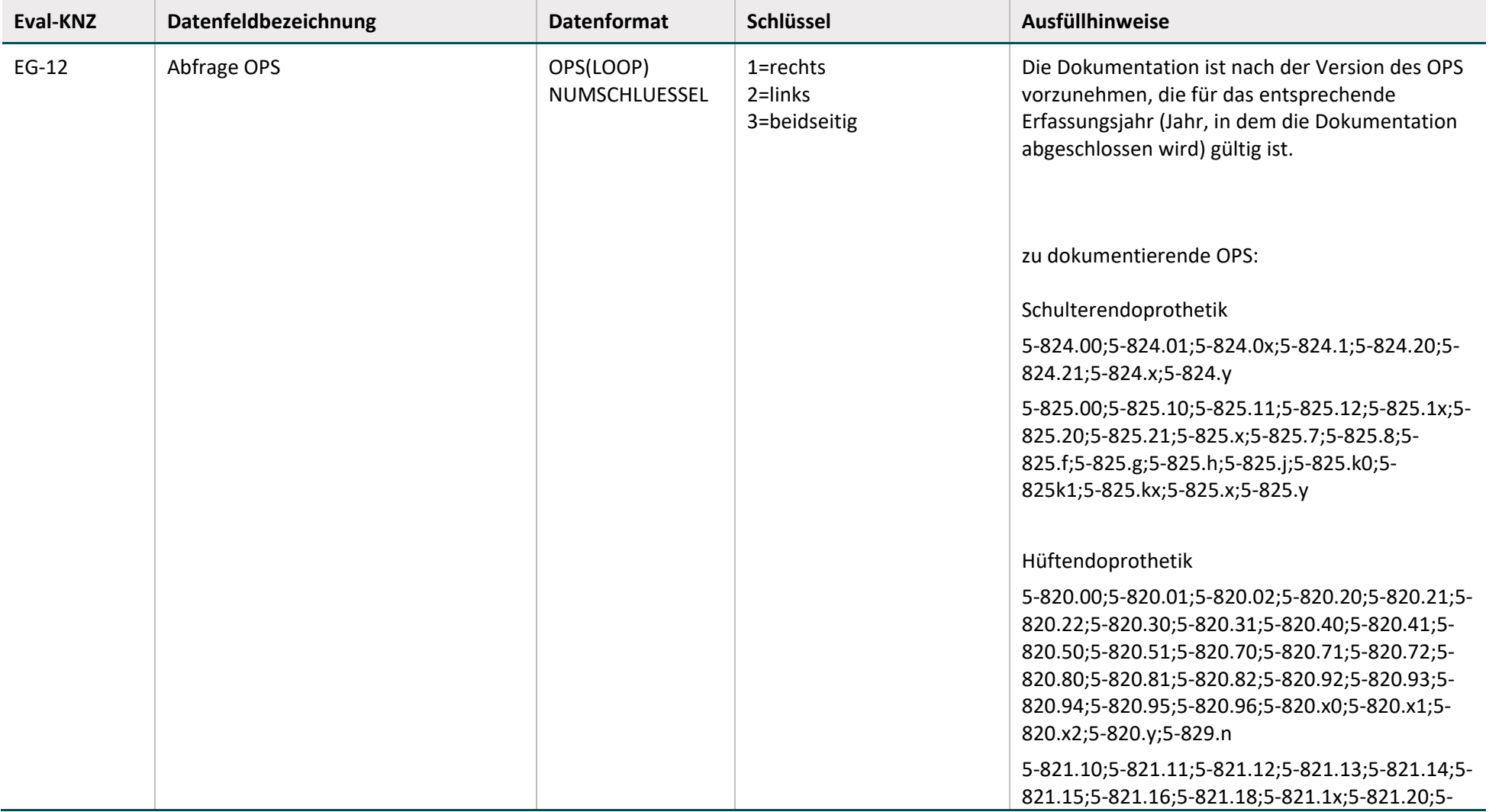

## **Fallbezogen für Krankenkassen (Schulter-, Hüft- und Knieendoprothetik)**

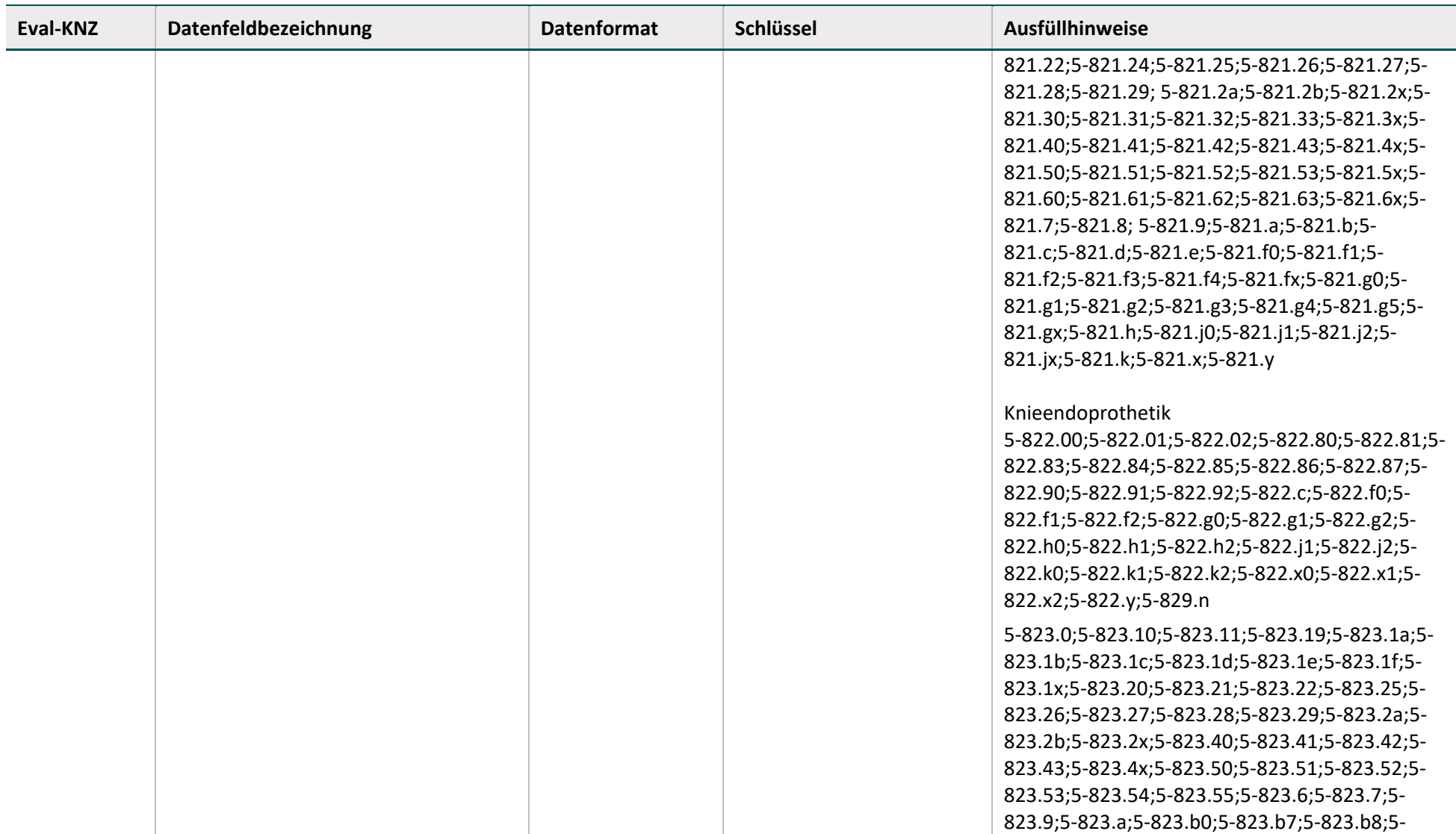

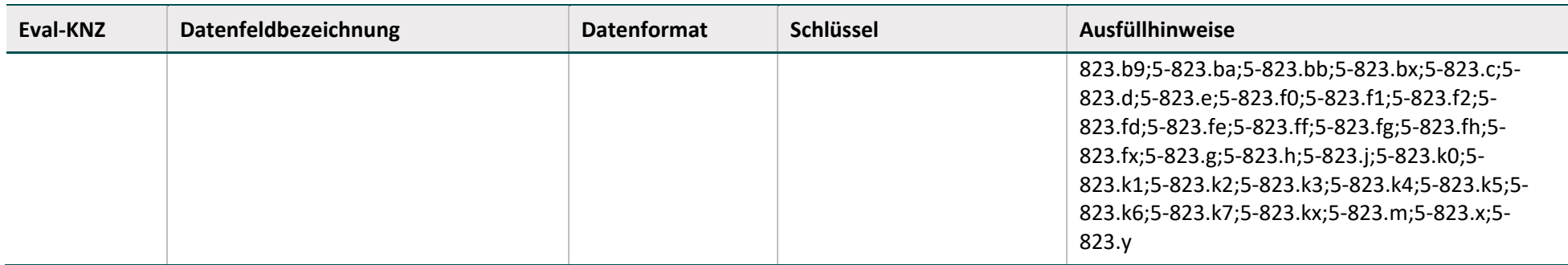

## **2.2.2.2 Prävention des postoperativen Delirs bei älteren Patientinnen und Patienten**

## **Einrichtungsbezogen für Leistungserbringer**

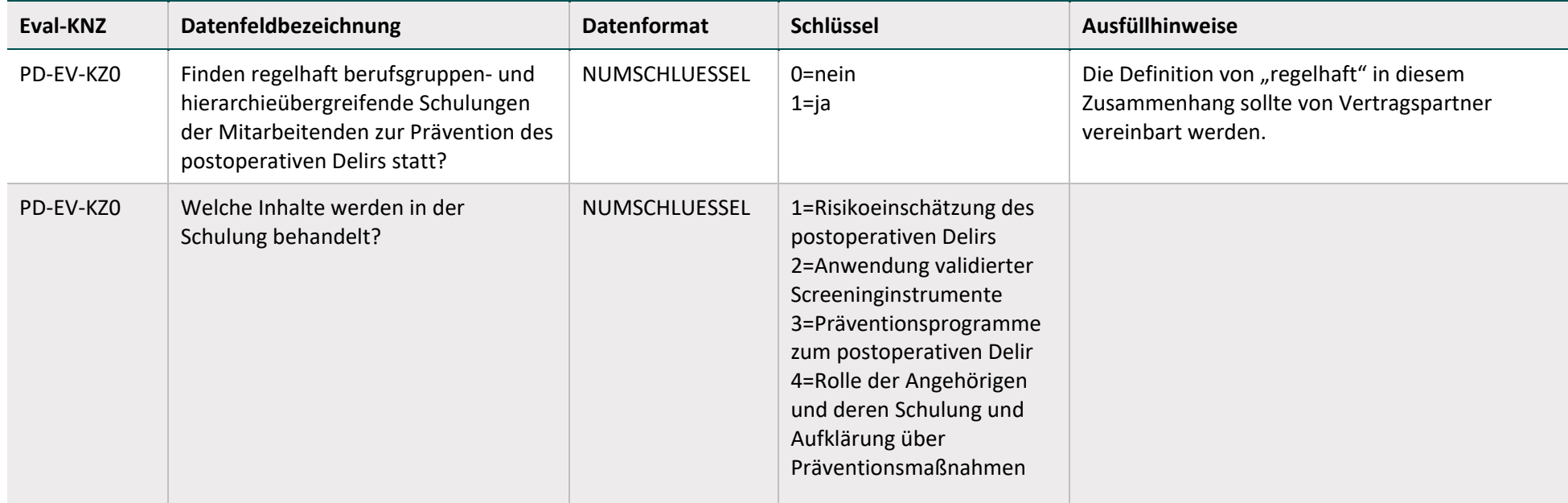

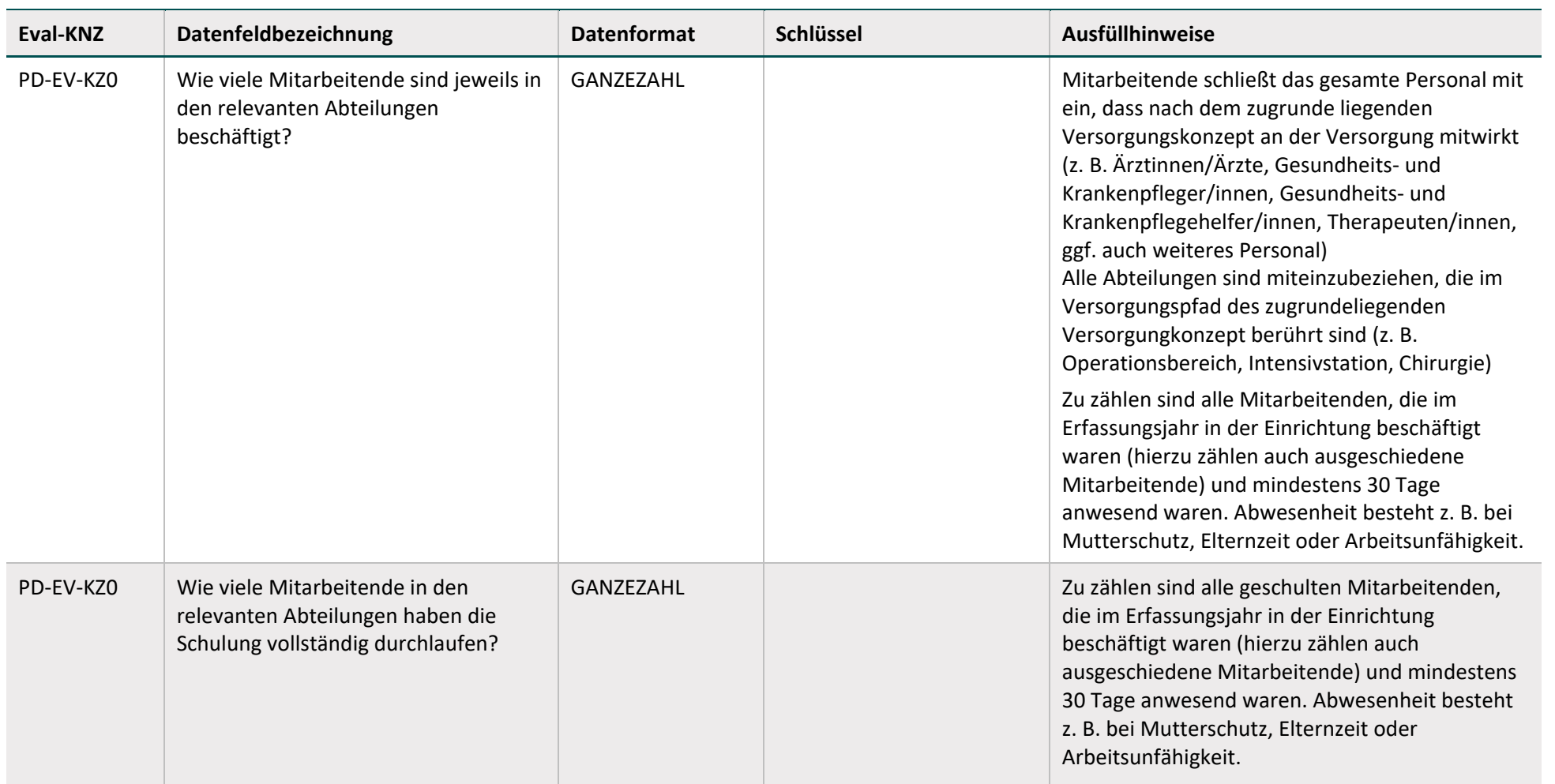

## **Fallbezogen für Leistungserbringer**

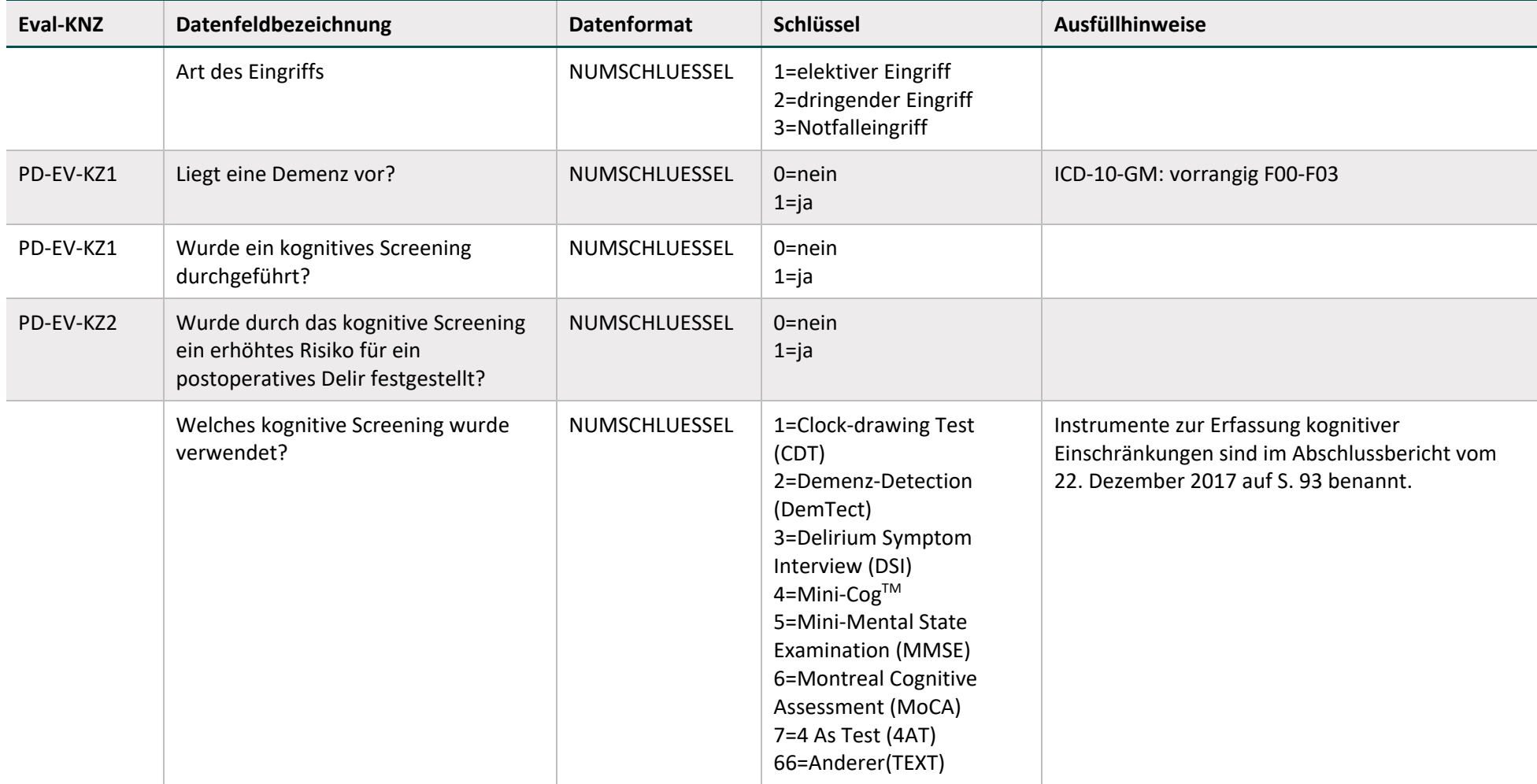

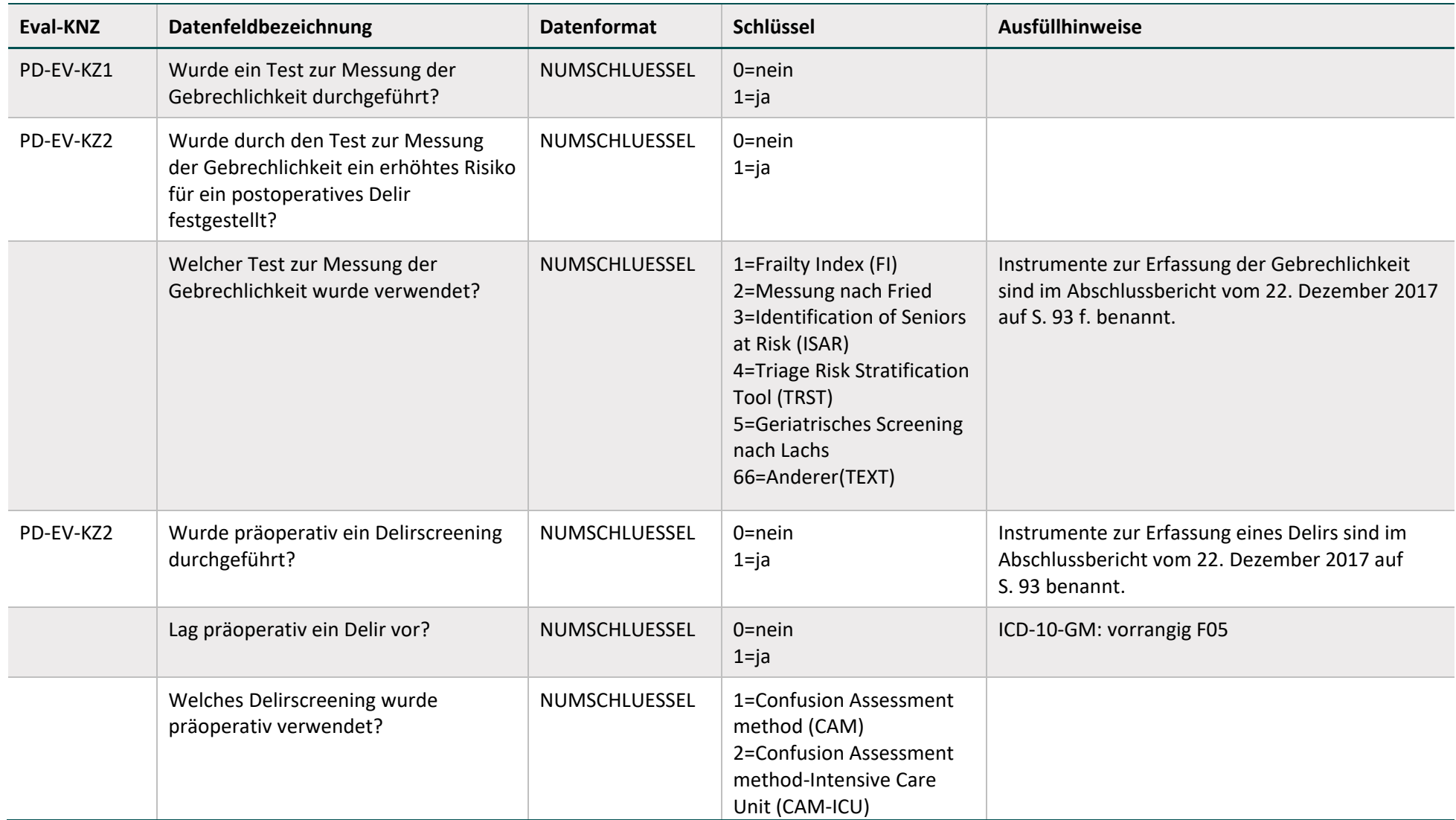

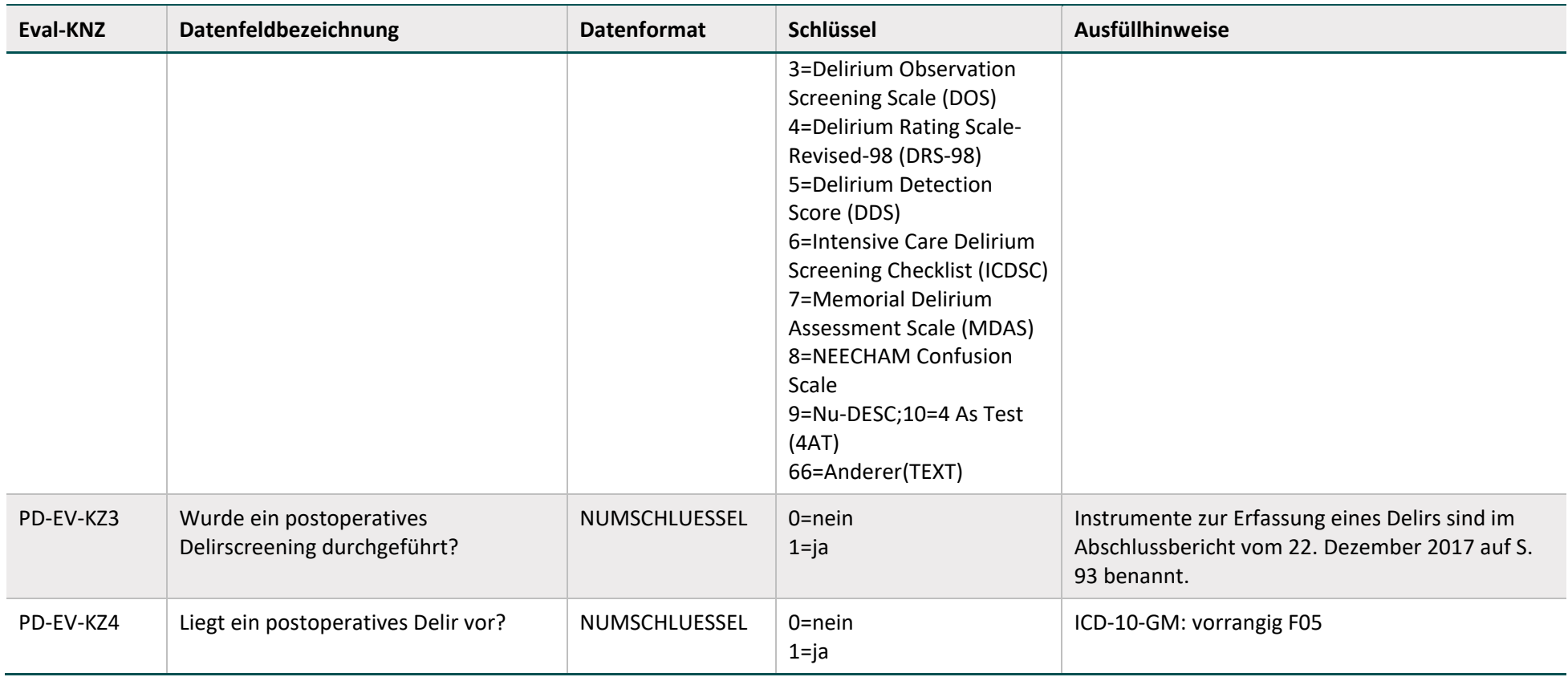

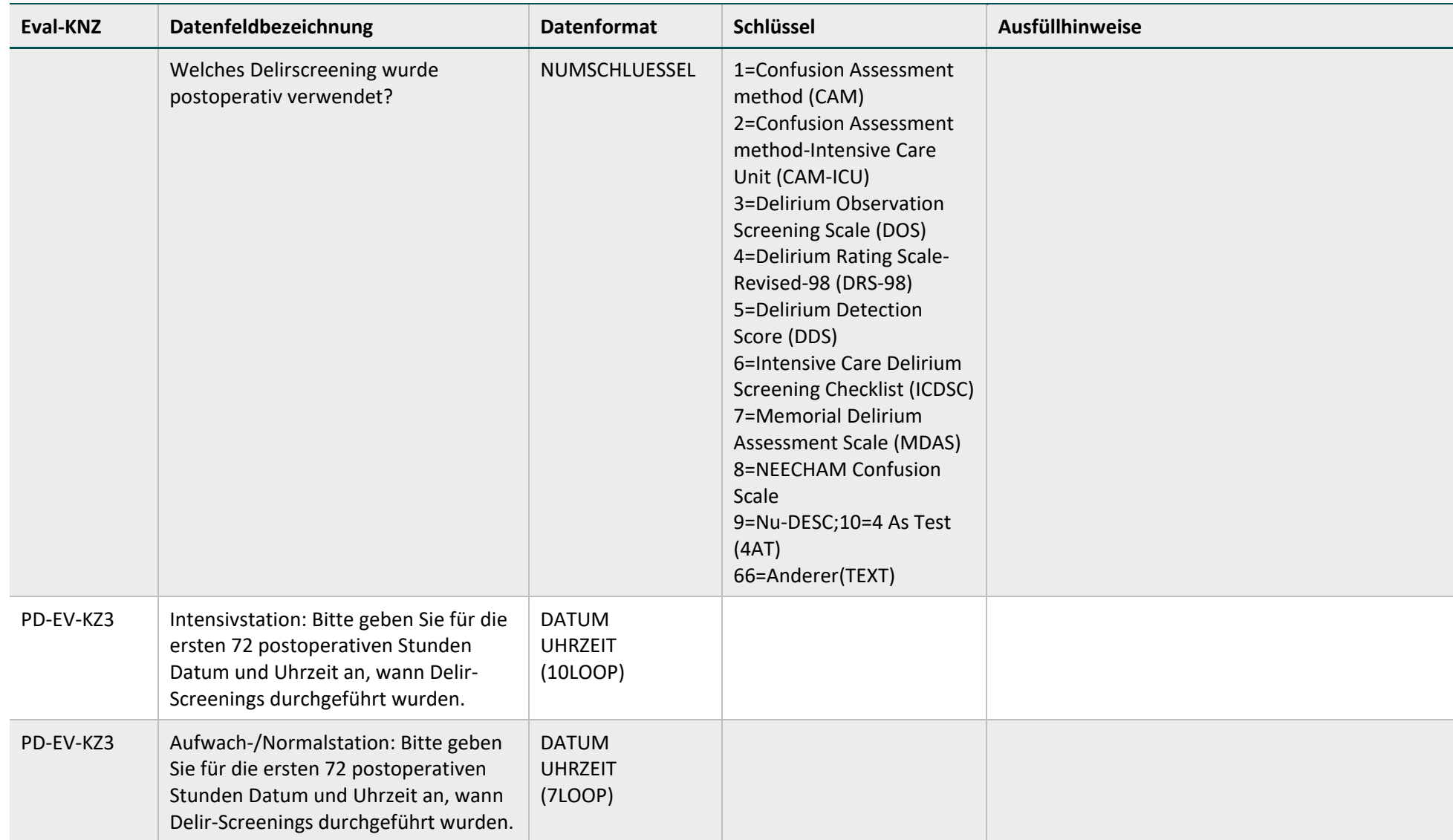

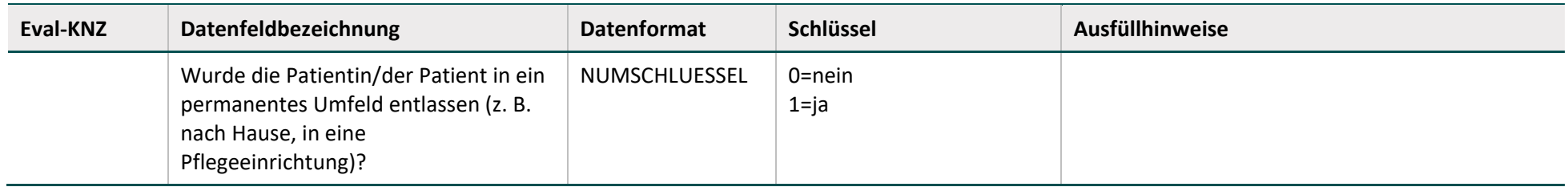

## **Fallbezogen für Krankenkassen**

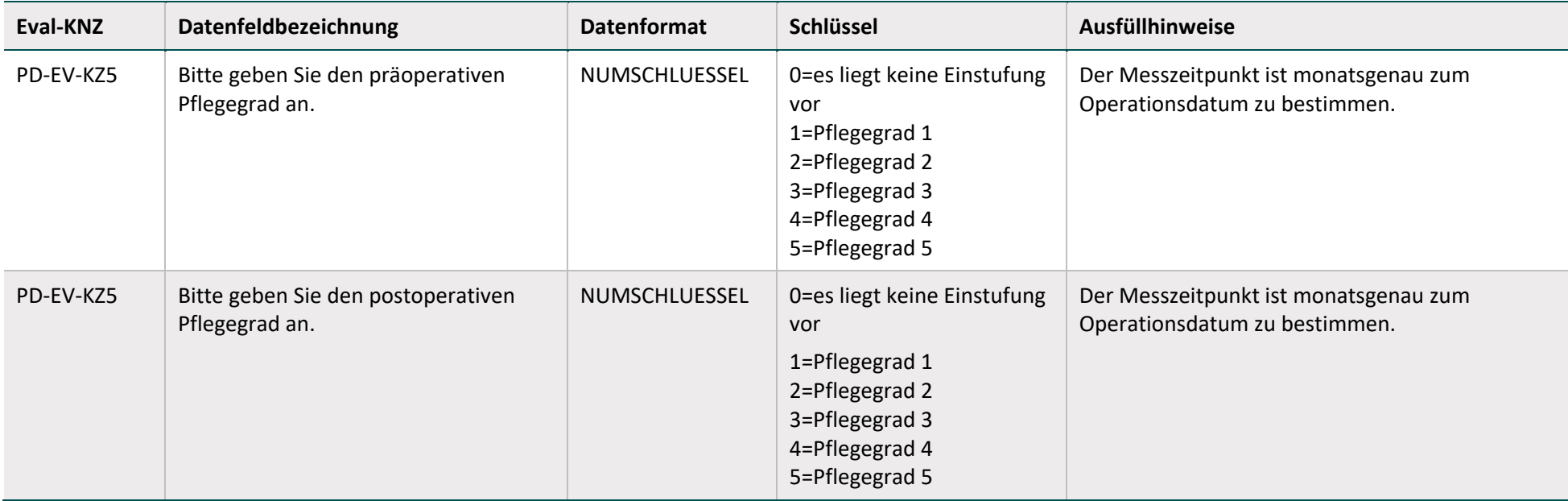

## **2.2.2.3 Respiratorentwöhnung von langzeitbeatmeten Patientinnen und Patienten**

#### **Einrichtungsbezogen für Leistungserbringer (Intensivstation)**

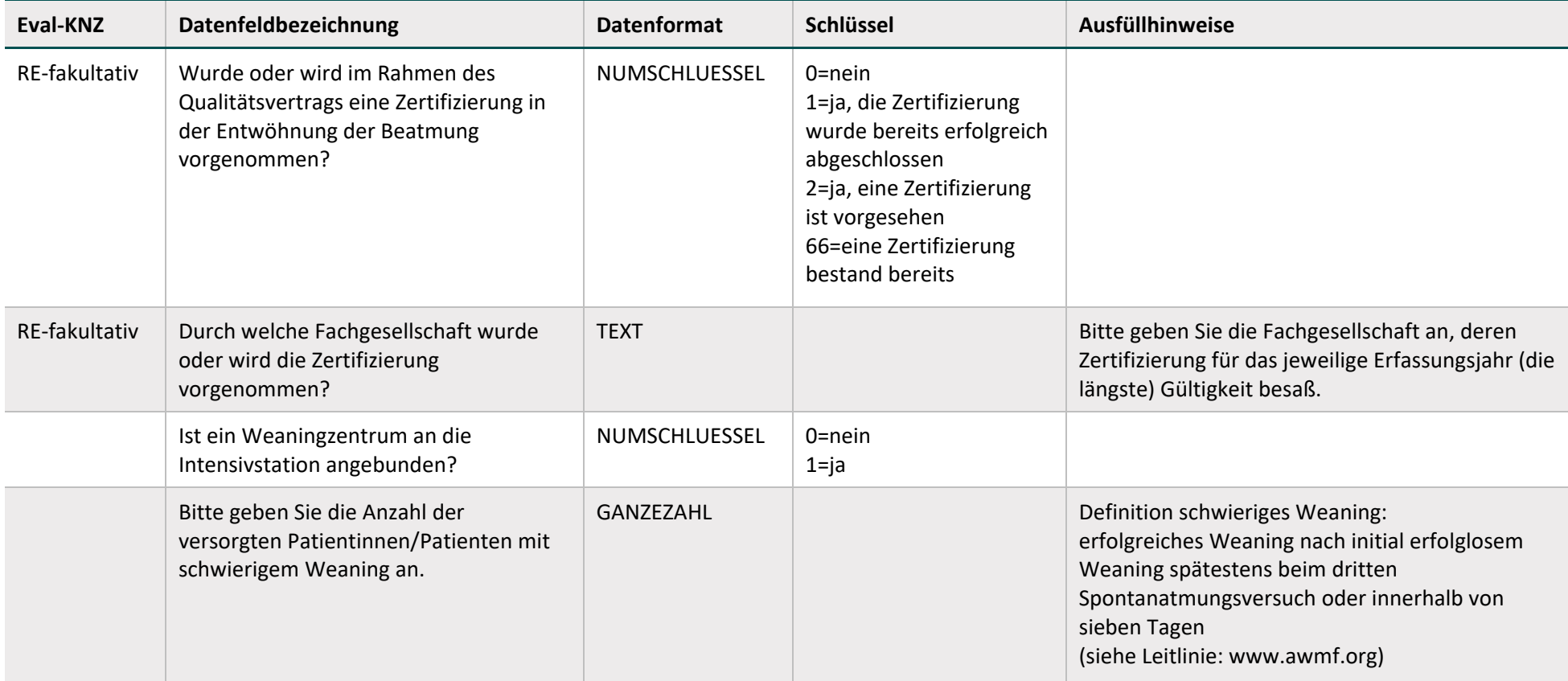

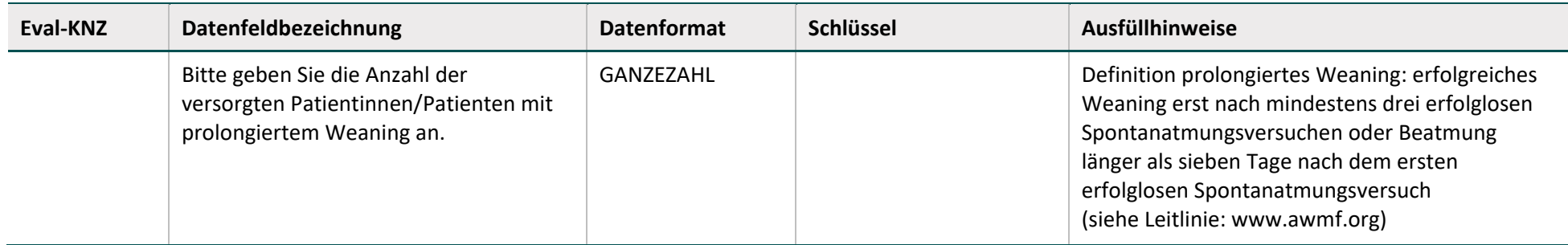

## **Fallbezogen für Leistungserbringer (Intensivstation)**

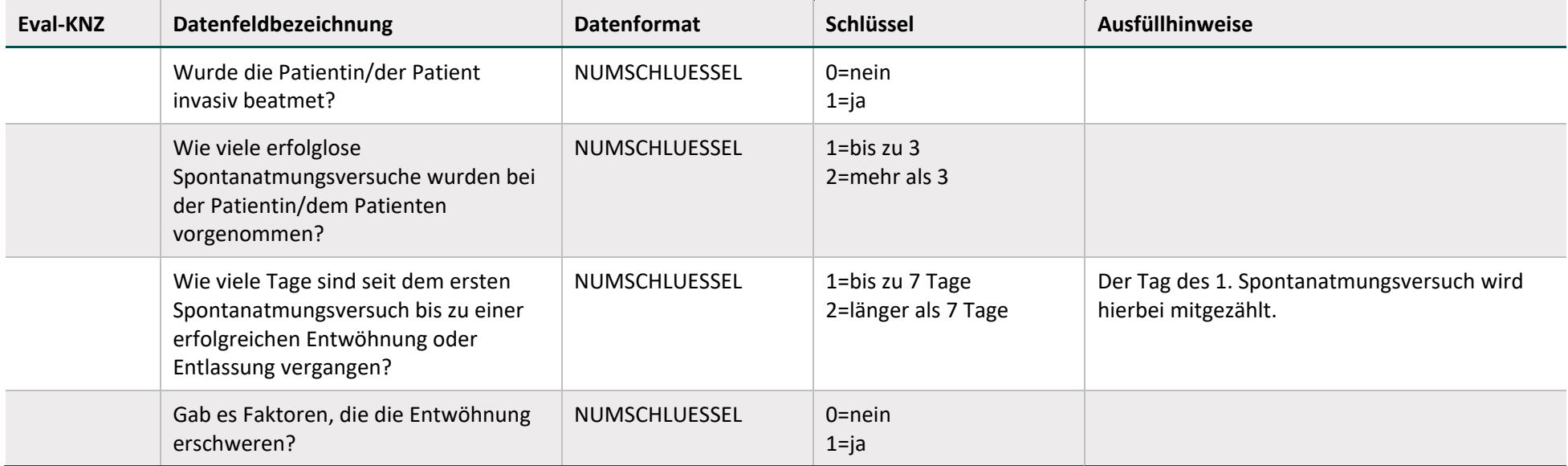

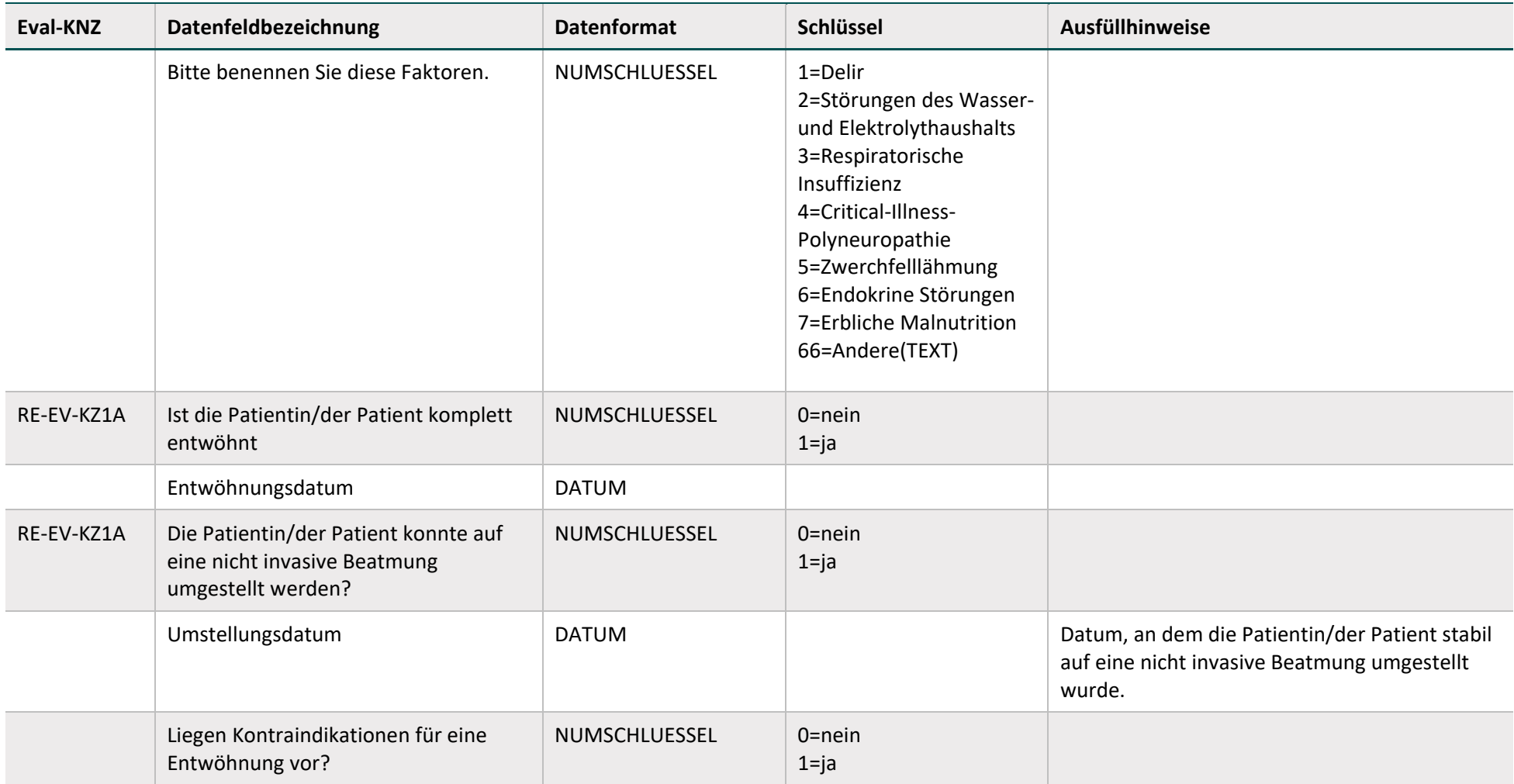

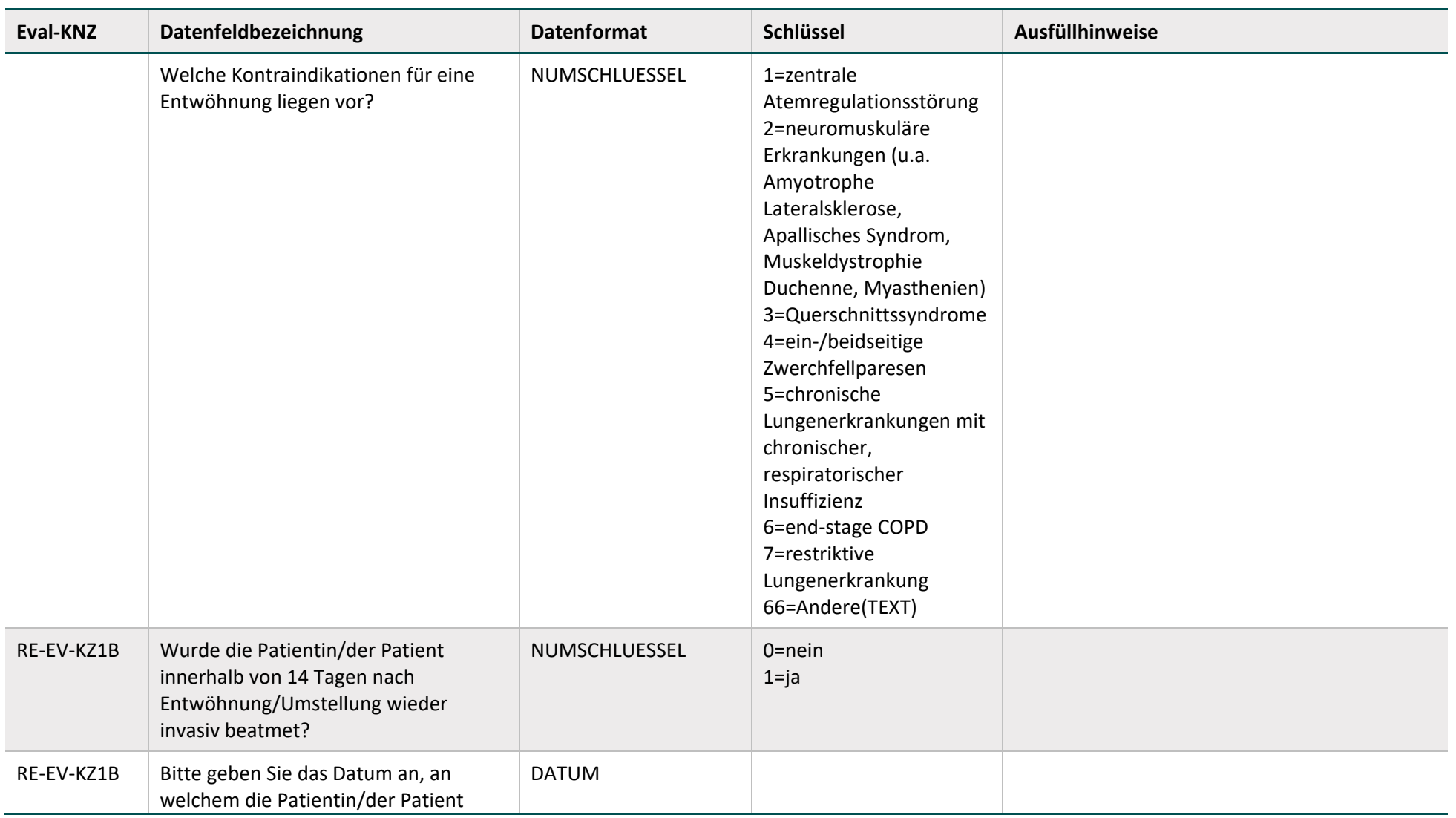

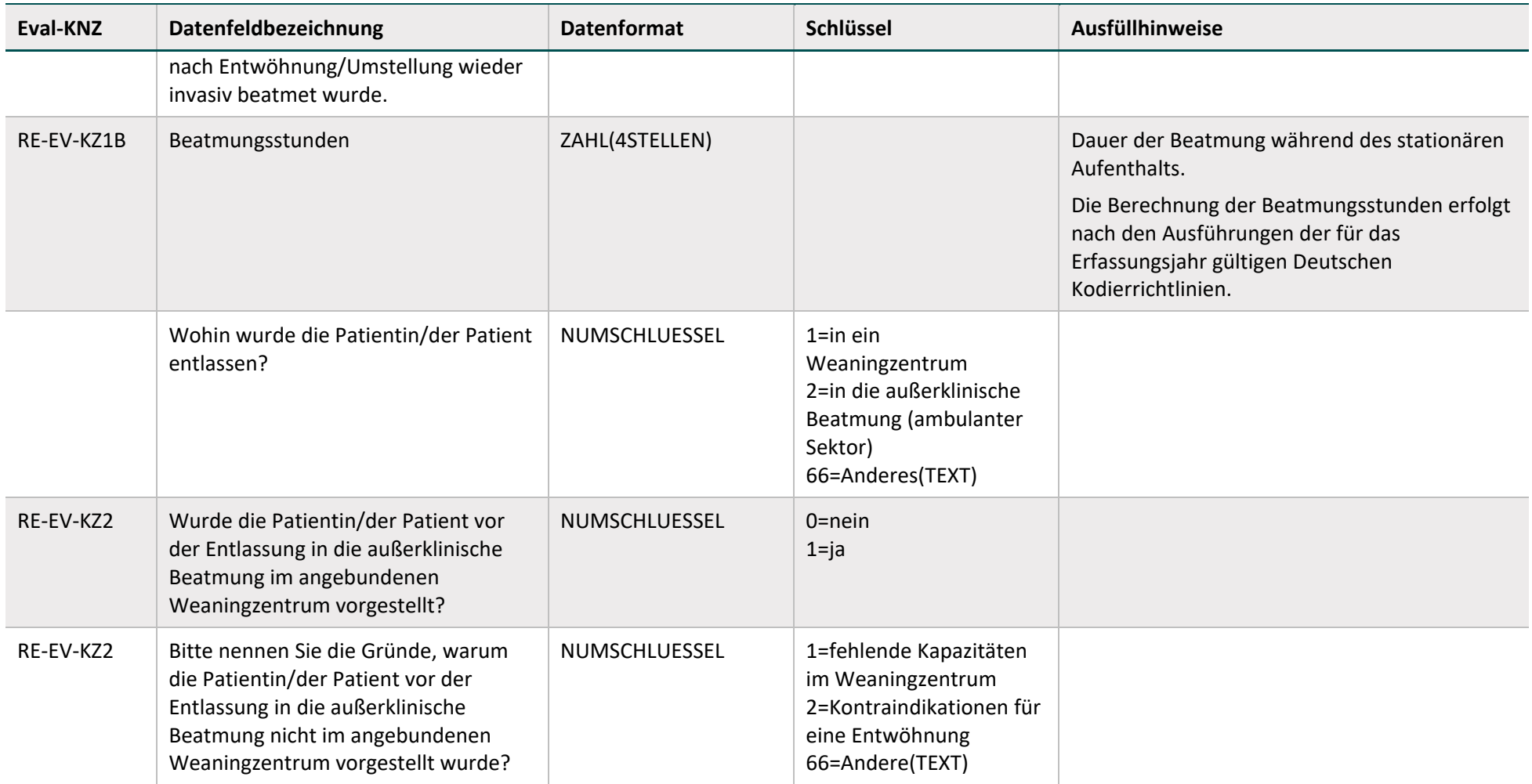

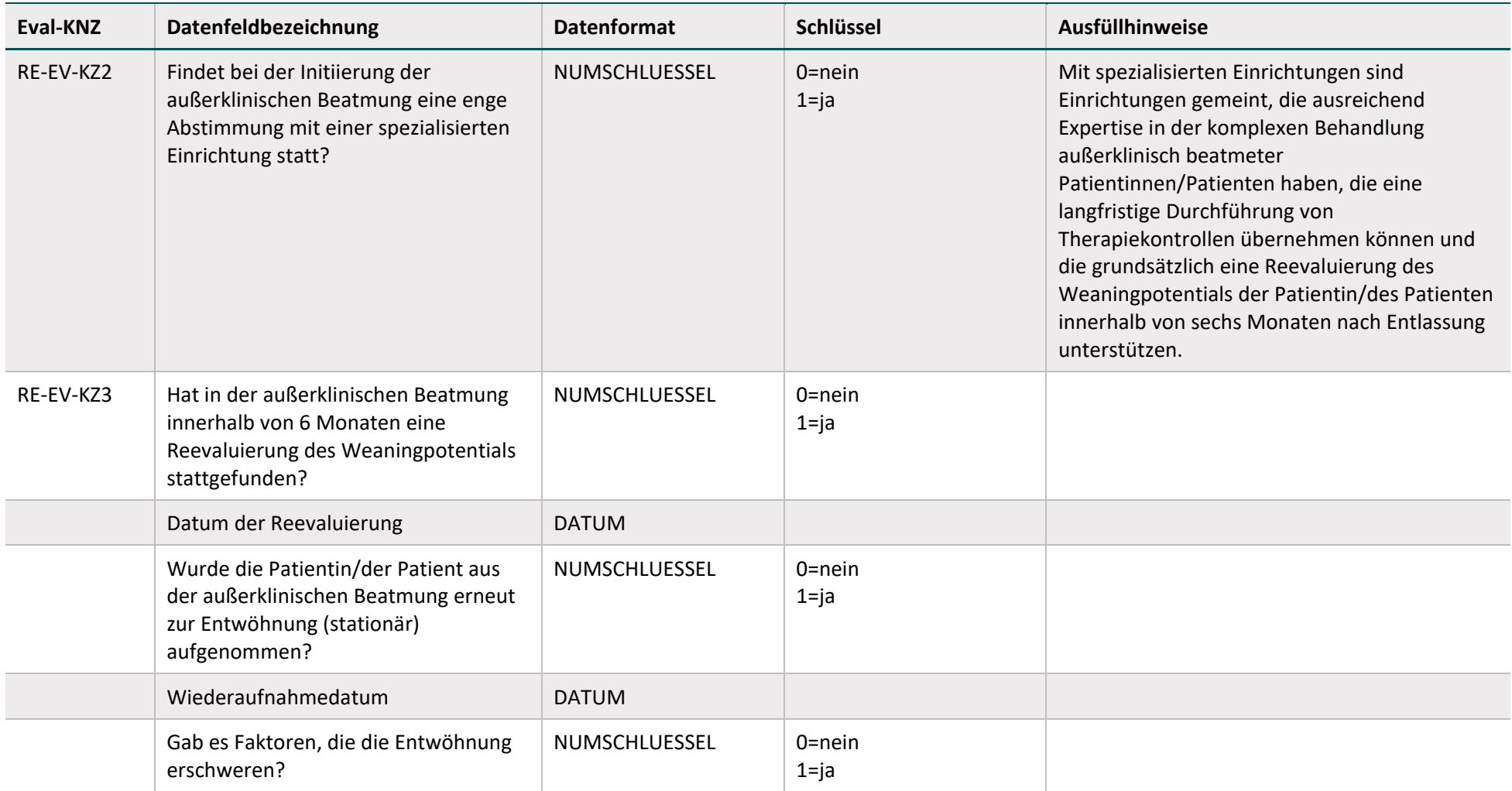

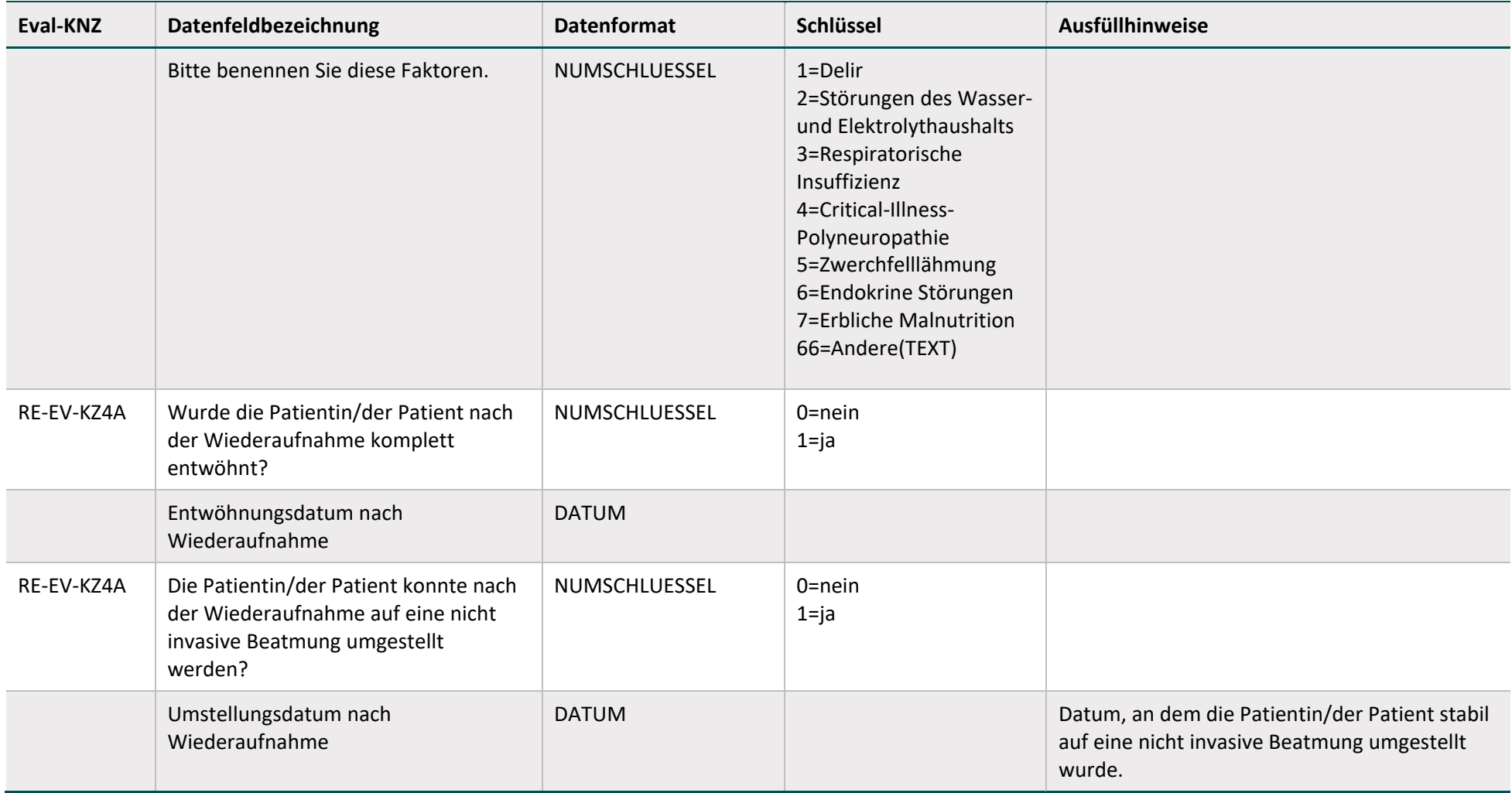

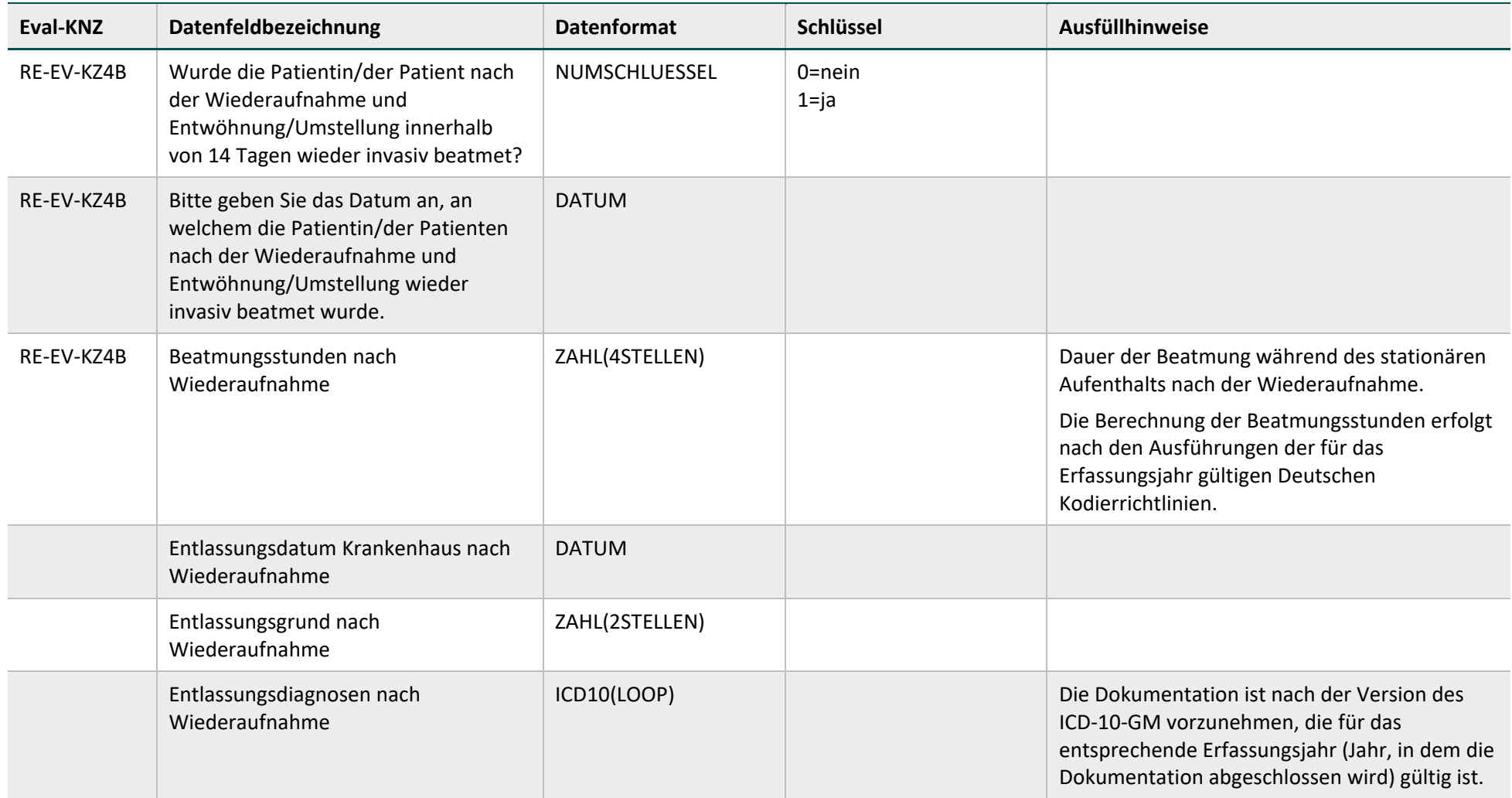

## <span id="page-45-0"></span>**Fallbezogen für Krankenkassen (Intensivstation)[3](#page-45-0)**

| Eval-KNZ                 | Datenfeldbezeichnung                                    | <b>Datenformat</b> | <b>Schlüssel</b> | Ausfüllhinweise                                                                                                    |
|--------------------------|---------------------------------------------------------|--------------------|------------------|----------------------------------------------------------------------------------------------------|
|                          | Aufnahmedatum im Krankenhaus                            | <b>DATUM</b>       |                  |                                                                                                    |
| RE-EV-KZ1B<br>RE-EV-KZ4B | Abfrage OPS                                             | OPS(LOOP)          |                  | Die Dokumentation ist nach der Version des OPS<br>vorzunehmen, die für das entsprechende<br>Erfassungsjahr (Jahr, in dem die Dokumentation<br>abgeschlossen wird) gültig ist.<br>zu dokumentierende OPS:<br>8-701;8-704;8-706;5-311.0; 5-311.1; 5-311.2; 5-<br>311.0.3; 5-311.0.x; 5-311.0.y; 5-312.0; 5-312.1; 5-<br>312.2; 5-312.x; 5-312.y |
| RF-FV-K71B<br>RE-EV-KZ4B | Beatmungsstunden                                        | ZAHL(4STELLEN)     |                  |                                                                                                    |
| RE-EV-KZ1B<br>RE-EV-KZ4B | Fachabteilung                                           | ZAHL(4STELLEN)     | Schlüssel 1      |                                                                                                    |
| RE-EV-KZ1B<br>RE-EV-KZ4B | Datum der Aufnahme in die<br>Fachabteilung              | <b>DATUM</b>       |                  |                                                                                                    |
| RE-EV-KZ1B<br>RE-EV-KZ4B | Datum der Verlegung/Entlassung aus<br>der Fachabteilung | <b>DATUM</b>       |                  |                                                                                                    |
|                          | Entlassungsdatum Krankenhaus                            | <b>DATUM</b>       |                  |                                                                                                    |
|                          | Entlassungsdiagnosen                                    | ICD10(LOOP)        |                  | Die Dokumentation ist nach der Version des ICD-10-<br>GM vorzunehmen, die für das entsprechende                                                                                                    |

<sup>&</sup>lt;sup>3</sup> Ist für jeden stationären Aufenthalt, der sich mindesten einen Tag mit dem Nachverfolgungszeitraum (siehe Abschnitt [3.4\)](#page-66-2) überlappt, anzugeben.

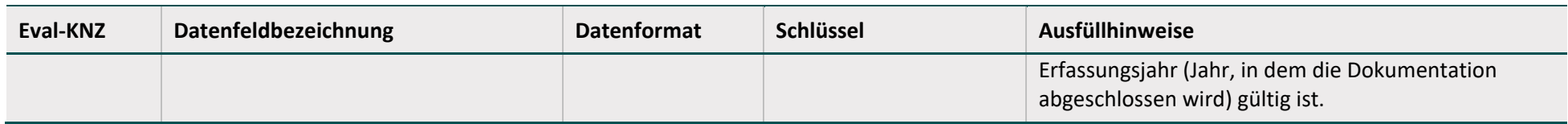

## **Einrichtungsbezogen für Leistungserbringer (Weaningzentrum)**

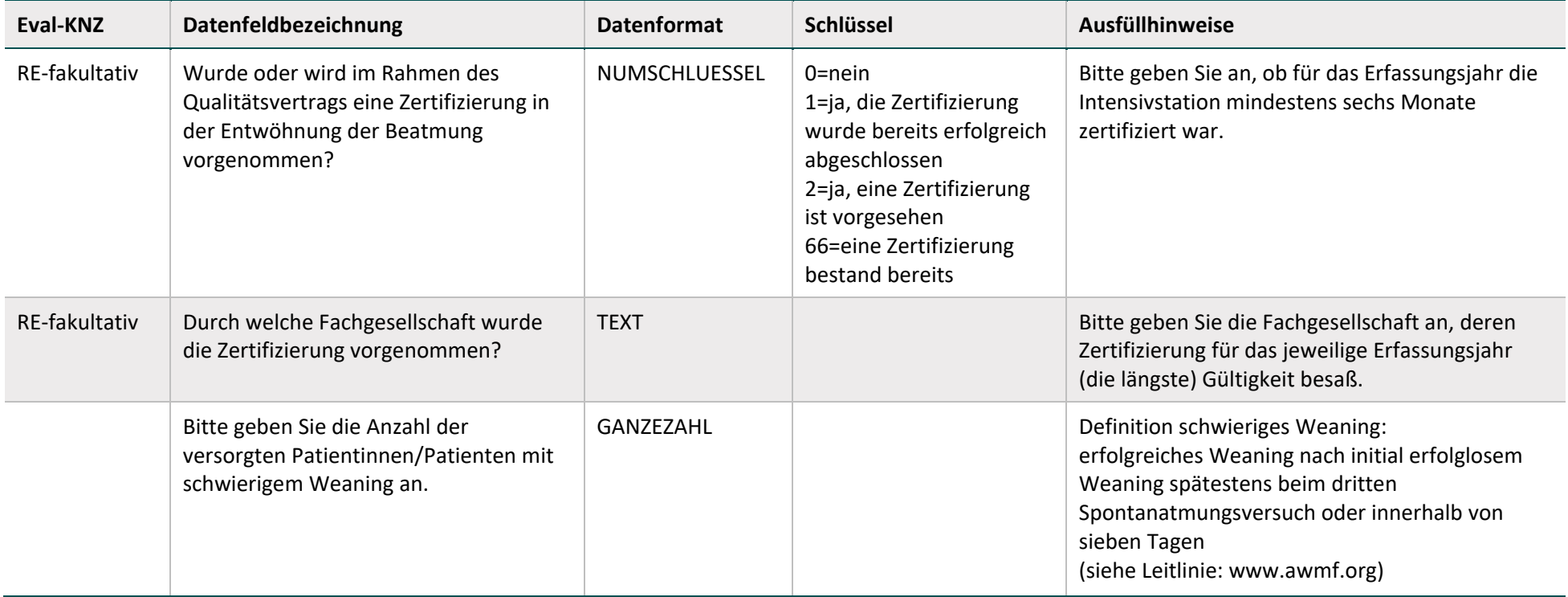

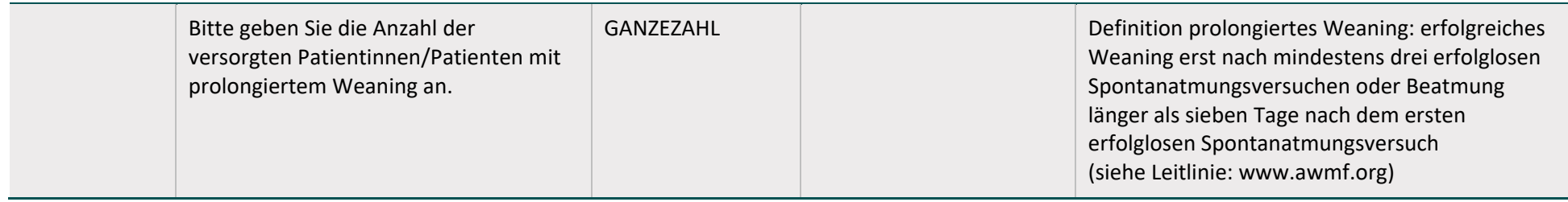

## **Fallbezogen für Leistungserbringer (Weaningzentrum)**

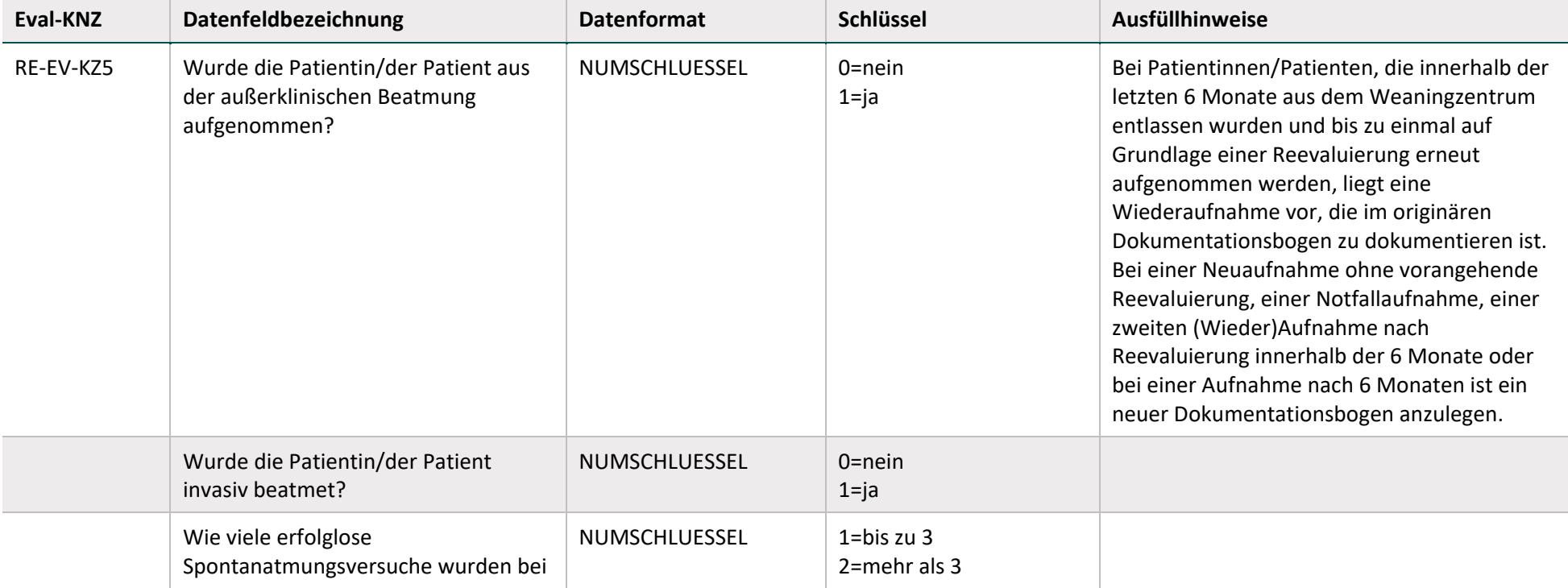

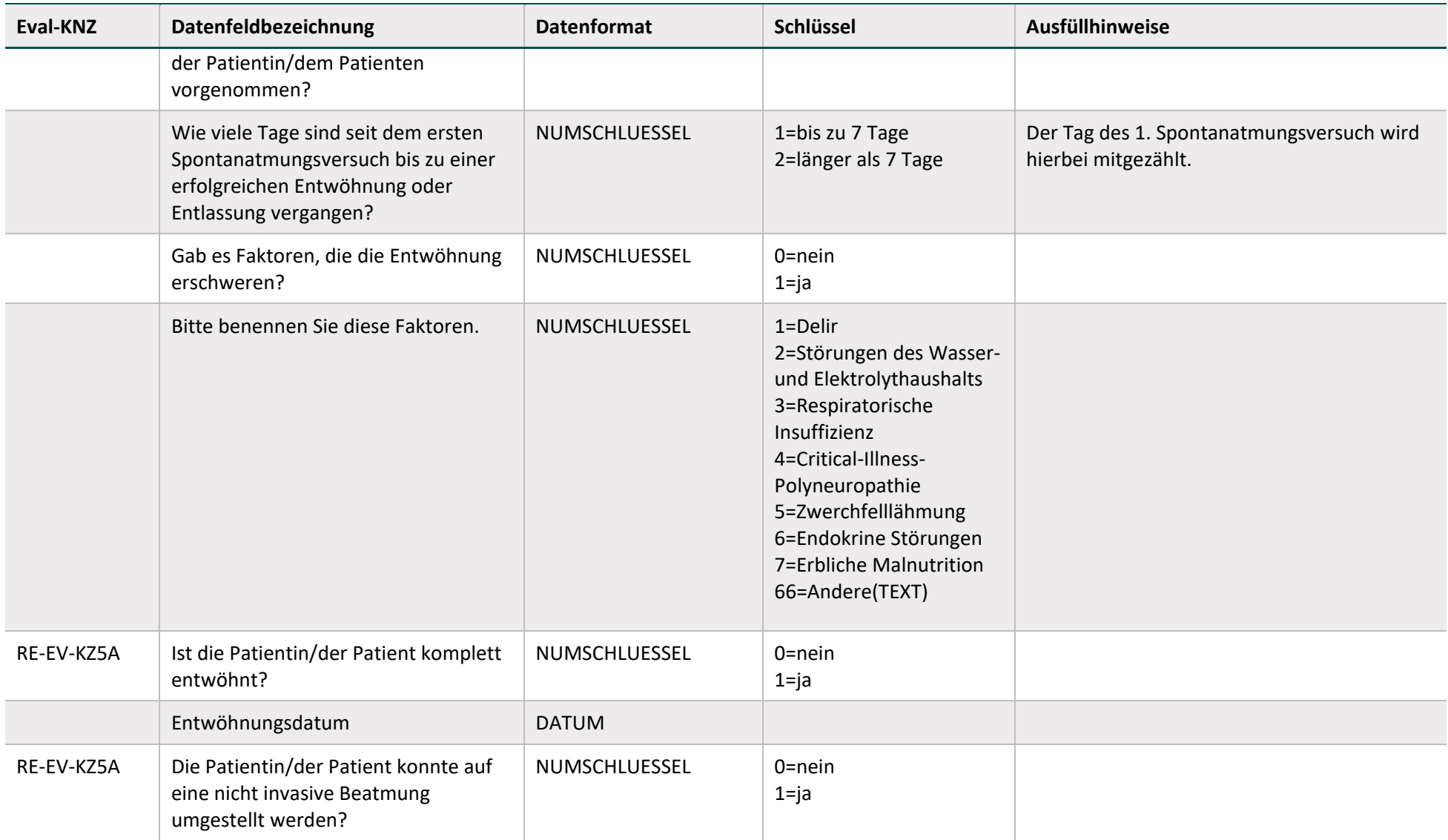

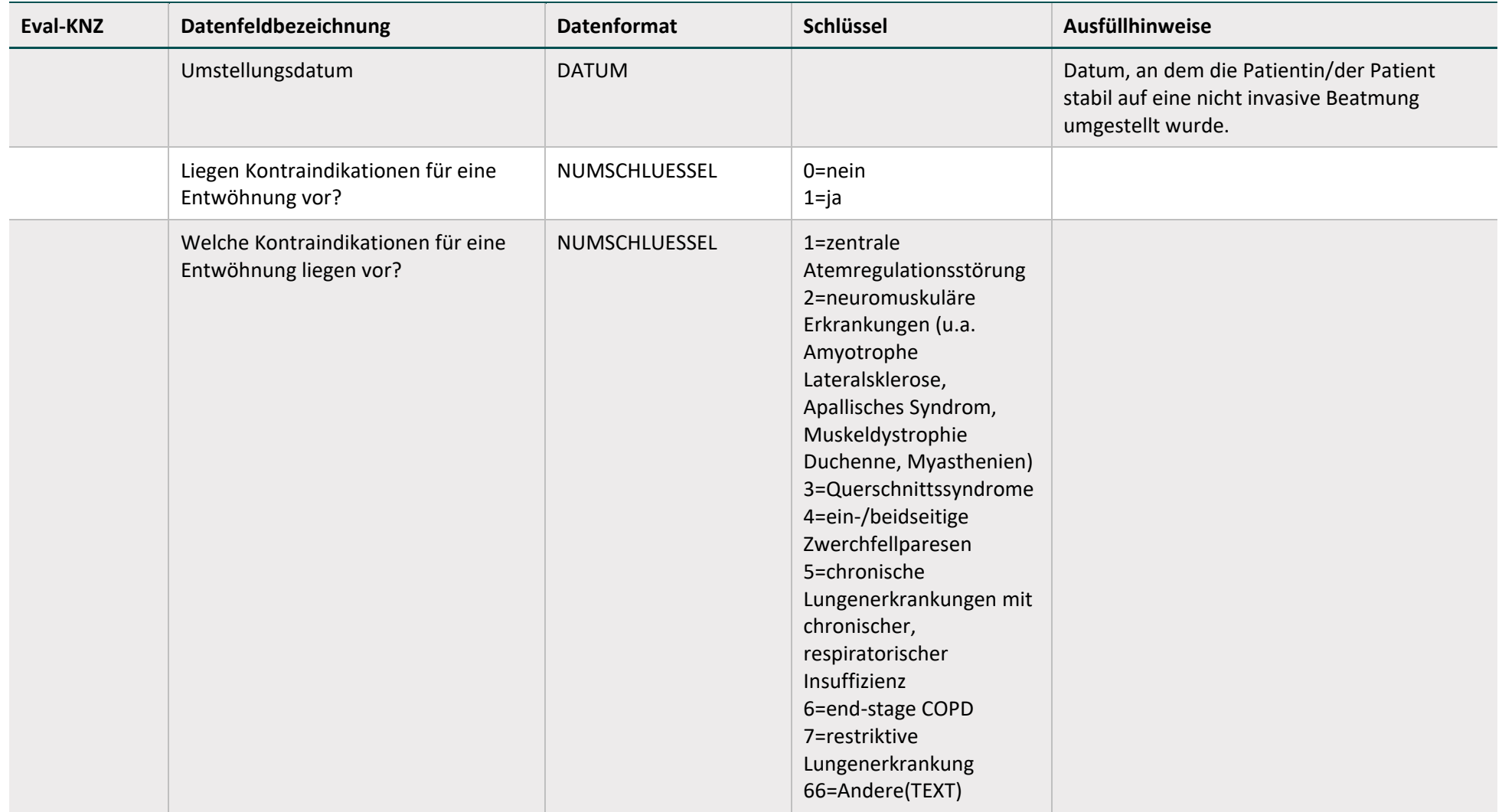

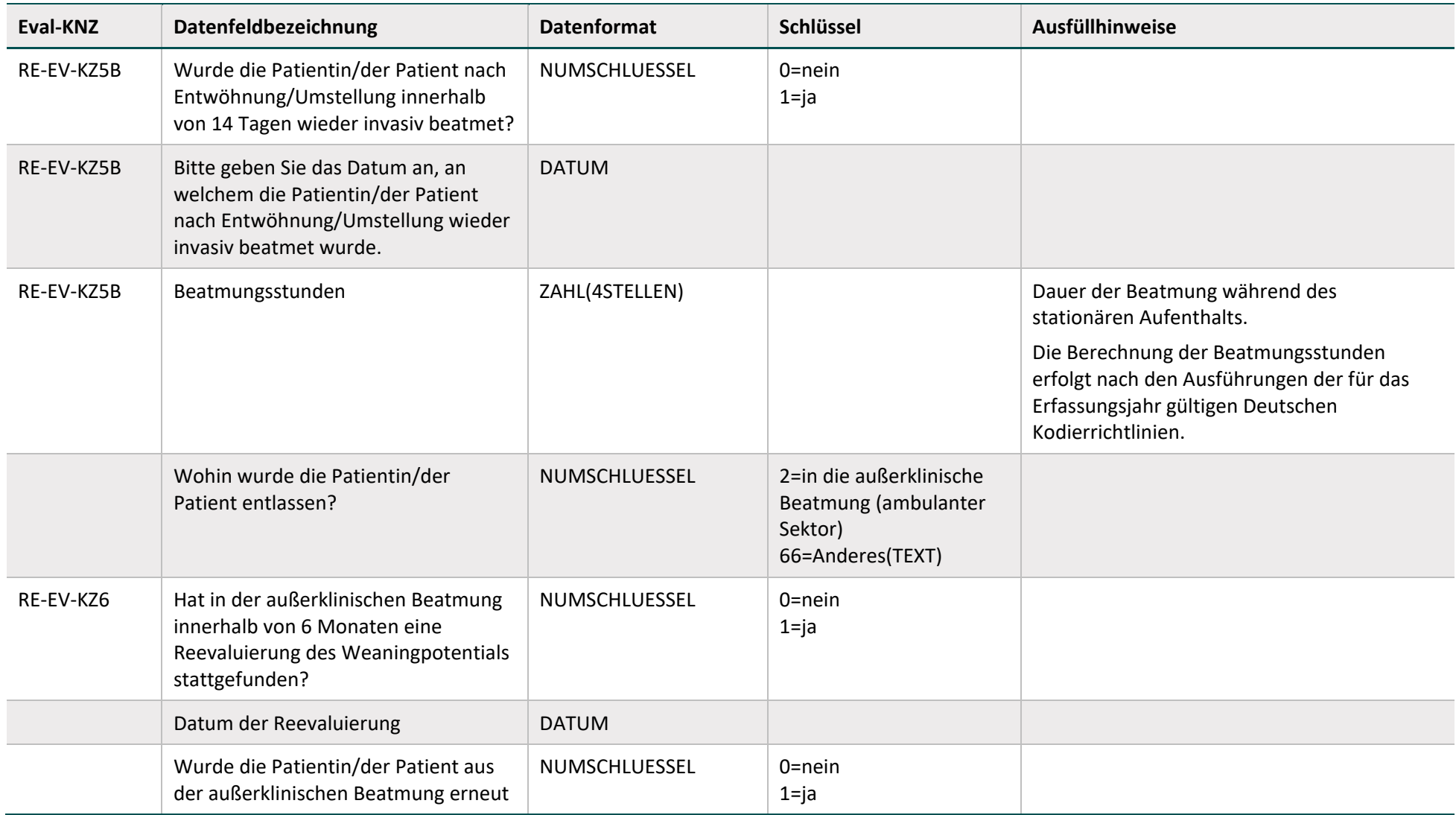

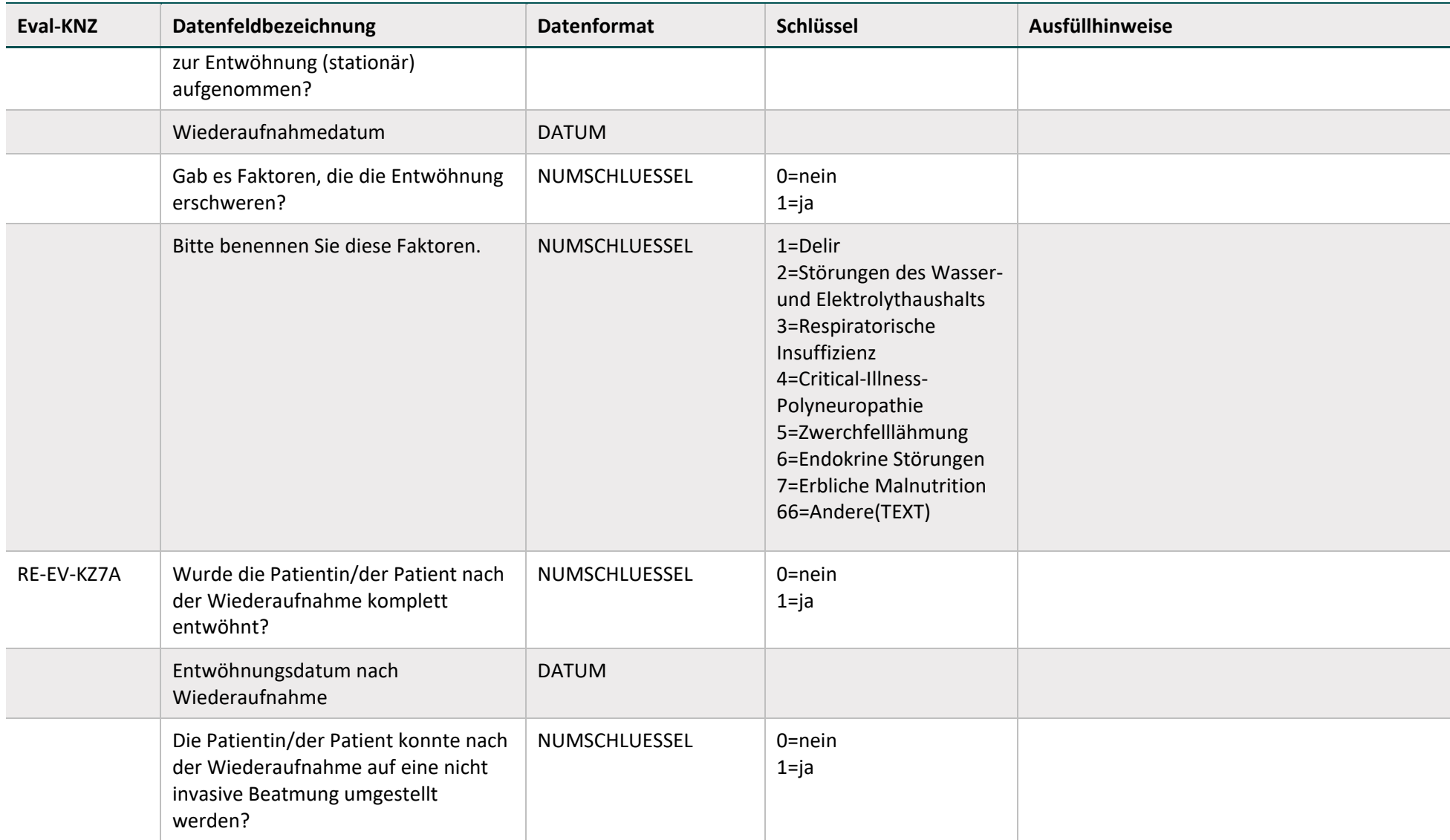

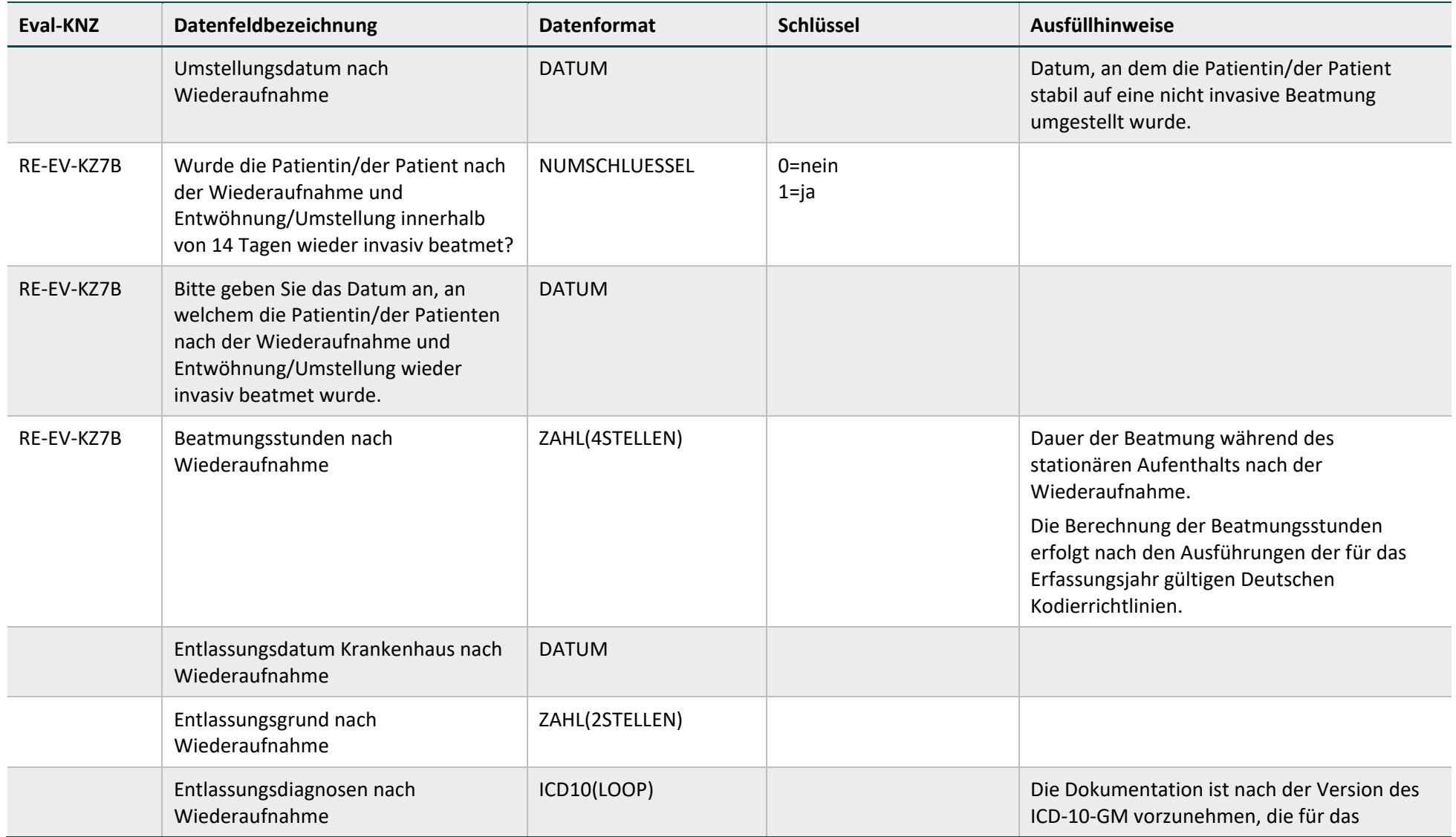

<span id="page-53-0"></span>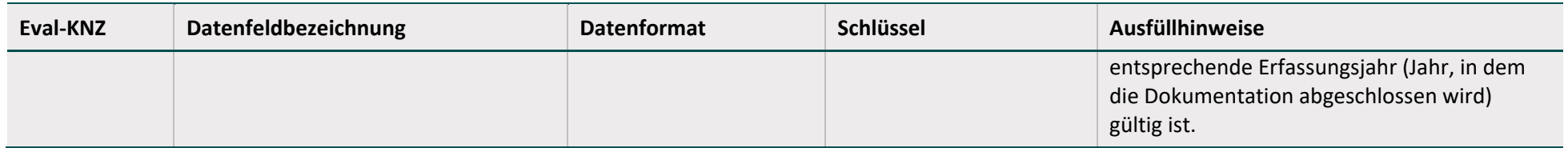

## **Fallbezogen für Krankenkassen (Weaningzentrum)[4](#page-53-0)**

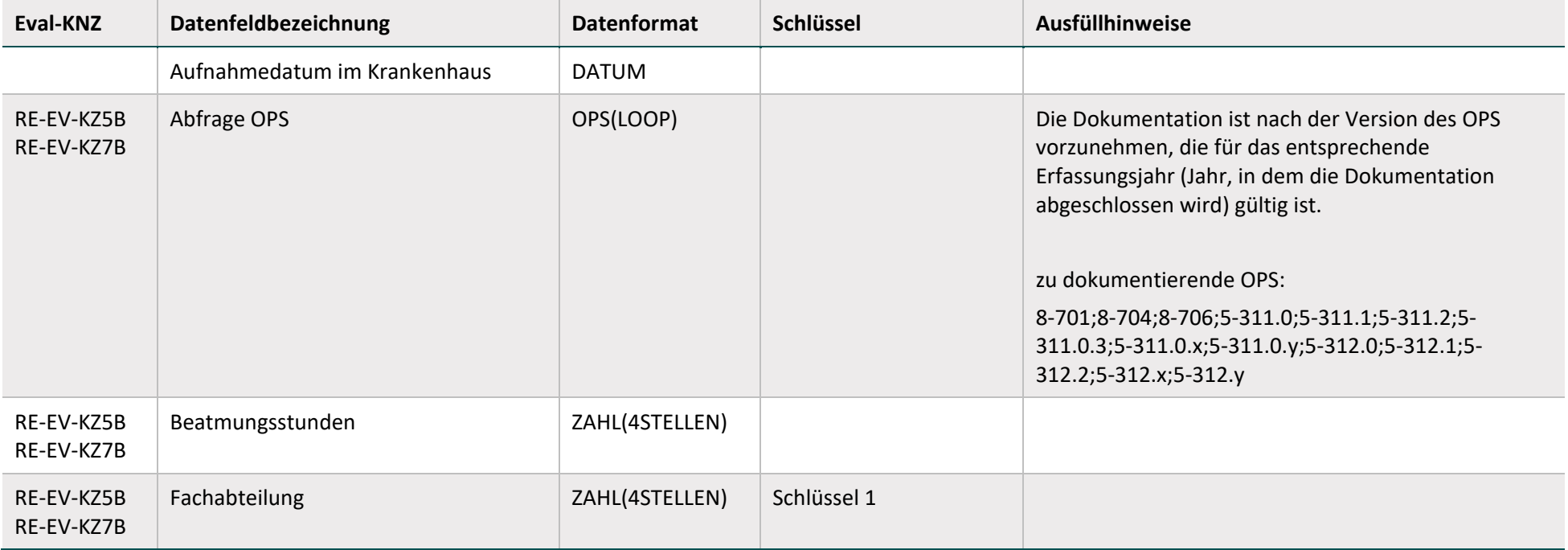

<sup>4</sup> Ist für jeden stationären Aufenthalt, der sich mindesten einen Tag mit dem Nachverfolgungszeitraum (siehe Abschnitt [3.4\)](#page-66-2) überlappt, anzugeben.

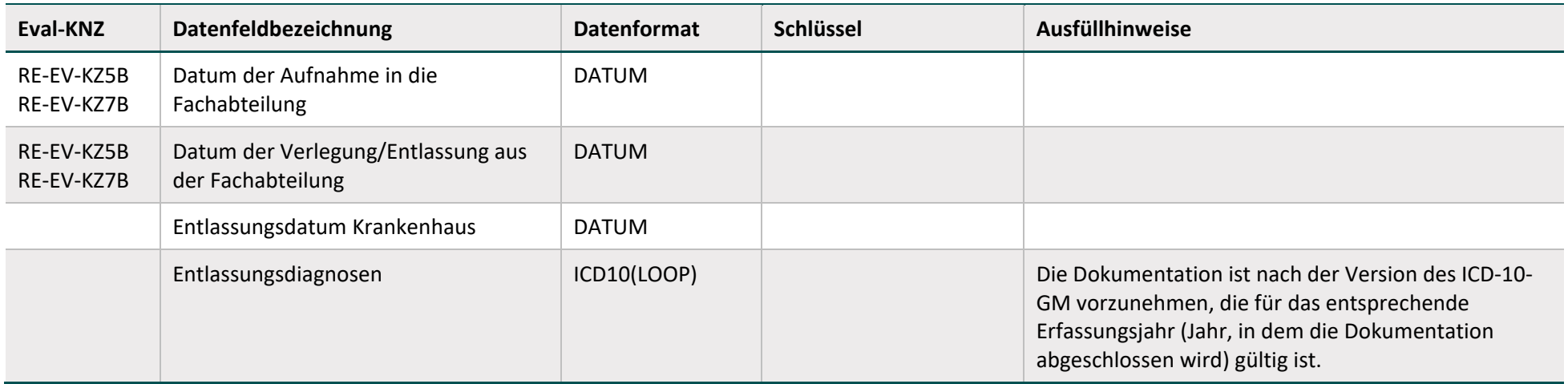

#### **2.2.2.4 Menschen mit geistiger Behinderung oder schweren Mehrfachbehinderungen im Krankenhaus**

## **Fallbezogen für Leistungserbringer**

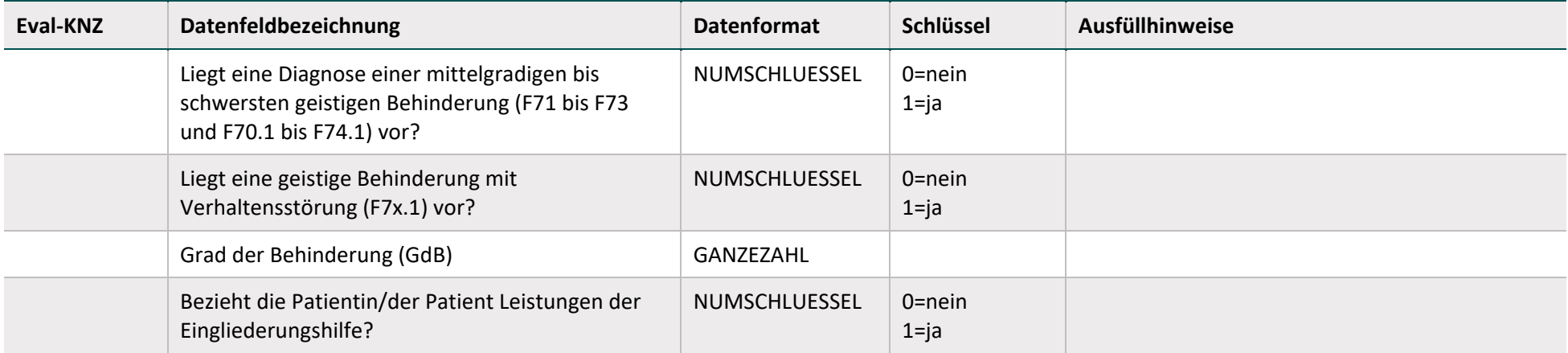

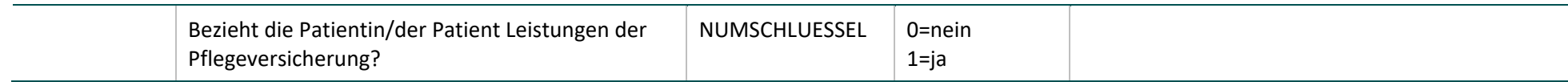

## <span id="page-56-0"></span>**2.3 Dokumentationsauslösung**

Jeder der zur Dokumentation zur Verfügung stehende Dokumentationsbogen wird unter bestimmten Umständen ausgelöst, d. h. der betroffene Vertragspartner ist dann dazu angehalten, eine entsprechende Dokumentation vorzunehmen. Voraussetzung hierbei ist, dass die Einrichtung bzw. die Patientin oder der Patient unter den vereinbarten Qualitätsvertrag bzw. unter die zugehörige Vergleichs-<sup>[5](#page-56-1)</sup>/Nullwertmessung fällt. Grundsätzlich kann in diesem Zusammenhang unterschieden werden in

- Einrichtungsbezogene Dokumentationsbögen, die jährlich in Bezug auf ein Erfassungsjahr (vorangehendes Kalenderjahr) oder für den Zeitraum der Nullwertmessung, für jeweils alle Einrichtungen mit gemeinsamen Institutionskennzeichen eines Qualitätsvertrags separat zu dokumentieren sind.
- Fallbezogene Dokumentationsbögen für die Leistungserbringer, die aufgrund bestimmter Einschlusskriterien, die aus den Tragenden Gründen<sup>[6](#page-56-2)</sup> zur jeweiligen adressieren Patientengruppe abgeleitet sind, zu dokumentieren sind (siehe hierzu [Tabelle 3\)](#page-57-0).
- Fallbezogene Dokumentationsbögen für die Krankenkassen, die aufgrund der Auslösung eines fallbezogenen Dokumentationsbogens im Krankenhaus, zu dokumentieren sind, wovon die jeweilige Krankenkasse durch die Übermittlung sogenannter Falllisten (siehe Abschnit[t 3.3\)](#page-64-1) in Kenntnis gesetzt wird.

<span id="page-56-1"></span><sup>&</sup>lt;sup>5</sup> Auf Grundlage der Empfehlungen des aktualisierten Abschlussberichts vom 25. August 2023 sind ab dem 1. Januar 2024 keine Vergleichsmessungen mehr vorgesehen.

<span id="page-56-2"></span><sup>6</sup> Tragende Gründe des Gemeinsamen Bundesausschusses über die Festlegung der Leistungen oder Leistungsbereiche gemäß § 136b Absatz 1 Satz 1 Nummer 4 SGB V für Qualitätsverträge nach § 110a SGB V. URL:<https://www.g-ba.de/informationen/beschluesse/2960/> (abgerufen am 19.12.2018).

<span id="page-57-0"></span>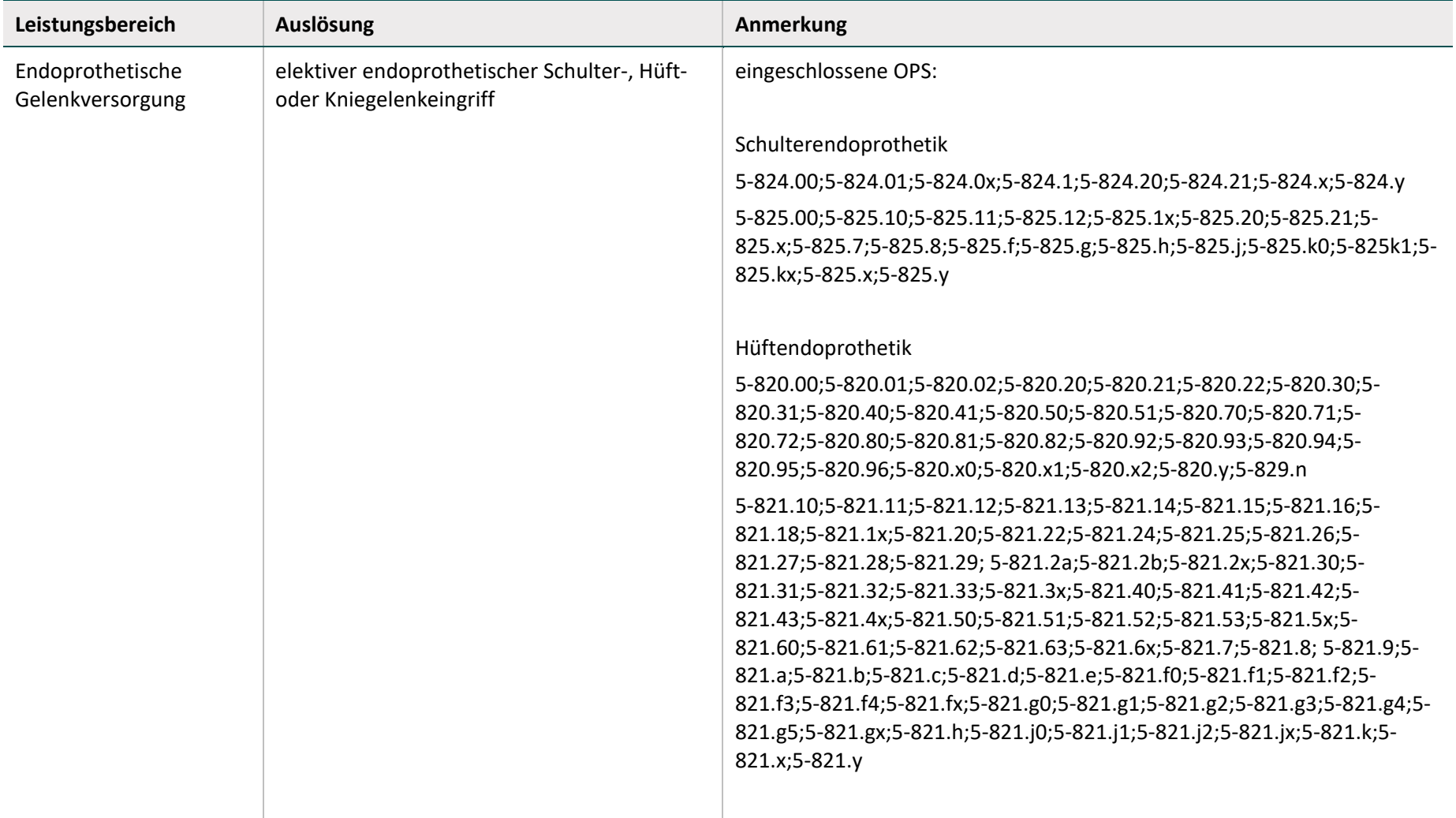

*Tabelle 3:Dokumentationsauslösung, leistungsbereichsspezifisch*

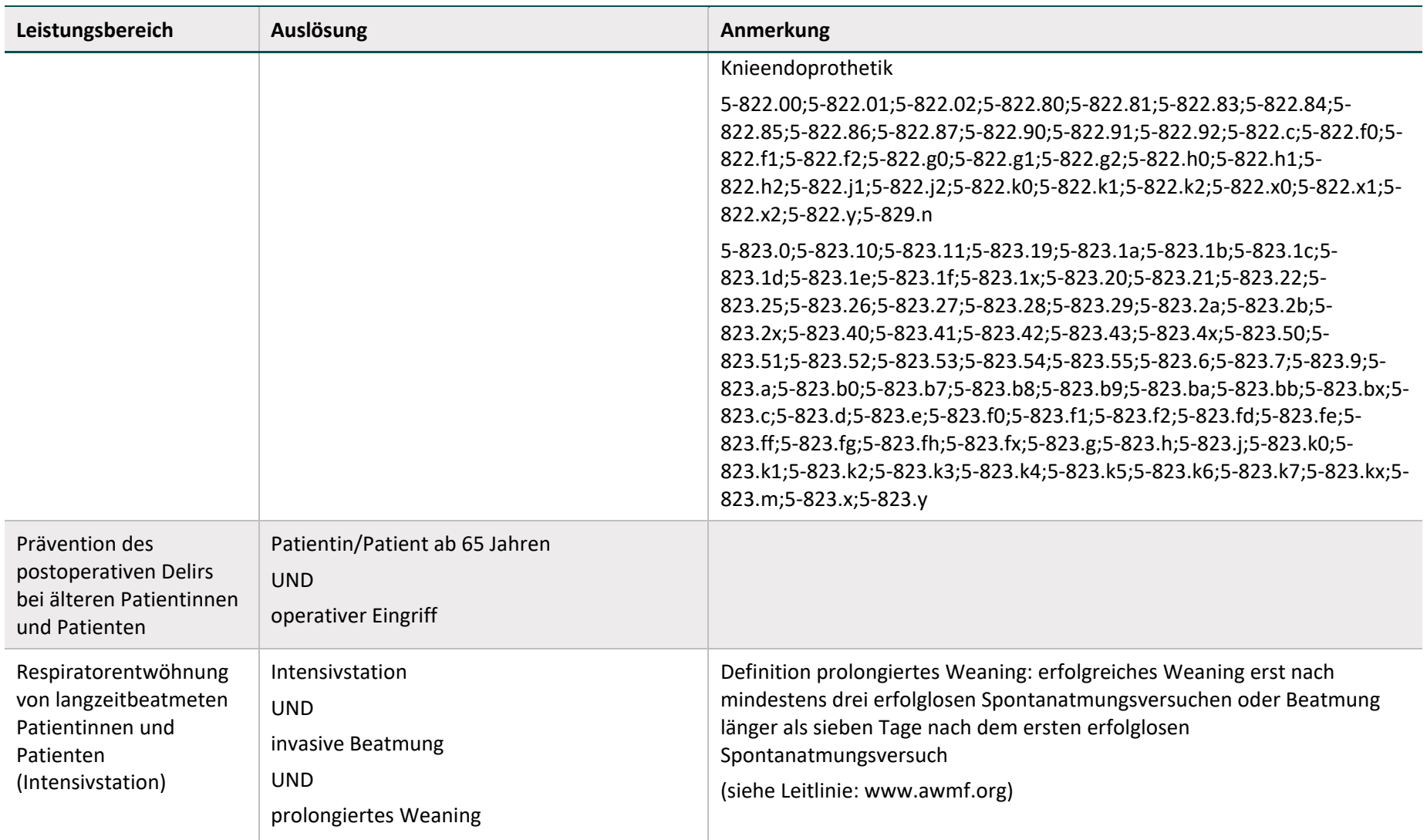

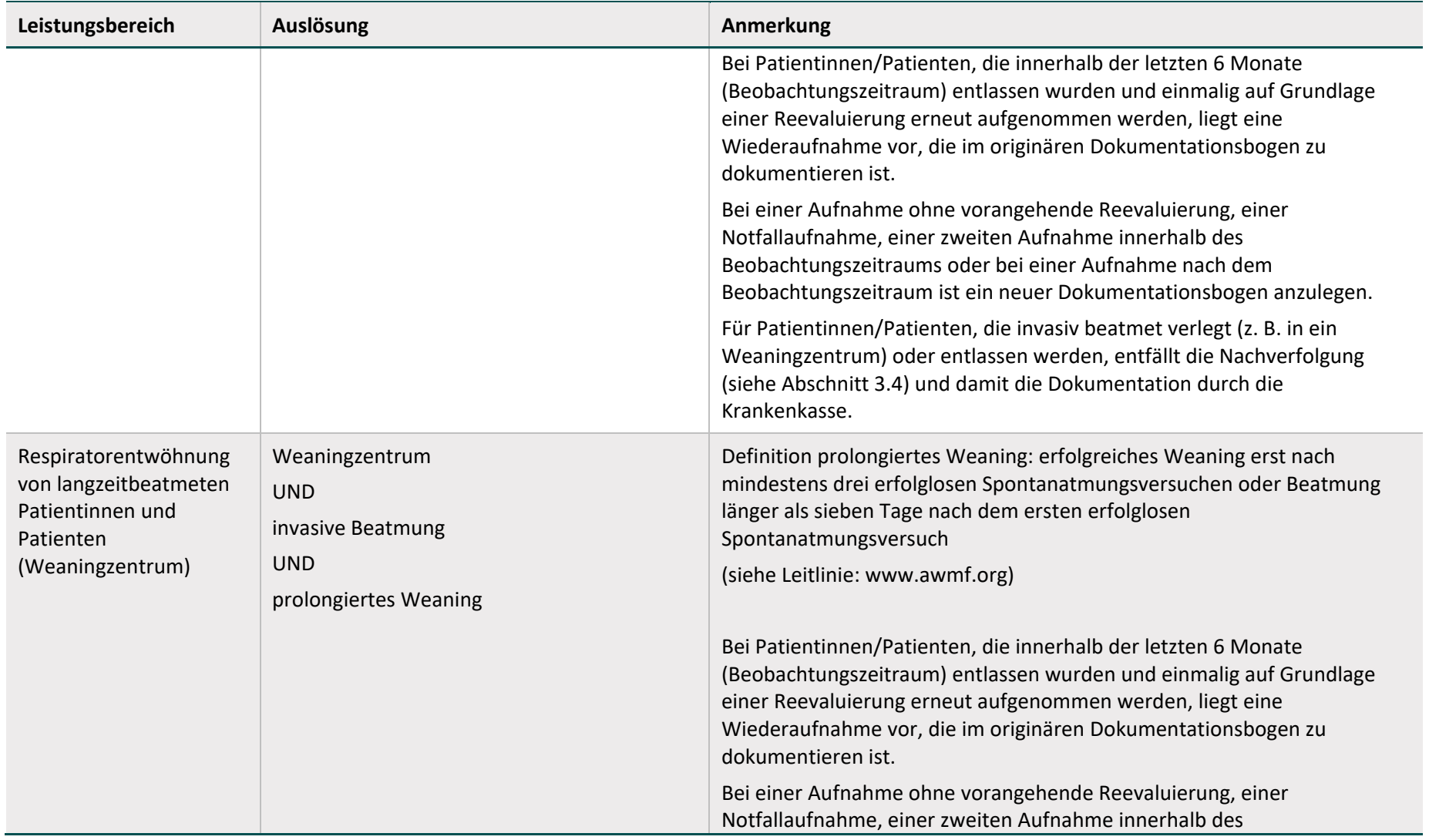

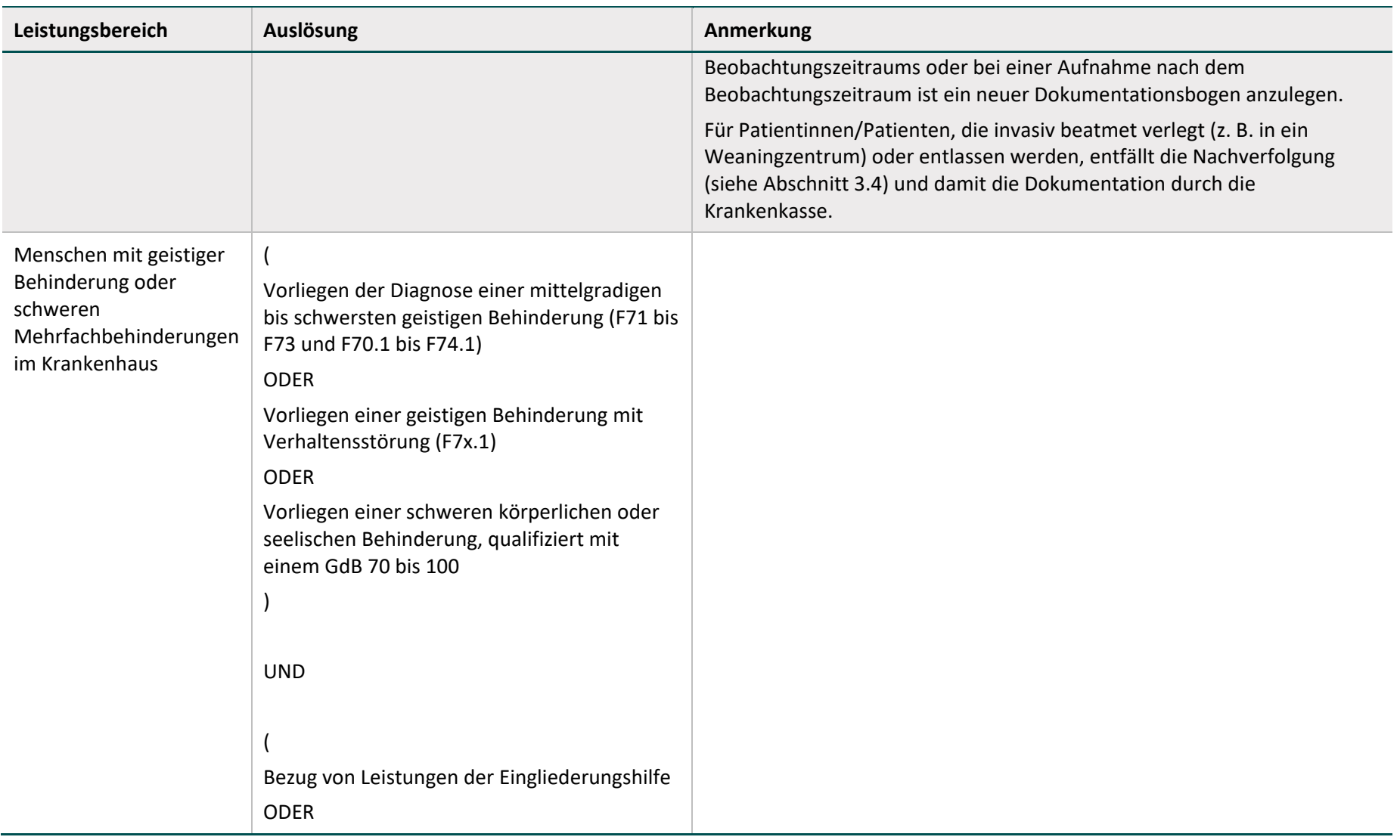

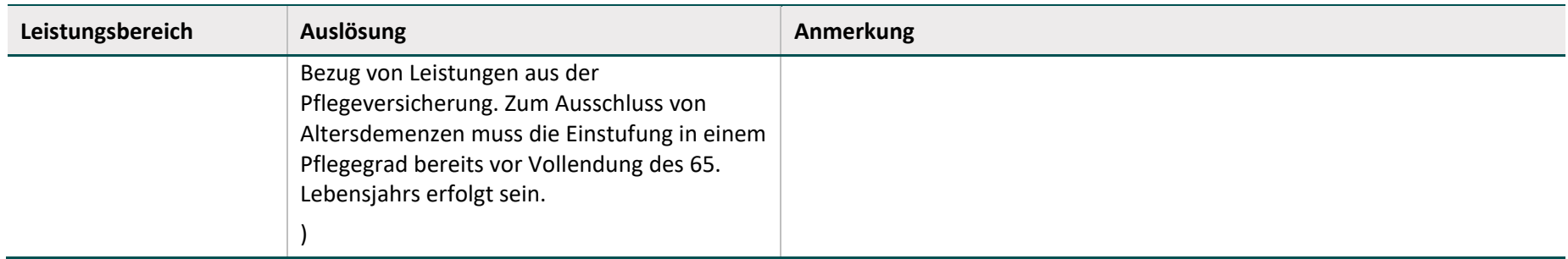

## <span id="page-62-0"></span>**2.4 Nullwertmessung/Vergleichsmessung[7](#page-62-1)**

Um die Intervention bzw. Maßnahmen im Rahmen des Qualitätsvertrags mit der Regelversorgung zu vergleichen, kann entweder eine Nullwertmessung oder eine Vergleichsmessung durchgeführt werden.

Bei **Nullwertmessungen** sind die erforderlichen Daten in einem zusammenhängenden Zeitraum von mindestens sechs Monaten vor Beginn der Intervention bzw. Maßnahmen im Rahmen des Qualitätsvertrags in der umsetzenden Einrichtung/den umsetzenden Einrichtungen zu erheben. Hierbei sind dieselben Dokumentationsbögen (siehe Abschnitt [2.2\)](#page-9-0) zu verwenden wie bei der Interventionsmessung (Messung während die im Qualitätsvertrag vereinbarten Maßnahmen angewendet werden); auch die Auslösung der Dokumentation erfolgt in selber Weise (siehe Abschnitt [2.3\)](#page-56-0).

Bei **Vergleichsmessungen** sind die erforderlichen Daten für den Zeitraum der Intervention bzw. Maßnahmen im Rahmen des Qualitätsvertrags zu erheben. Dies kann ggf. mithilfe von Sozialdaten erfolgen oder bei einer Einrichtung bzw. Einrichtungen, die das Versorgungskonzept nicht umsetzen, geschehen. Auch hierbei sind alle in den Dokumentationsbögen (siehe Abschnitt [2.2\)](#page-9-0) enthaltenen Daten zu dokumentieren wie bei der Interventionsmessung. Und auch die Auslösung der Dokumentation erfolgt in selber Weise (siehe Abschnitt [2.3\)](#page-56-0).

<span id="page-62-1"></span> $7$  Auf Grundlage der Empfehlungen des aktualisierten Abschlussberichts vom 25. August 2023 sind ab dem 1. Januar 2024 keine Vergleichsmessungen mehr vorgesehen.

## <span id="page-63-0"></span>**3 Datenfluss**

## <span id="page-63-1"></span>**3.1 Datenfluss**

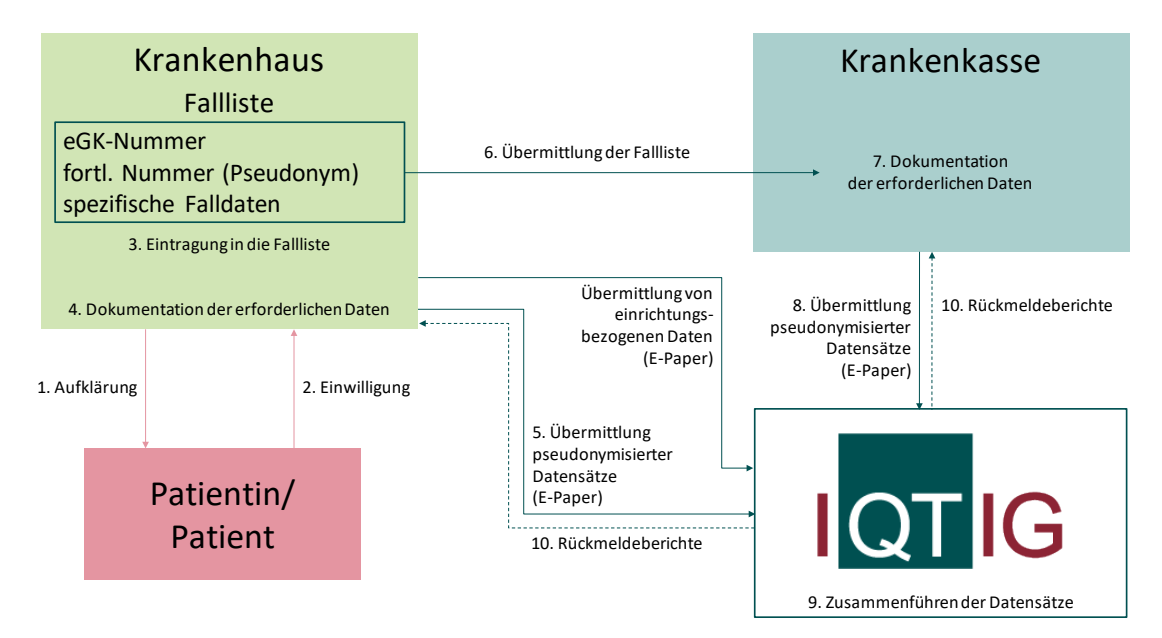

#### <span id="page-63-2"></span>*Abbildung 2: Datenfluss*

[Abbildung 2](#page-63-2) zeigt den Datenfluss im Rahmen der Evaluation der Qualitätsverträge. Um eine Dokumentation vornehmen zu können, ist die Aufklärung (1.) und Einwilligung<sup>[8](#page-63-3)</sup> (2.) der Patientin oder des Patienten Voraussetzung. Darüber hinaus müssen die entsprechenden Einschlusskriterien zur Auslösung der Dokumentation erfüllt sein (siehe Abschnitt [2.3\)](#page-56-0). Sind beide Voraussetzungen erfüllt, vergibt der Leistungserbringer ein entsprechendes Pseudonym für die Patientin oder den Patienten, in dem er die entsprechende Krankenversichertennummer (eGK-Nummer) der nächsten freien fortlaufenden Nummer (Pseudonym) der entsprechenden Fallliste (siehe Abschnitt [3.3\)](#page-64-1) zuweist (3.). Das Pseudonym ist im Rahmen der Dokumentation durch den Leistungserbringer (4.) zu den anderen geforderten Angaben im entsprechenden Dokumentationsbogen zu dokumentieren, dieser ist anschließend an das IQTIG zu übermitteln (5.). Die Falllisten werden regelmäßig an die Krankenkasse übermittelt (6.). Mithilfe der Fallliste dokumentieren die Krankenkassen in den entsprechenden Dokumentationsbögen unter Angabe des Pseudonyms die geforderten Daten (7.) und übermitteln diese an das IQTIG (8.). Das IQTIG führt anhand des Pseudonyms die entsprechenden Datensätze zusammen (9.), wertet diese aus

<span id="page-63-3"></span><sup>&</sup>lt;sup>8</sup> Grundsätzlich sind die Krankenhausträger bzw. die teilnehmenden Krankenhäuser für die Einhaltung und Ausgestaltung ihres Datenschutzes gegenüber ihren Patientinnen und Patienten verantwortlich. Aus Sicht des IQTIG ist die schriftliche Einwillung der Patientinnen und Patienten notwendig, um die Übermittlung von personenidentifizierenden Daten (Krankenversichertennummer, Pseudonyme) datenschutzrechtlich abzusichern.

und stellt den Vertragspartnern, die die zentrale Organisationsform<sup>[9](#page-64-3)</sup> gewählt haben, Ergebnisse in Form von Rückmeldeberichten (10.) (siehe Kapitel [4\)](#page-68-0) zur Verfügung.

## <span id="page-64-0"></span>**3.2 Software**

Die Dokumentationsbögen werden mithilfe der eForm Suite von Electric Paper (E-Paper, [https://www.electricpaper.de/produkte/eform-suite.html\)](https://www.electricpaper.de/produkte/eform-suite.html) erstellt und im PDF-Format bereitgestellt. Daher können die Dokumentationsbögen grundsätzlich an jedem PC mit einer aktuellen Version des kostenfrei verfügbaren Adobe Acrobat Reader geöffnet, ausgefüllt und gespeichert werden. Eine spezielle Software sowie die Integration der Dokumentationsbögen in das jeweilige Krankenhausinformationssystem bzw. das jeweilige Softwaresystem einer Krankenkasse ist in diesem Zusammenhang nicht erforderlich. Den ausgefüllten Fragebogen übergibt der Leistungserbringer bzw. die Krankenkasse an das IQTIG, indem es diesen auf einer verschlüsselten Website hoch lädt.

Durch die Verschlüsselung wird eine geschützte und sichere Datenübertragung gewährleistet. Dadurch Durch die Nutzung des PDF-Formats und die Möglichkeit, dieses zwischen zu speichern, kann die Datenerfassung auch offline und in mehreren Schritten erfolgen.

## <span id="page-64-1"></span>**3.3 Falllisten**

Falllisten sind leistungsbereichsspezifisch und erfüllen zwei Funktionen. Zum einen wird die Krankenkasse durch die Übermittlung der in einer Fallliste enthaltenden eGK-Nummer darüber informiert, dass ein entsprechender Dokumentationsbogen für eine oder einen ihrer Versicherten auszufüllen ist. Zum anderen stellt die Fallliste Informationen zur Verfügung, die zur Dokumentation der entsprechenden Daten erforderlich sind (z. B. Pseudonym, Datum des Eingriffs). Diese Informationen entsprechen den Angaben des jeweiligen, durch den Leistungserbringer dokumentierten Dokumentationsbogens der betreffenden Patientin oder des betreffenden Patienten. In [Tabelle 4](#page-64-2) sind die in den Falllisten hinterlegten Informationen leistungsbereichsspezifisch dargelegt. Der Leistungsbereich "Menschen mit geistiger Behinderung oder schweren Mehrfachbehinderung" ist hierbei nicht aufgeführt, da für diesen Leistungsbereich keine Übermittlung von Daten der Krankenkassen an das IQTIG vorgesehen ist und damit eine Fallliste entfällt.

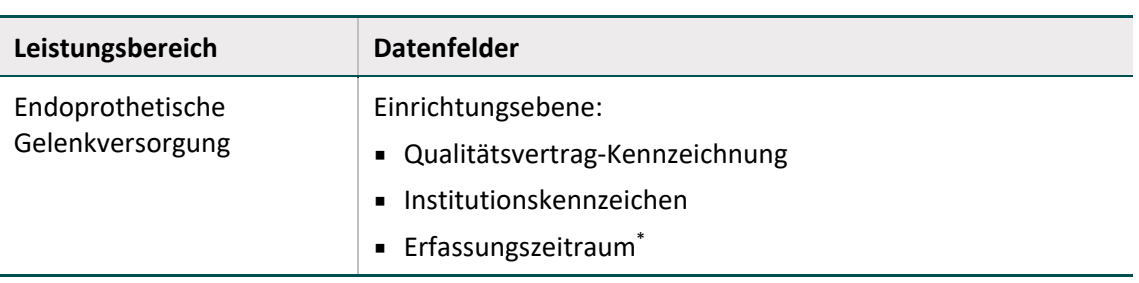

<span id="page-64-2"></span>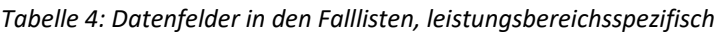

<span id="page-64-3"></span><sup>9</sup> Auf Grundlage der Empfehlungen des aktualisierten Abschlussberichts vom 25. August 2023 wird ab dem 1. Januar 2024 nicht mehr zwischen einer zentralen und einer dezentralen Organisationsform unterschieden. Hinweis: Grundsätzlich erhalten alle Vertragspartner einen jährlichen Rückmeldebericht.

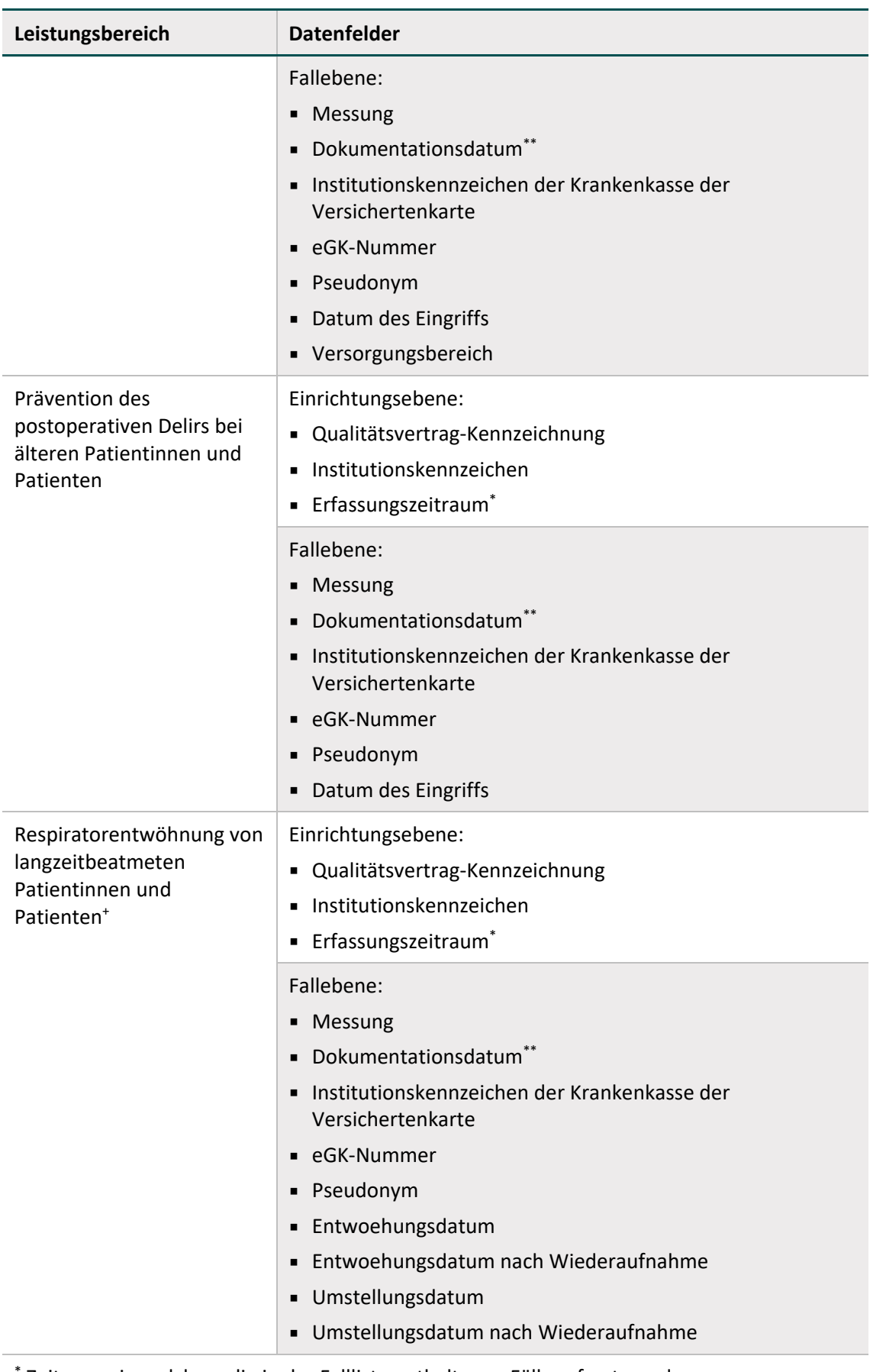

Zeitraum, in welchem die in der Fallliste enthaltenen Fälle erfasst wurden.

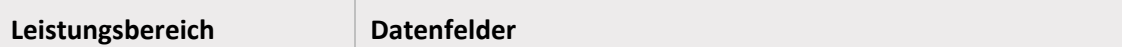

<span id="page-66-2"></span>Datum, zu welchem die Dokumentation eines Falls abgeschlossen wurde.

<sup>+</sup> Für Patientinnen/Patienten, die invasiv beatmet verlegt oder entlassen werden, ist kein Nachverfolgungszeitraum und damit keine Übermittlung des Falls an die Krankenkasse vorgesehen.

Für jeden Qualitätsvertrag ist für jeweils alle Einrichtungen mit gemeinsamen Institutionskennzeichen<sup>[10](#page-66-3)</sup> eine separate Fallliste über die gesamte Laufzeit<sup>[11](#page-66-4)</sup> des jeweiligen Qualitätsvertrags zu führen. Die entsprechende Fallliste ist zu den mit der Krankenkasse/den Krankenkassen vereinbarten Zeitpunkten, aber mindestens zum 1. März für das dritte und vierte Quartal des Vorjahres sowie zum 1. September für das erste und zweite Quartal des aktuellen Jahres, an die jeweilige Krankenkasse zu übermitteln. Hierbei sind nur die seit der letzten Übermittlung hinzugekommenen Fälle, deren *Institutionskennzeichen der Krankenkasse der Versichertenkarte* dem Institutionskennzeichen der empfangenden Krankenkasse entsprechen, zu übermitteln. Es ist eine sichere Übermittlung zu gewährleisten, die mithilfe von Datei-, E-Mailund Transportverschlüsselungsverfahren erreicht werden kann.

## <span id="page-66-0"></span>**3.4 Zeiträume und Fristen**

Für Leistungserbringer wurden die Fristen zur Datenlieferung bereits im Projektplan festgeschrieben. Grundsätzlich ist mit der verwendeten Software (siehe Abschnitt [3.2\)](#page-64-0) eine kontinuierliche Datenübertragung möglich. Die Dokumentation eines Erfassungsjahres (entspricht dem Kalenderjahr) ist bis zum 30. April des Folgejahres abzuschließen.

Für die fallbezogenen Dokumentationsbögen für Leistungserbringer gilt in diesem Zusammenhang: Die Zuordnung eines Dokumentationsbogens zu einem Erfassungsjahr geschieht mithilfe des Datums seines Abschlusses (sieh[e Tabelle 5\)](#page-66-1)

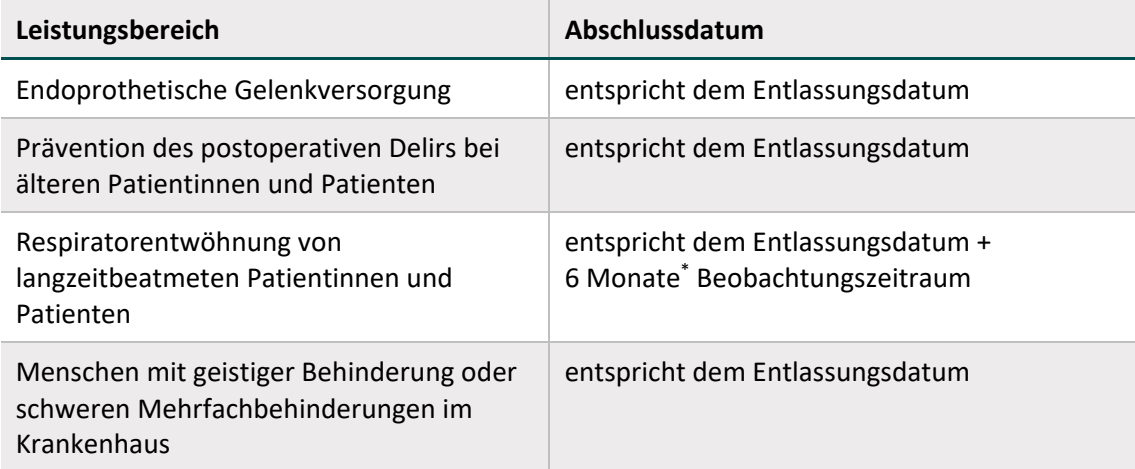

<span id="page-66-1"></span>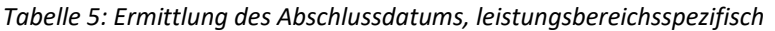

<span id="page-66-3"></span><sup>&</sup>lt;sup>10</sup> Falls sich im Zeitverlauf ein Institutionskennzeichen ändert, ist eine neue Liste anzulegen.

<span id="page-66-4"></span><sup>&</sup>lt;sup>11</sup> Einschließlich einer möglichen Nullwertmessung

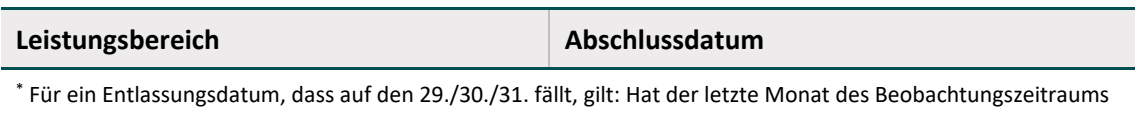

keinen entsprechenden Tag, endet der Beobachtungszeitraum am letzten Tag dieses Monats. Für die Übermittlung der Datenabfragen bei den Krankenkassen gilt, dass die Übermittlung der

fallbezogenen, leistungsbereichsspezifischen Dokumentation vom Datum des Endes des jeweiligen Nachverfolgungszeitraums (Follow-up) abhängt (siehe [Tabelle 6\)](#page-67-0). Liegt dieses im ersten oder zweiten Quartal eines Jahres, ist die Dokumentation zum 1. Januar des Folgejahres abzuschließen. Liegt es im dritten oder vierten Quartal, ist sie zum 1. Juli des Folgejahres abzuschließen.

<span id="page-67-0"></span>*Tabelle 6: Ermittlung des Enddatums der Beobachtungszeit, leistungsbereichsspezifisch* 

| Leistungsbereich                                                                            | Abschlussdatum                                                                         |
|---------------------------------------------------------------------------------------------|----------------------------------------------------------------------------------------|
| Endoprothetische Gelenkversorgung                                                           | entspricht dem Entlassungsdatum +<br>24 Monate* Nachverfolgungszeitraum                |
| Prävention des postoperativen Delirs bei<br>älteren Patientinnen und Patienten              | entspricht dem Entlassungsdatum +<br>3 Monate* Nachverfolgungszeitraum                 |
| Respiratorentwöhnung von<br>langzeitbeatmeten Patientinnen und<br>Patienten                 | entspricht dem Entlassungsdatum +<br>6 Monate** und 14 Tage<br>Nachverfolgungszeitraum |
| Menschen mit geistiger Behinderung oder<br>schweren Mehrfachbehinderungen im<br>Krankenhaus | keine Übermittlung von Daten vorgesehen                                                |

\* Für ein Entlassungsdatum, dass auf den 29./30./31. fällt, gilt: Hat der letzte Monat des Nachverfolgungszeitraum keinen entsprechenden Tag, endet der Nachverfolgungszeitraum am letzten Tag dieses Monats.

\*\* Für ein Entlassungsdatum, dass auf den 29./30./31. fällt, gilt: Hat der sechste Monat nach der Entlassung keinen entsprechenden Tag, wird der letzte Tag dieses Monats als Ausgangspunkt dazu verwendet, um die weiteren 14 Tage hinzuzuzählen.

## <span id="page-68-0"></span>**4 Rückmeldeberichte**

Wie in Abschnitt [3.1](#page-63-1) zum Datenfluss beschrieben, werden auf Grundlage der Daten der jeweiligen Vertragspartner Rückmeldeberichte erstellt, die an die jeweiligen Vertragspartner übermittelt werden. Dies gilt für die Vertragspartner von Qualitätsverträgen, die sich für eine zentrale Organisationsform entschieden haben. Bei Qualitätsverträgen mit dezentraler Organisationsform obliegt die vertragsspezifische Auswertung den Vertragspartnern bzw. bei eigens entwickelten Evaluationskennziffern ist diese den Vertragspartnern vorbehalten.<sup>[12](#page-68-1)</sup>

Die Rückmeldeberichte enthalten je nach Leistungsbereich die Ergebnisse aller im Abschlussbericht vom 22. Dezember 2017 inkl. Addendum vom 7. März dargelegten obligaten Evaluationskennziffern (siehe untenstehende Liste). Sie werden zum 1. Oktober im Jahr nach dem Erfassungsjahr zur Verfügung gestellt. Daten, die aufgrund von Nachverfolgungszeiträumen (siehe Abschnitt [3.4\)](#page-66-0) dem IQTIG noch nicht vorliegen, sind entsprechend nicht enthalten. Die dargestellten Ergebnisse werden darüber hinaus soweit möglich stratifiziert (nach Alter, Geschlecht und ggf. nach leistungsbereichsspezifischen Merkmalen). Darüber hinaus werden Zeitverläufe abgebildet.

Die im Projektplan benannten Ansprechpartner erhalten die Rückmeldeberichte im Format einer Excel-Datei, dieses ermöglicht die Weiterverwendung der Daten.

#### **Endoprothetische Gelenkversorgung**

- Personal: Fallzahlen pro Hauptoperateur
- Indikationsstellung: Präoperativer HOOS / KOOS Score
- Wahl des Implantats
- Definition eines individuellen Aktivitäts-/Partizipationsziels
- Konsiliarische Betreuung aus den Bereichen Geriatrie und Psychosomatik
- Patientenschule
- **Frühe Mobilisation**
- Gute Mobilisation: TUG
- **Schmerzlinderung**
- Patientenbefragung 1 Jahr poststationär
- Revisionsfreiheit 2 Jahre postoperativ nach elektivem Primärimplantat

#### **Prävention des postoperativen Delirs bei älteren Patientinnen und Patienten**

- Anteil (%) des geschulten Personals am Gesamtpersonal
- Anteil (%) der adressierten Patientengruppe, bei dem bei Aufnahme oder Erstkontakt eine Risikoeinschätzung erfolgt, die mindestens die Erfassung kognitiver Beeinträchtigungen und der Gebrechlichkeit anhand validierter Instrumente umfasst

<span id="page-68-1"></span> $12$  Auf Grundlage der Empfehlungen des aktualisierten Abschlussberichts vom 25. August 2023 wird ab dem 1. Januar 2024 nicht mehr zwischen einer zentralen und einer dezentralen Organisationsform unterschieden. Hinweis: Grundsätzlich erhalten alle Vertragspartner einen jährlichen Rückmeldebericht.

- Anteil (%) bzw. Anzahl der Risikopatientinnen und Patienten mit kognitiver Auffälligkeit, die bei Aufnahme oder Erstkontakt anhand eines validierten Diagnoseinstruments auf das Vorliegen eines Delirs hin untersucht werden
- Anteil (%) bzw. Anzahl der Risikopatientinnen und -patienten (OP, ab 65 Jahren, kognitive Auffälligkeit und/oder gebrechlich), bei denen ein postoperatives Delirscreening erfolgt
- Postoperative Delirrate (Änderung in %)
- Unterstützung des Vorhabens, den Effekt des Delirs auf die Institutionalisierungsrate bzw. Pflegegrad (als Proxy) der Patientin oder des Patienten zu prüfen

### **Respiratorentwöhnung von langzeitbeatmeten Patientinnen und Patienten (Intensivstation)**

- (%) Anteil der entwöhnten Patientinnen und Patienten
- (%) Anteil der stabil entwöhnten Patientinnen und Patienten
- Intensivstationen mit Anbindung an ein Weaningzentrum/Weaningzentren
- (%) Anteil der invasiv beatmeten Patientinnen und Patienten, der vor Entlassung in die außerklinische Beatmung in einem Weaningzentrum vorgestellt wird oder (nur in begründeten Fällen) in Zusammenarbeit mit einer spezialisierten Einrichtung für außerklinische Beatmung entlassen wird
- Intensivstationen ohne Anbindung an ein Weaningzentrum/Weaningzentren
- (%) Anteil der invasiv beatmeten Patientinnen und Patienten, der in Zusammenarbeit mit einer spezialisierten Einrichtung für außerklinische Beatmung entlassen wird
- (%) Anteil der reevaluierten Patientinnen und Patienten aus der außerklinischen Beatmung
- (%) Anteil der reevaluierten und entwöhnten Patientinnen und Patienten aus der außerklinischen Beatmung
- (%) Anteil der reevaluierten und stabil entwöhnten Patientinnen und Patienten aus der außerklinischen Beatmung

## **Respiratorentwöhnung von langzeitbeatmeten Patientinnen und Patienten (Weaningzentrum)**

- Anzahl der Patientinnen und Patienten, die ein Weaningzentrum aus der außerklinischen Langzeitbeatmung aufnimmt
- (%) Anteil der entwöhnten Patientinnen und Patienten
- (%) Anteil der stabil entwöhnten Patientinnen und Patienten
- (%) Anteil der reevaluierten Patientinnen und Patienten aus der außerklinischen Beatmung
- (%) Anteil der reevaluierten und entwöhnten Patientinnen und Patienten
- (%) Anteil der reevaluierten und stabil entwöhnten Patientinnen und Patienten

## <span id="page-70-0"></span>**5 Ausblick**

Die Spezifikation der Dokumentation (Anlage 1) sowie die Inhalte dieses Papiers sind Grundlage für die softwareseitige Umsetzung der Dokumentationsbögen durch E-Paper. Darüber hinaus werden die für die Dokumentation und Datenübermittlung erforderlichen Informationen, die im Rahmen dieses Papiers beschrieben sind, für die Vertragspartner als Anleitung zur Dokumentation aufbereitet.